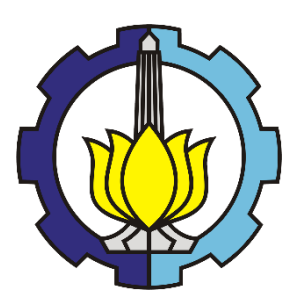

**TESIS – BM5407**

# **PENINGKATAN KINERJA BONGKAR MUAT NON-PETIKEMAS MELALUI EFISIENSI WAKTU DI PELABUHAN TANJUNG PERAK MENGGUNAKAN PROSES MINING DAN ANALISIS SIMULASI**

**ALVIN SYARIFUDIN SHAHAB 09211950053015**

**Dosen Pembimbing: Prof. Dr. tech. M. Isa Irawan, MT**

**Departemen Manajemen Teknologi Fakultas Desain Kreatif dan Bisnis Digital Institut Teknologi Sepuluh Nopember 2021**

## **LEMBAR PENGESAHAN TESIS**

Tesis disusun untuk memenuhi salah satu syarat memperoleh gelar

#### **Magister Manajemen Teknologi (M.MT)**

di

#### **Institut Teknologi Sepuluh Nopember**

Oleh:

**Alvin Syarifudin Shahab**

#### **NRP: 09211950053015**

Tanggal Ujian: 3 Juni 2021

Periode Wisuda: Maret 2021

Disetujui oleh:

**Pembimbing:**

**1. Prof. Dr. tech. M. Isa Irawan, MT ……………………… NIP: 195903181987011001**

**Penguji:**

**1. Prof. Erma Suryani, S.T., M.T., Ph. D. ……………………… NIP: 197004272005012001**

**2. Faizal Mahananto, Ph.D ……………………… NIP: 198510312019031009**

> Kepala Departemen Manajemen Teknologi<br>
> Kepala Manazartemen Manajemen Teknologi<br>
> Kepala Kepala Kreatif Dan Bisnis Digital<br>
> Kepala Kepala Kreatif Dan Bisnis Digital<br>
> Kepala Kepala Kreatif Dan Bisnis Digital<br>
> Kepala Kepala Kr Fakultas Desain Kreatif Dan Bisnis Digital KEMENTER<br>INSTITUTION REAL

**Prof. Ing. I Nyoman Pujawan, M.Eng, Ph.D, CSCP NIP: 196912311994121076**

**[ Halaman ini sengaja dikosongkan ]**

### **PENINGKATAN KINERJA BONGKAR MUAT NON-PETIKEMAS MELALUI EFISIENSI WAKTU DI PELABUHAN TANJUNG PERAK MENGGUNAKAN PROSES MINING DAN ANALISIS SIMULASI**

Nama : Alvin Syarifudin Shahab NRP : 09211950053015 Dosen Pembimbing : Prof. Dr. tech. M. Isa Irawan, MT

#### **ABSTRAK**

<span id="page-3-0"></span>Jumlah proses bongkar muat merupakan salah satu indikator perkembangan suatu wilayah dan bagi Pelindo 3 merupakan proses utama dalam bisnisnya. Salah satu jenis pelayanan bongkar muat di Pelindo 3 adalah bongkar muat non petikemas untuk muatan *general cargo*, curah cair, curah kering ataupun curah gas. Dalam menyelenggarakan pelayanan bongkar muat terdapat 2 indikator dasar yang menjadi acuan yaitu BT (*Berth Time*) untuk lama kapal berada di dermaga dan juga T/G/H (*Ton*/*Gang*/*Hours*) untuk besaran produksi bongkar muat. Kedua hal tersebut yang menjadi acuan dalam menentukan kinerja sebuah pelabuhan. Pada pelabuhan Tanjung Perak indikator T/G/H dalam rentang tahun 2018 hingga 2020 tidak mencapai batas minimal yang ditentukan. Oleh karena itu diperlukan evaluasi kinerja waktu bongkar muat terhadap aktivitas – aktivitas yang mengalami hambatan (*bottleneck*) agar dapat diminimalisasi dan dilakukan peningkatan kinerja.

Pada penelitian ini tahapan evaluasi kinerja adalah identifikasi alur proses bisnis berdasarkan SOP yang berlaku dengan menggunakan YAWL untuk mendapatkan *event log*. Hasil *event log* yang didapat dari sistem kemudian dilakukan proses mining menggunakan *tools* ProM untuk mengidentifikasi pola detail aktivitas serta aktivitas yang memiliki hambatan terbesar. Hasil dari proses mining untuk aktivitas yang memiliki hambatan terbesar dilakukan analisis dengan menggunakan analisis simulasi *queueing system* dengan menggunakan *tools* ARENA. Analisis tersebut digunakan untuk mendapatkan data lama waktu tunggu pada tiap aktivitas, jumlah barang/pelanggan di dalam antrian, dan probabilitas layanan untuk menjadi sibuk berdasarkan penentuan variabel operasional pada aktivitas. Hasil analisis tersebut digunakan untuk melakukan rekayasa ulang proses bisnis dengan membandingkan hasil analisis kondisi eksisting dengan penambahan jumlah SDM, peralatan atau layanan sehingga menjadi lebih optimal. Hasil rekayasa ulang dilakukan validasi dengan acuan kinerja KPI T/G/H.

Hasil dari penelitian ini didapatkan 3 aktivitas yang memiliki hambatan terbesar dalam proses bisnis yaitu proses bongkar muat, pencatatan *timesheet* dan pencatatan realisasi dengan waktu tunggu paling tinggi adalah 48 jam. Untuk peningkatan efisiensi waktu diusulkan perubahan spesifikasi peralatan pada proses

bongkar muat dengan hasil proses paling cepat adalah 16jam dengan KPI T/G/H diatas 150 dan penambahan SDM pada proses pencatatan realisasi dan *timesheet* dengan hasil paling cepat adalah 0.38 jam untuk pencatatan *timesheet* dan 5.92 jam untuk realisasi.

**Kata kunci:** analisis simulasi *queueing system,* bongkar muat non petikemas, *event log*, proses mining, rekayasa ulang proses bisnis

## **IMPROVING THE PERFORMANCE OF NON-CONTAINER LOADING PROCESS THROUGH TIME EFFICIENCY AT TANJUNG PERAK PORT USING MINING PROCESSES AND SIMULATION ANALYSIS**

Name : Alvin Syarifudin Shahab Student ID : 09211950053015 Supervisor : Prof. Dr. tech. M. Isa Irawan, MT

#### **ABSTRACT**

<span id="page-5-0"></span>The number of loading and unloading processes is an indicator of the development of an area and for Pelindo 3 is the primary process in its business. One type of loading and unloading service at Pelindo 3 is non-container loading and unloading for general cargo, liquid bulk, dry bulk or gas bulk. In carrying out loading and unloading services, two primary indicators are used as references, namely BT (Berth Time) for the length of time the ship is at the dock and T/G/H (Ton/Gang/Hours) for the quantity of loading and unloading production. These two things become references in determining the performance of a port. At the port of Tanjung Perak, the T/G/H indicator from 2018 to 2020 did not reach the specified minimum limit. Therefore, it is necessary to evaluate the loading and unloading activities that experience bottlenecks to minimize and improve performance.

In this research, the performance evaluation stage identifies business process flows based on applicable SOP using YAWL to obtain event logs. The event log results obtained from the system are then carried out by the mining process using ProM tools to identify detailed activities and activities with the most significant obstacles. The mining process results for activities with the most significant obstacles are analyzed using a queuing system simulation analysis using ARENA tools. This analysis is used to obtain data on the length of waiting time for each activity, the number of goods/customers in the queue and the probability of the service being busy based on determining operational variables in the activity. The analysis results are used to re-engineer the business process by comparing the results of the analysis of existing conditions with the addition of the number of human resources, equipment or services so that it becomes more optimal. The result of reengineering is validated regarding the performance of T/G/H.

This study's results obtained three activities with the biggest bottlenecks in the business process: the loading and unloading process, the timesheet and the realization entries with the highest waiting time is 48 hours. It is proposed to change equipment specifications to increase time efficiency in the loading and unloading process. The fastest process results are 16 hours with KPI T/G/H above 150. Additional human resources in the realization and timesheets entries with the most immediate results are 0.38 hours for timesheets and 5.92 hours for realization entries.

**Keywords:** Business process reengineering, event log, non-container loading and unloading, process mining, queueing system simulation analysis

#### **KATA PENGANTAR**

<span id="page-7-0"></span>Puji dan syukur penulis panjatkan kehadirat Allah SWT atas limpahan rahmat dan karunia-nya sehingga penulis dapat menyelesaikan proposal tesis yang berjudul "**PENINGKATAN KINERJA BONGKAR MUAT NON-PETIKEMAS MELALUI EFISIENSI WAKTU DI PELABUHAN TANJUNG PERAK MENGGUNAKAN PROSES MINING DAN ANALISIS SIMULASI**". Tesis ini diajukan untuk memenuhi prasyarat dalam menyelesaikan studi magister di Program Studi Magister Manajemen Teknologi, Konsentrasi Manajemen Teknologi Informasi, Institut Teknologi Sepuluh Nopember Surabaya.

Dalam penyelesaian proposal tesis, penulis telah mendapatkan banyak bimbingan, dukungan, dan bantuan dari berbagai pihak. Atas bantuan yang telah diberikan, penulis ingin menyampaikan penghargaan dan ucapan terima kasih yang sebesar-besarnya kepada:

- 1. Bapak Prof. Ir. I Nyoman Pujawan., M.Eng., Ph.D., CSCP. selaku Kepala Departemen Manajemen Teknologi Fakultas Desain Kreatif Dan Bisnis Digital.
- 2. Prof. Dr. tech. M. Isa Irawan, MT selaku Pembimbing Tesis yang telah meluangkan waktu, tenaga, dan pikiran dalam memberikan bimbingan, masukan, pengarahan, dan ilmu pengetahuan.
- 3. Seluruh dosen pengajar yang telah memberikan pengajaran dan ilmu yang telah diajarkan kepada penulis serta seluruh karyawan MMT-ITS yang telah banyak membantu dalam berbagai hal selama masa perkuliahan.
- 4. Kedua orang tua yang telah memberikan doa, ilmu, dan segala hal yang mendukung kesuksesan dan kelancaran tesis ini.
- 5. Teman-teman MTI Profesional angkatan 2019 yang selalu memotivasi, mendukung, memberi masukan, dan selalu memberi suntikan semangat kepada penulis.
- 6. Semua pihak yang tidak dapat disebutkan satu persatu, yang telah banyak memberikan berbagai macam bantuan dalam penyusuan tesis ini.

**[ Halaman ini sengaja dikosongkan ]**

## **DAFTAR ISI**

<span id="page-9-0"></span>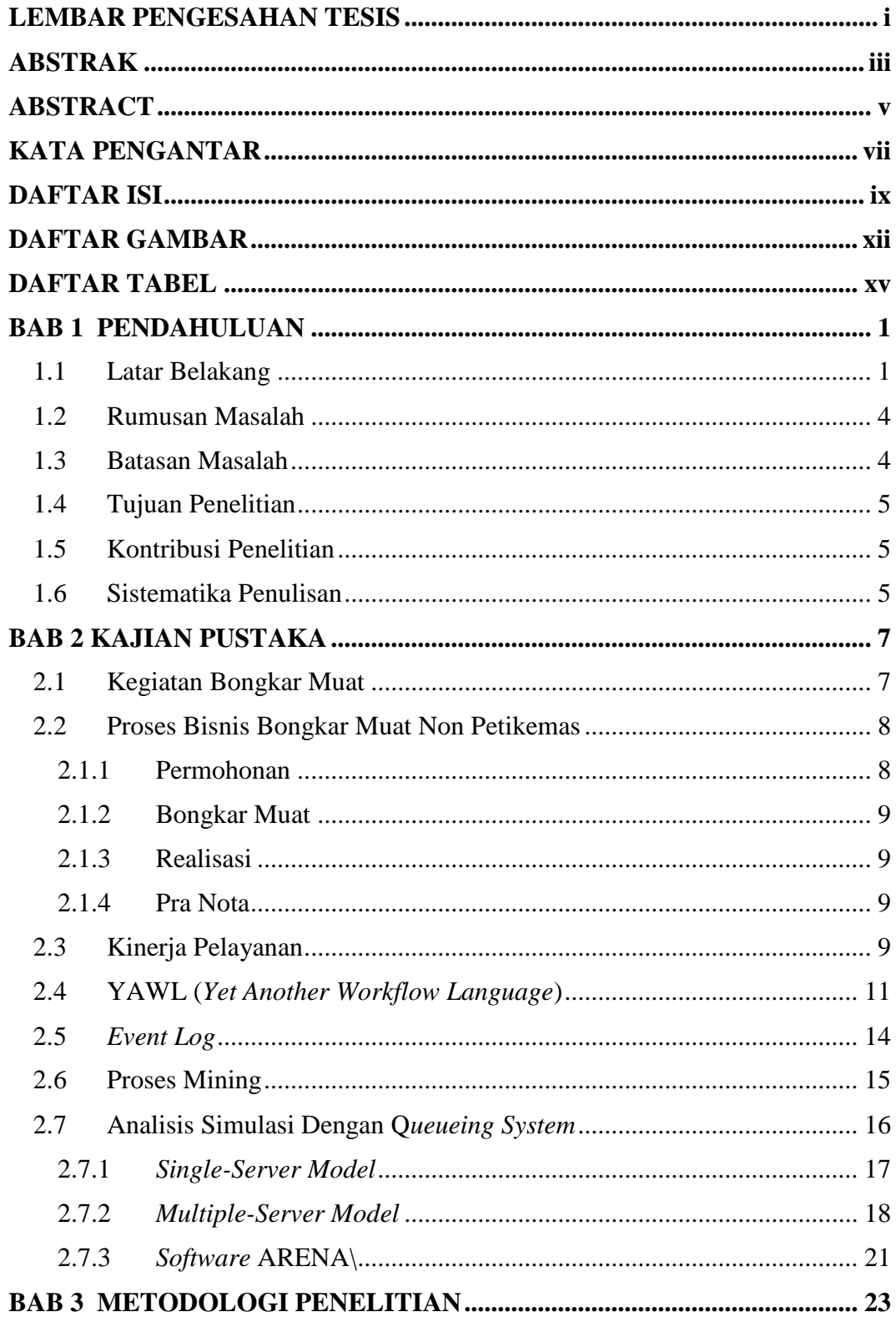

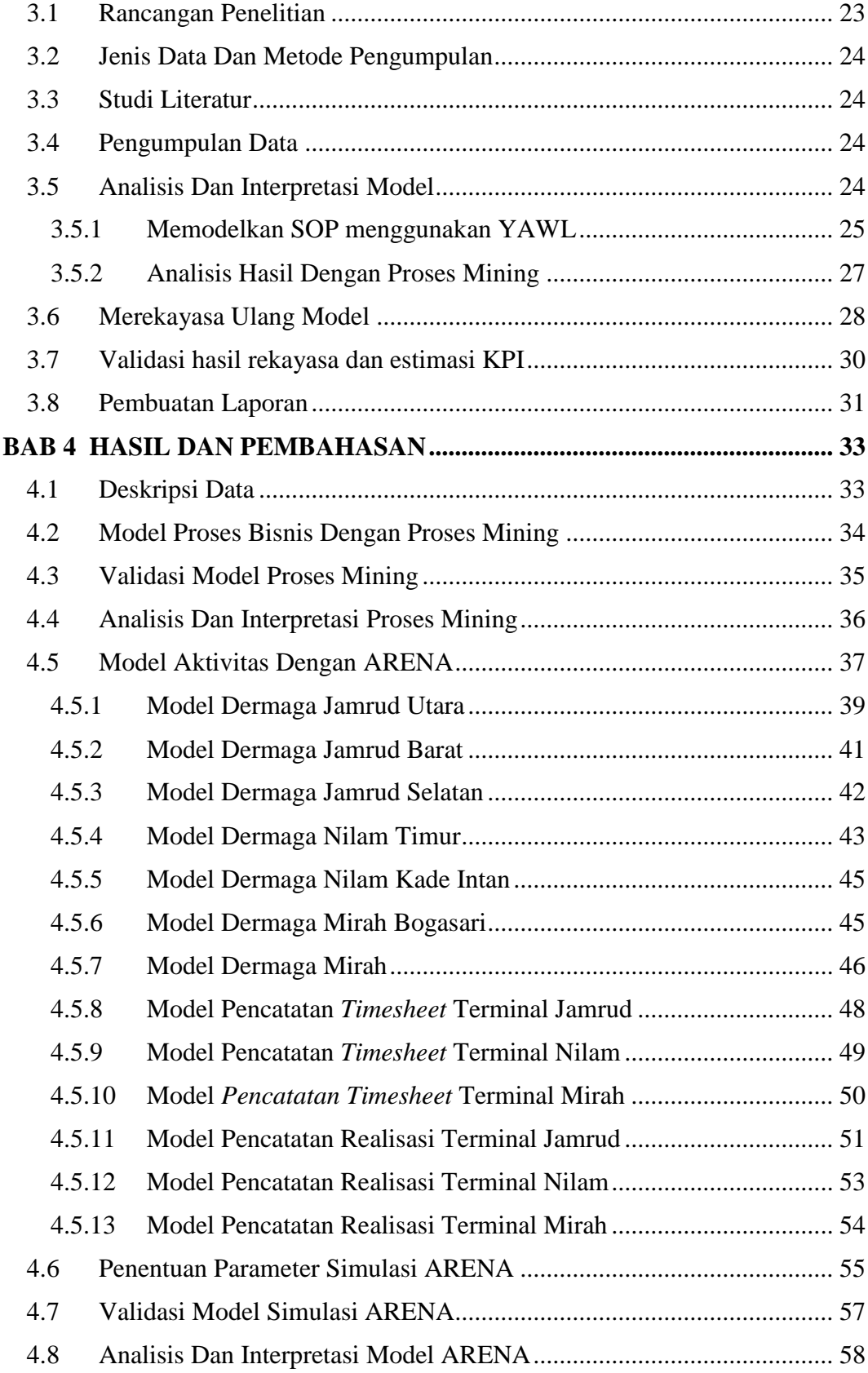

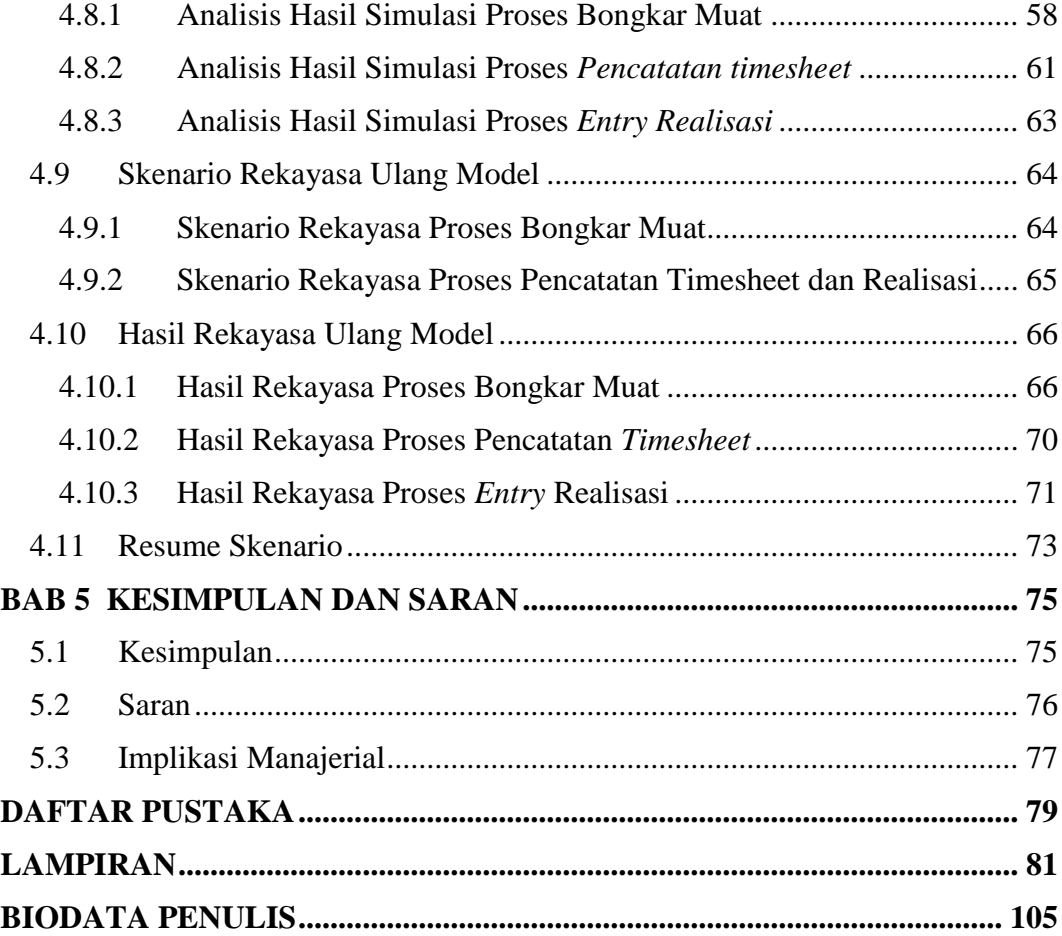

## **DAFTAR GAMBAR**

<span id="page-12-0"></span>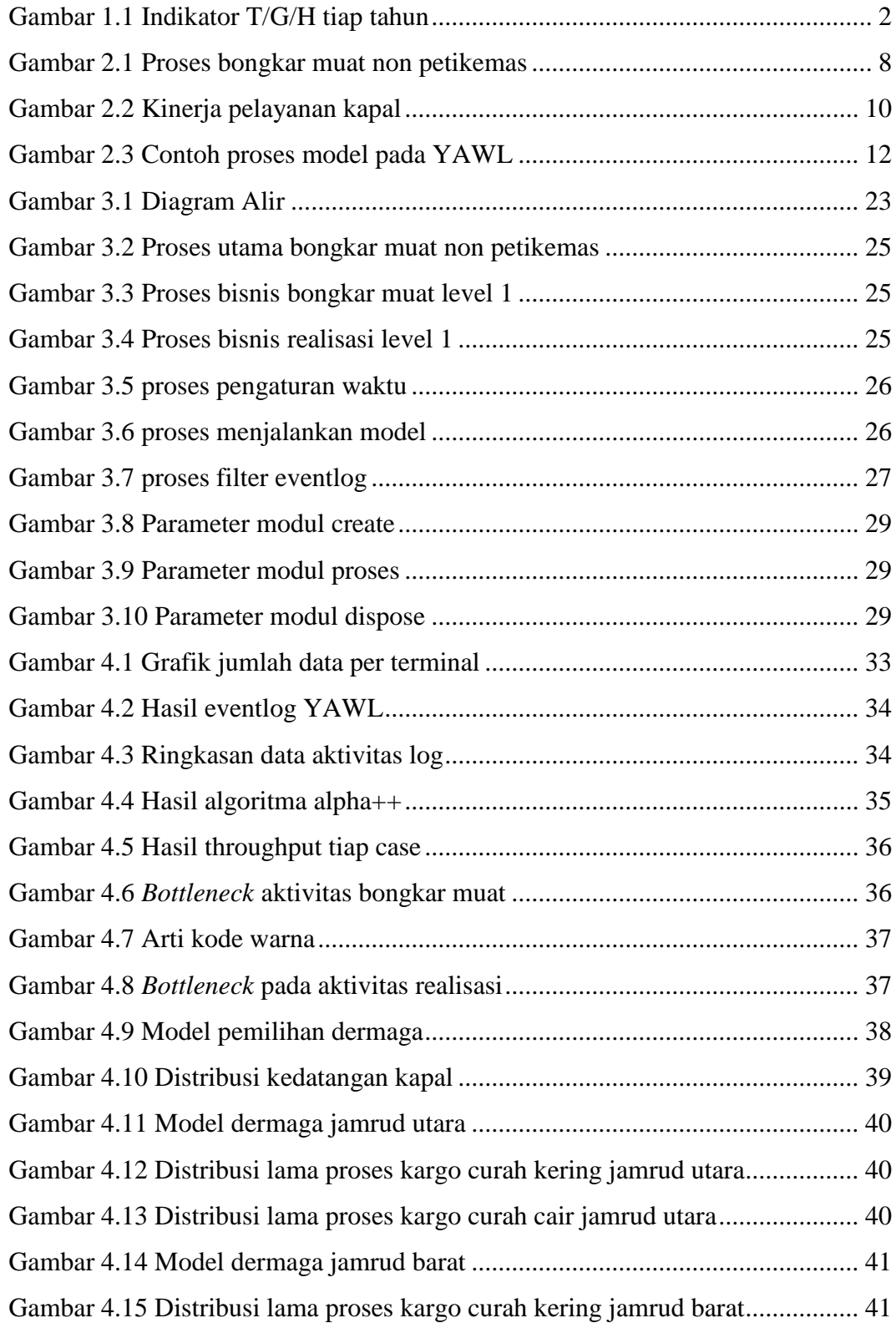

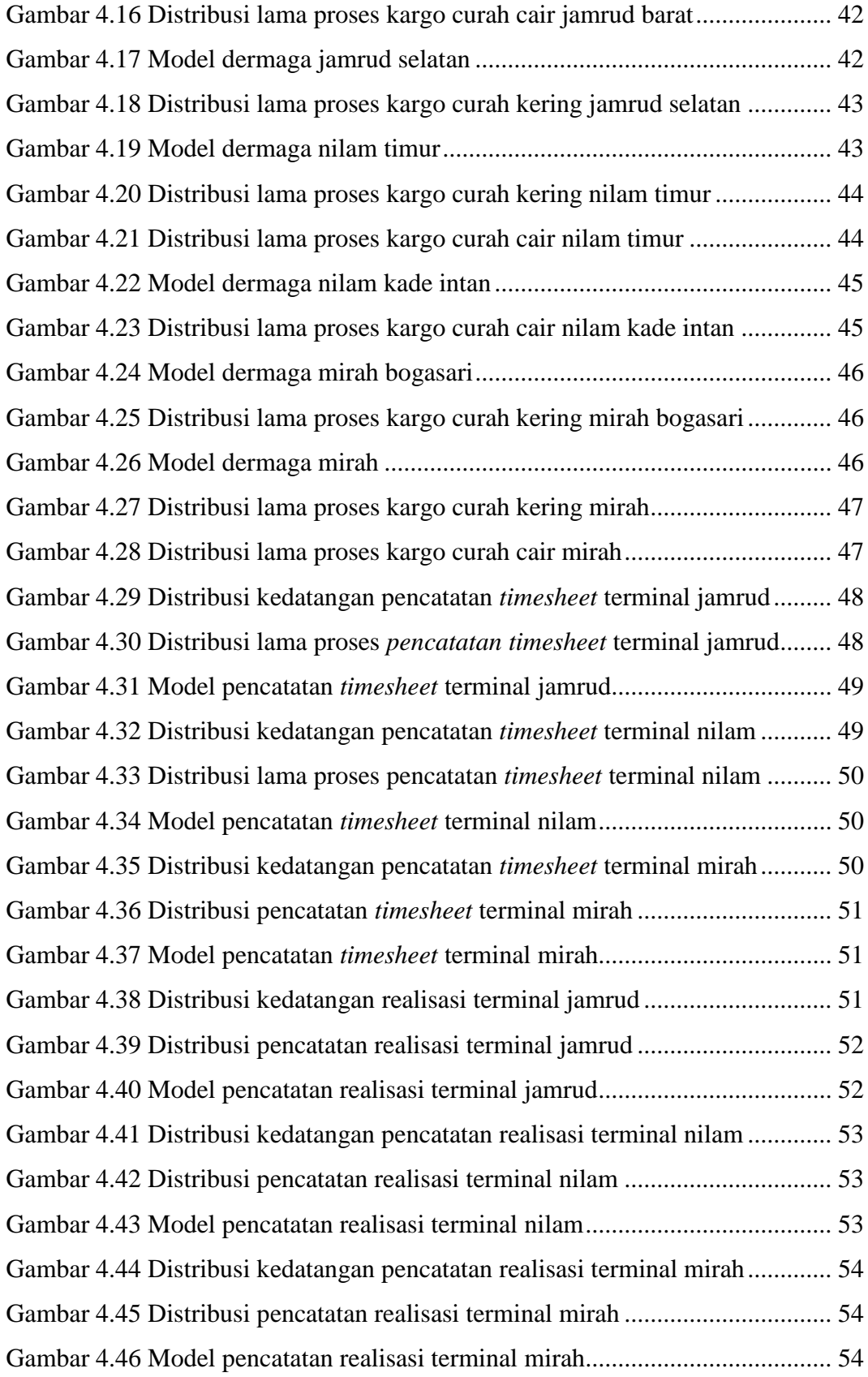

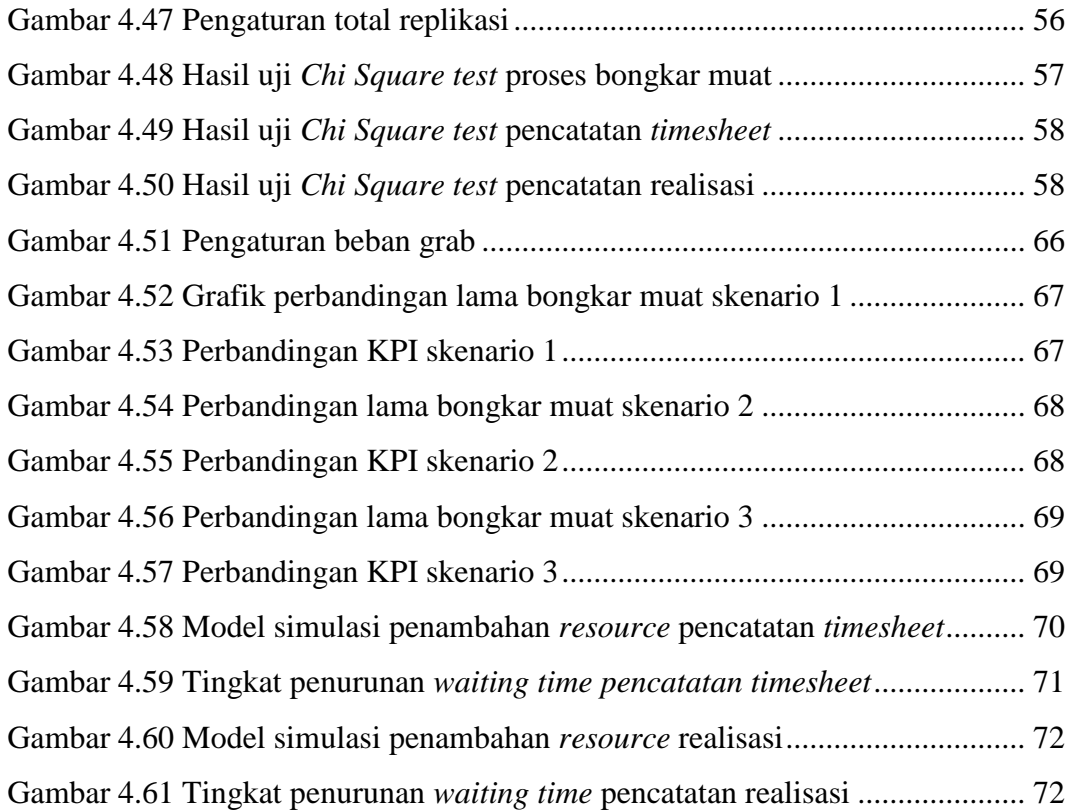

## **DAFTAR TABEL**

<span id="page-15-0"></span>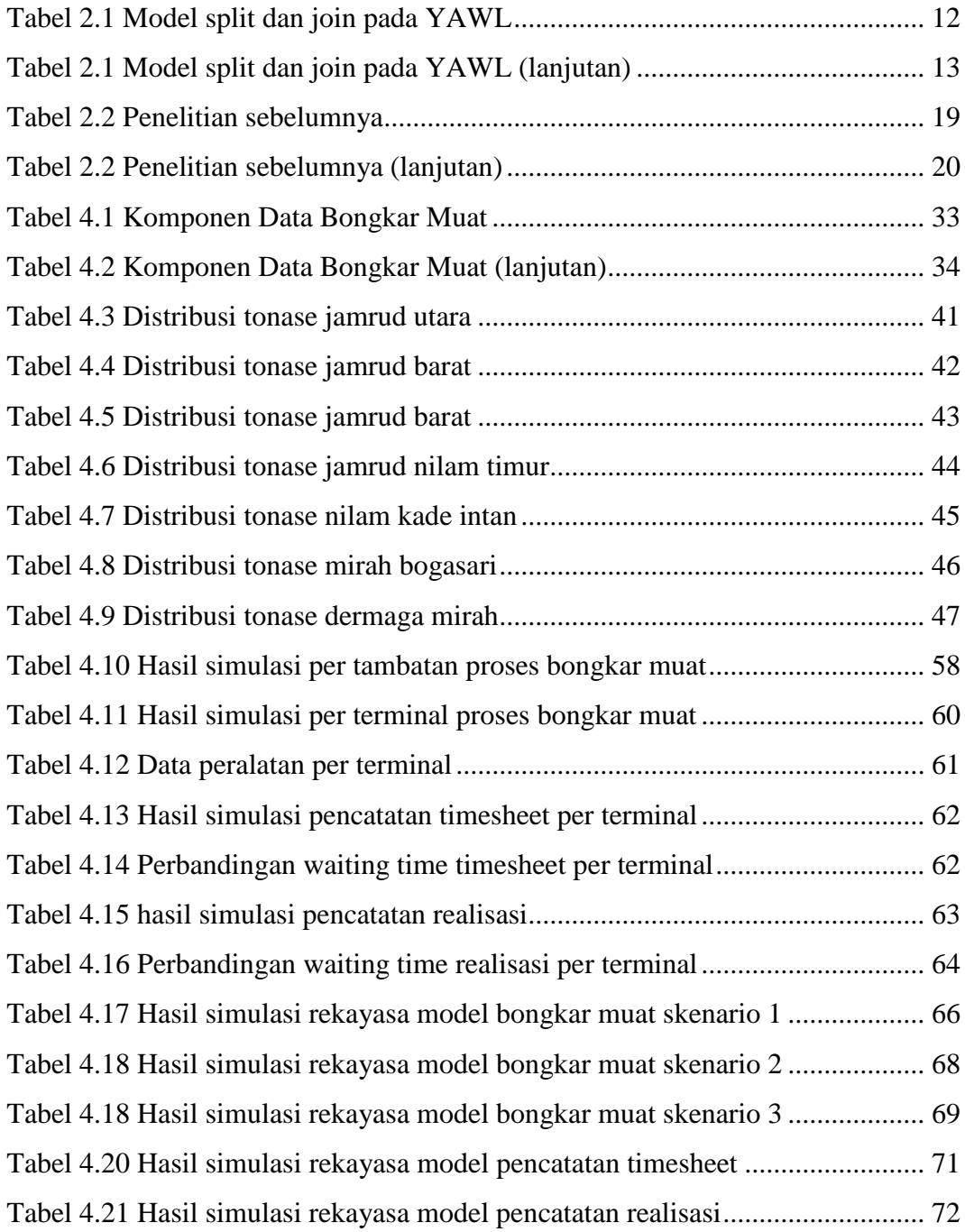

### **BAB 1**

#### **PENDAHULUAN**

#### <span id="page-16-1"></span><span id="page-16-0"></span>**1.1 Latar Belakang**

Proses bongkar muat non petikemas merupakan salah satu bisnis inti dari PT Pelabuhan Indonesia III (Persero) selain petikemas, serta menjadi salah satu tumpuan dalam proses logistik barang nasional. Barang non petikemas terdiri dari barang berupa curah kering, curah cair dan *general cargo*. Pada PT Pelindo III proses bongkar muat dilaksanakan di seluruh regional mulai dari regional Jawa Timur, Jawa Tengah, Kalimantan hingga Bali Nusra. Setiap regional tersebut memiliki beberapa terminal yang melayani bongkar muat non petikemas.

Pelabuhan Tanjung Perak merupakan salah satu pelabuhan terbesar dan tersibuk kedua di Indonesia setelah pelabuhan Tanjung Priok di Jakarta yang menangani bongkar/muat petikemas dan non petikemas. Hal tersebut dikarenakan selain menjadi gerbang penghubung bagi arus logistik di wilayah Indonesia Timur, juga karena meningkatnya pertumbuhan ekonomi di wilayah Jawa Timur. Keadaan tersebut menyebabkan meningkatnya arus distribusi dan bongkar muat baik untuk barang luar negeri dan dalam negeri.

Kegiatan bongkar muat non petikemas ini dimulai dari ketika kapal mengikatkan tali di dermaga hingga kapal melepas tali tambat dimana lama kegiatan tersebut membutuhkan setidaknya selang waktu beberapa hari yang disebut dengan *Berth Time*. Untuk proses setiap layanan bongkar/muat non petikemas di Pelindo III antara lain (1) permohonan Bongkar/Muat, (2) penetapan bongkar/muat, (3) perhitungan dan pembayaran EPB, (4*) gate in* (5) *start work* bongkar/muat (6) pencatatan tally (7) *end work* bongkar/muat, (8) realisasi bongkar/muat, (9) *gate out*, (10) pra nota.

Terdapat banyak faktor yang mempengaruhi kinerja proses bongkar muat yaitu pada ketersediaan fasilitas bongkar muat di terminal dikarenakan perbedaan jenis muatan yang membutuhkan peralatan berbeda kemudian cara penanganan yang berbeda untuk tiap – tiap tipe kemasan barang serta adanya jeda waktu untuk pergantian shift, istirahat ataupun jika terjadi kerusakan alat. Salah satu kebijakan PT. Pelindo III adalah memperbolehkan untuk penggunaan jasa ataupun peralatan bongkar muat diluar perusahaan dalam proses bongkar muat sehingga lama proses bongkar muat juga menjadi bervariasi.

Dalam proses bongkar muat, Pelindo III telah memiliki indikator kinerja tersendiri yang diatur dalam peraturan direksi perusahaan untuk mengukur produktivitas dari pelayanan bongkar muat. Indikator tersebut bernama *service level agreement* (SLA) Curah dalam KPI Fokus Pelangan dengan acuan berupa perhitungan *ton/gang/hours* (T/G/H). Satuan produktivitas ini merupakan satuan terkecil yang mengacu kepada banyaknya ton muatan yang dapat dibongkar dalam tiap jamnya oleh tiap gang kerja, dimana nilai ini mempengaruhi nilai ET (e*ffective time*) dan BT (*berth time*). Semakin rendah nilai T/G/H maka lama kapal sandar di dermaga menjadi semakin lama sehingga terjadi penumpukan dan semakin tinggi nilai T/G/H maka semakin efektif bongkar muat yang dilakukan dan semakin cepat kapal sandar di dermaga.

Berdasarkan data KPI T/G/H pada gambar 1.1 dari tahun 2018 hingga triwulan 1 2020 terlihat produktivitas bongkar muat memiliki selisih antara realisasi dan target yang tidak signifikan serta beberapa kali tidak mencapai target yang telah ditentukan oleh manajemen.

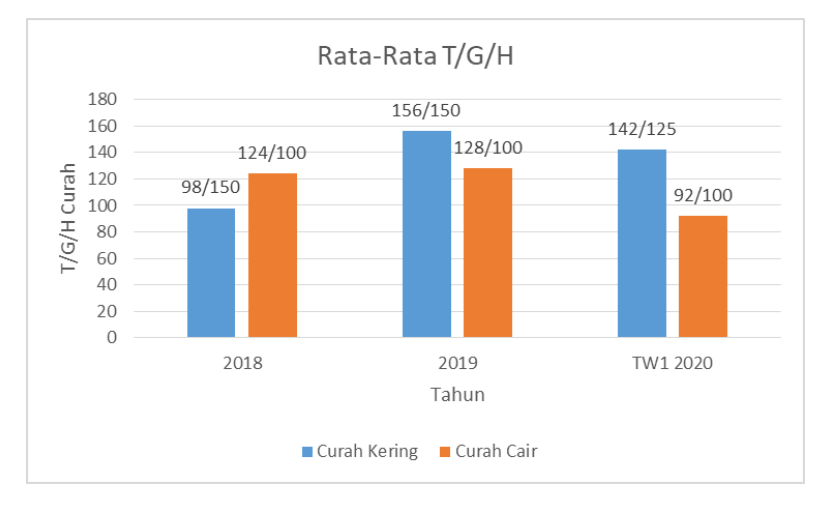

Gambar 1.1 Indikator T/G/H tiap tahun

<span id="page-17-0"></span>Besaran nilai T/G/H pada prakteknya di lapangan dipengaruhi oleh beberapa variabel diantaranya jumlah SDM, jumlah alat bongkar/muat, kecepatan proses serta kecepatan dari keseluruhan proses bisnis bongkar muat mulai dari *gate* 

*in* hingga realisasi dan *gate out*. Jika terjadi antrian atau hambatan di salah satu proses dari keseluruhan rangkaian yang ada maka nilai dari indikator ini menjadi tidak tercapai dikarenakan proses bongkar muat dilakukan secara berurutan.

Berdasarkan rata-rata waktu yang diambil dari pencatatan proses bongkar muat pada *software* perusahaan dari tahun 2018-2020 rata-rata lama bongkar muat dari awal kegiatan hingga selesainya kegiatan adalah 3.5 hari. Variabel yang mempengaruhi hal tersebut adalah jumlah petugas baik pada realisasi ataupun bongkar muat serta jumlah peralatan. Hipotesis awal dari penelitian ini adalah karena lama waktu bongkar muat yang cukup lama mengindikasikan adanya *bottleneck* pada aktivitas tersebut sehingga diperlukan analisis lebih lanjut.

Untuk meningkatkan efisiensi kinerja waktu bongkar muat maka perlu diketahui aktivitas yang menghambat proses bongkar muat terlebih dahulu sehingga dapat dilakukan perbaikan. Pada penelitian ini akan diawali dengan menggambar proses bisnis berdasarkan *Standard Operating Procedure* (SOP) yang sudah ada dan menggambarkan kembali menggunakan YAWL (*Yet Another Workflow Language*).

Acuan penentuan waktu pada tiap aktivitas pada YAWL menggunakan eventlog pada *software* perusahaan yang terdiri dari id (nomor id kapal), *start\_date* (tanggal mulai aktivitas), *end\_date* (tanggal akhir aktivitas), dan aktivitas (keterangan aktivitas yang dilakukan). Penggunaan YAWL untuk memudahkan dalam analisa kinerja waktu proses bongkar/muat karena dapat menghasilkan *event log* dari setiap aktivitas yang ada. Menurut (Verdigis, Tiwari, & Basim, 2008), YAWL yang tergolong *business process model language* merupakan salah satu teknik pemodelan proses bisnis terbaru serta memiliki tingkat kompleksitas yang rendah jika dibandingkan model formal/model matematika dengan hasil performa yang sama dan dapat diintegrasikan dengan *tools* proses mining yang ada.

Selanjutnya hasil *event log* YAWL dilakukan proses mining dengan menggunakan *tools* ProM untuk mendapatkan aktivitas dalam proses bisnis yang memiliki hambatan terbesar. Menurut (Aguirre, Parra, & Alvarado, 2012), proses mining merupakan cara objektif untuk mendapatkan pengetahuan sehingga dapat melakukan optimasi proses bisnis dari hasil analisis *event log*. Data *event log* kemudian dilakukan proses mining dengan algoritma alpha++ untuk mendapatkan waktu *max*, *min* dan *average* serta aktivitas yang memiliki antrian atau hambatan terbesar.

Aktivitas dengan hambatan terbesar selanjutnya dilakukan analisis simulasi menggunakan analisis simulasi teori *queueing system* untuk mendapatkan waktu yang optimal dan mengurangi antrian yang terjadi dengan menggunakan *tools* ARENA berdasarkan data *arrival rate* dan *service rate* dari data *event log*. Menurut (Green, 2006) model *queueing system* memerlukan sedikit data dan menghasilkan rumus yang relatif sederhana untuk memprediksi berbagai ukuran kinerja sehingga dapat lebih siap digunakan dalam mendapatkan solusi optimal. Dalam proses ini dengan menggunakan *tools* ARENA akan dilakukan simulasi menggunakan variabel jumlah SDM, peralatan atau layanan yang berbeda dengan penambahan jumlah variabel tersebut disetiap simulasinya. Hasil lama proses simulasi akan digunakan sebagai validasi terhadap total lama pelayanan sistem nyata yang menjadi acuan kinerja T/G/H.

Berdasarkan permasalahan diatas, diharapkan hasil penelitian didapatkan aktivitas-aktivitas didalam proses bisnis yang memiliki hambatan terbesar serta mengetahui kinerja waktu yang ideal untuk kegiatan bongkar muat bisa tercapai. Semakin banyak tonase yang dapat diproses, maka akan dapat menaikkan produksi dan arus proses bongkar muat menjadi lebih cepat.

#### <span id="page-19-0"></span>**1.2 Rumusan Masalah**

Berdasarkan latar belakang yang telah disebutkan maka rumusan masalah dalam penelitian ini adalah:

- 1. Di kegiatan mana saja penumpukan antrian dalam proses bongkar muat di pelabuhanTanjung Perak?
- 2. Bagaimana meningkatkan efisiensi waktu dalam proses bongkar muat non petikemas di pelabuhan Tanjung Perak?
- 3. Bagaimana estimasi KPI T/G/H dengan efisiensi waktu proses bongkar muat non petikemas di pelabuhan Tanjung Perak?

#### <span id="page-19-1"></span>**1.3 Batasan Masalah**

Penelitian ini memiliki ruang lingkup yang akan menjadi batasan dalam penelitian ini. Batasan penelitian ini antara lain:

- 1. Bongkar muat yang berlaku di Pelabuhan Tanjung Perak.
- 2. Pelayanan bongkar muat ini hanya untuk pelayanan *truck loosing* baik pada proses bongkar ataupun muat.
- 3. Acuan kinerja yang digunakan dalam evaluasi adalah T/G/H (ton*/gang/hours*) untuk bongkar/muat.
- 4. Variabel dalam simulasi yang dilakukan perubahan adalah jumlah layanan, sdm atau jumlah peralatan sesuai dengan aktivitasnya.

#### <span id="page-20-0"></span>**1.4 Tujuan Penelitian**

Berdasarkan latar belakang dan rumusan masalah yang sudah diuraikan sebelumnya, penelitian bertujuan untuk:

- 1. Mengidentifikasi kegiatan yang menyebabkan penumpukan antrian dalam proses bongkar muat di pelabuhan tanjung perak.
- 2. Meningkatkan efisiensi kinerja waktu dalam proses bongkar muat di pelabuhan tanjung perak.
- 3. Mengestimasi KPI T/G/H dengan efisiensi waktu proses bongkar muat non petikemas di pelabuhan Tanjung Perak.

#### <span id="page-20-1"></span>**1.5 Kontribusi Penelitian**

#### **1. Kontribusi Teoritis:**

- Dapat menganalisa kinerja proses bongkar muat non petikemas berdasarkan *daily report/event log* sistem dari aplikasi *general cargo* di pelabuhan Tanjung Perak.
- Membuat model simulasi bongkar/muat non petikemas berdasarkan *event log* sistem

#### **2. Kontribusi praktis:**

 Dapat membantu memperbaiki layanan bongkar muat non petikemas di Pelabuhan Tanjung Perak sehingga dapat digunakan untuk meningkatkan layanan bongkar/muat.

#### <span id="page-20-2"></span>**1.6 Sistematika Penulisan**

Sistematika penulisan laporan proposal penelitian ini adalah sebagai berikut:

1. BAB 1 PENDAHULUAN

Bab ini berisi pendahuluan yang menjelaskan latar belakang permasalahan, rumusan masalah, tujuan penelitian, manfaat penelitian, kontribusi penelitian, batasan penelitian serta sistematika penulisan.

#### 2. BAB 2 KAJIAN PUSTAKA

Bab ini berisi kajian terhadap teori dan penelitian-penelitian yang sudah ada sebelumnya. Kajian pustaka ini bertujuan untuk memperkuat dasar dan alasan dilakukan penelitian.

#### 3. BAB 3 METODOLOGI PENELITIAN

Bab ini berisi mengenai rancangan penelitian, lokasi dan tempat penelitian, serta tahapan-tahapan sistematis yang digunakan selama melakukan penelitian.

4. DAFTAR PUSTAKA

Berisi daftar referensi yang digunakan dalam penelitian ini, baik jurnal, buku, maupun artikel.

#### **BAB 2**

### **KAJIAN PUSTAKA**

#### <span id="page-22-1"></span><span id="page-22-0"></span>**2.1 Kegiatan Bongkar Muat**

Menurut pasal 1 ayat 14 Peraturan Pemerintah No. 20 Tahun 2010 tentang angkutan di perairan, kegiatan bongkar muat barang adalah kegiatan usaha yang bergerak dalam bidang bongkar dan muat barang dari dan ke kapal di pelabuhan yang meliputi kegiatan *stevedoring*, *cargodoring*, dan *receiving/delivery*.

*Stevedoring* adalah pekerjaan membongkar barang dart kapal ke dermaga/tongkang/truk/atau memuat barang dari dermaga/tongkang/truk ke dalam kapal sampai dengan tersusun dalam palka kapal dengan menggunakan alat bongkar muat. *Cargodoring* adalah adalah pekerjaan melepaskan barang dari tali/jala-jala di dermaga dan mengangkut dari dermaga ke gudang/lapangan penumpukan barang atau sebaliknya. Proses bongkar muat pada kapal dilakukan sesuai pola operasi yang ditetapkan perusahaan dimana pada PT.Pelindo 3 dilakukan sesuai zonasi palka pada kapal.

Pada kegiatan bongkar muat non petikemas, muatan yang ditangani memiliki perbedaan pada jenis kemasan dari kegiatan bongkar muat kontainer antara lain:

1. Muatan campuran (*General Cargo*)

Merupakan jenis muatan yang terdiri dari berbagai macam jenis kemasan seperti peti, drum, kaleng, karung dll.

2. Muatan unit (*Unitized Cargo*)

Merupakan jenis muatan yang dibentuk menjadi unit – unit muatan yang terdiri dari beberapa buah barang digabungkan menjadi satu antara lain: *paletelized cargo*, *bundles cargo* dan *unibag cargo*.

3. Muatan Curah

Merupakan jenis muatan yang tidak menggunakan kemasan pembungkus. Muatan ini terbagi menjadi 3 yaitu: Curah Kering, Curah Cair, dan Curah Gas.

Berdasarkan perbedaan jenis kemasan kegiatan bongkar muat non kontainer membutuhkan keahlian TKBM (Tenaga Kerja Bongkar Muat) dan peralatan yang berbeda dalam menangani kegiatan ini.

#### <span id="page-23-0"></span>**2.2 Proses Bisnis Bongkar Muat Non Petikemas**

Berdasarkan Peraturan direksi Pelindo 3 Nomor PER.68/PJ.05/P.III-2017 tentang pelayanan jasa barang non petikemas terdapat 3 tahapan utama dalam proses bongkar muat non petikemas yaitu permohonan, bongkar muat, realisasi dan pra nota seperti ditunjukkan pada gambar 2.1.

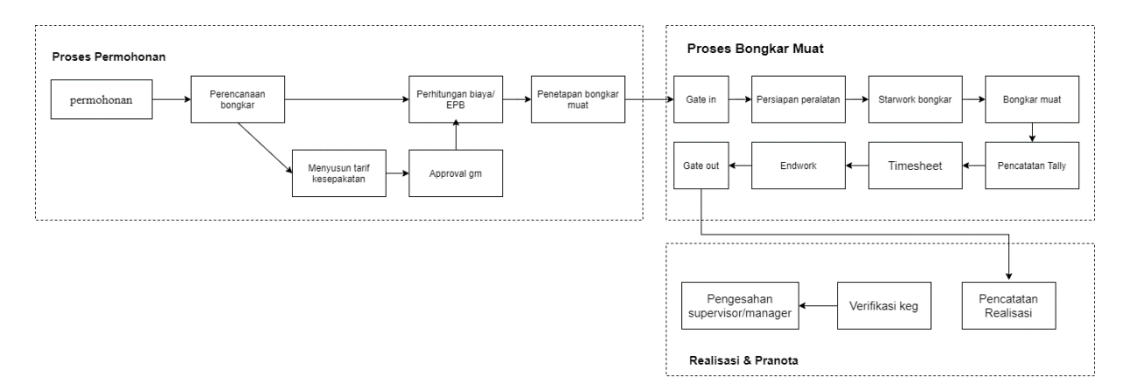

Gambar 2.1 Proses bongkar muat non petikemas

#### <span id="page-23-2"></span><span id="page-23-1"></span>**2.1.1 Permohonan**

Proses bongkar muat diawali dengan permohonan bongkar muat oleh pengguna jasa kepada petugas administrasi. Petugas administrasi melakukan pengecekan dokumen dan ketika dokumen lengkap maka petugas mencetak PPB (Permohonan Pelayanan Barang).

Petugas Administrasi bersama dengan pengguna jasa kemudian menyusun perencanaan bongkar barang mulai dari *operation plan* hingga jumlah TKBM (Tenaga Kerja Bongkar Muat) dan kebutuhan peralatan. Berdasarkan perencanaan tersebut petugas administrasi melakukan perhitungan EPB atau jika pengguna jasa membutuhkan kerjasama jangka panjang maka pengguna jasa dapat menyusun tarif kesepakatan dengan persetujuan General Manager.

Pengguna jasa diharuskan untuk membayar biaya terlebih dahulu kemudian petugas administrasi akan memberikan informasi kepada pengguna jasa untuk mengikuti *meeting* penetapan.

#### <span id="page-24-0"></span>**2.1.2 Bongkar Muat**

Proses bongkar muat dimulai dengan proses *startwork* bongkar/muat yaitu pencatatan pekerjaan yang dilakukan oleh foreman di setiap awal *shift* hingga pencatatan *endwork* pada akhir *shift* dan pada proses bongkar muat ini KPI T/G/H dihitung. Proses bongkar/muat dilakukan oleh petugas TKBM (Tenaga Kerja Bongkar Muat) sesuai dengan zonasi palka dimana untuk satu palka terdiri dari beberapa orang dalam 1 gang TKBM. Pencatatan tonase yang dibongkar dilakukan oleh petugas tally dan direkap pada lembar *tally sheet* dimana data tersebut akan digunakan pada SPMK ketika supir truk keluar melalui *gate out*.

Pada setiap akhir bongkar/muat pengawas akan menyerahkan dokumen cetak *daily report/timesheet*, verifikasi kegiatan dan *manifest* bongkar/muat kepada petugas setingkat supervisor.

#### <span id="page-24-1"></span>**2.1.3 Realisasi**

Pada proses ini petugas administrasi melakukan realisasi berdasarkan form cetak LKBM (Lembar Kerja Bongkar Muat) yang telah ditandatangani oleh supervisor/asisten manajer/manajer. Apabila realisasi jasa bongkar/muat telah diverifikasi dan sesuai maka dilakukan pengesahan.

Apabila terdapat ketidaksesuaian data pada saat verifikasi, maka realisasi jasa bongkar/muat yang telah diverifikasi dikembalikan untuk dilakukan perbaikan oleh pejabat struktural yang berwenang. Realisasi ini dilakukan maksimal 1 jam setelah kegiatan bongkar/muat selesai.

#### <span id="page-24-2"></span>**2.1.4 Pra Nota**

Proses pra nota dilakukan ketika proses realisasi telah diverfikasi dan dinyatakan selesai. Pra nota berisi rekapitulasi biaya dari realisasi pelayanan jasa bongkar/muat beserta biaya penggunaan alat/ tenaga jasa lainnya. Pranota yang telah dicetak dilakukan pengecekan, penandatanganan dan pengesahan oleh pejabat setempat sesuai kelas cabang.

#### <span id="page-24-3"></span>**2.3 Kinerja Pelayanan**

Kinerja pelayanan dibagi menjadi beberapa jenis yaitu kinerja kapal, kinerja petikemas dan non petikemas serta kinerja utilisasi fasilitas.

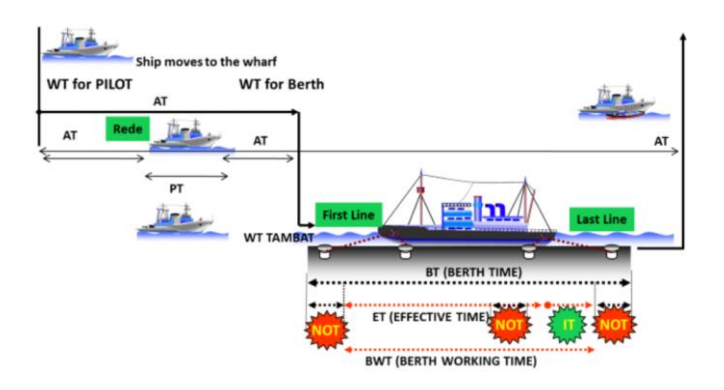

Gambar 2.2 Kinerja pelayanan kapal

<span id="page-25-0"></span>Indikator kinerja tersebut telah diatur dalam keputusan Direktur Jenderal Perhubungan Laut Nomor UM. 002/38/13/18/DJPL-11 tentang standar kinerja pelayanan operasional Pelabuhan. Pada kinerja pelayanan kapal penilaian berada pada setiap proses mulai dari kedatangan kapal hingga kapal melepas tali tambatan seperti pada gambar 2.2.

Berdasarkan gambar 2.2 pada peraturan ini telah ditetapkan 9 indikator kinerja antara lain:

1. *Postpone Time* (PT)

Adalah waktu tertunda yang tidak bermanfaat selama kapal berada di lokasi lego jangkar pelabuhan atas kehendak pihak kapal atau pihak eksternal, yang terjadi sebelum atau sesudah kapal melakukan kegiatan bongkar muat.

*2. Waiting Time* (WT)

Adalah waktu tunggu pelayanan kapal.

*3. Approach Time* (AT)

Untuk kapal masuk dihitung saat kapal mulai bergerak dari lokasi lego jangkar sampai ikat tali di tambatan (*first line*), dan untuk kapal keluar dihitung mulai lepas tali (*last line*) sampai dengan kapal mencapai ambang luar.

*4. Not Operating Time* (NOT)

Jumlah jam yang direncanakan untuk tidak melaksanakan kegiatan selama kapal berada di tambatan, termasuk waktu istirahat dan pada saat kapal akan berangkat dari tambatan.

*5. Idle Time* (IT)

Jumlah jam bagi satu kapal yang tidak terpakai selama waktu kerja bongkar muat di tambatan yang tidak direncanakan. Jumlah jam pada indikator ini tidak termasuk jam istirahat. Pada umumnya nilai *Idle Time*  disebabkan jika terjadi kerusakan alat ataupun kejadian yang tidak dapat diprediksi.

*6. Effective Time* (ET)

Adalah jumlah jam yang digunakan untuk melakukan kegiatan bongkar muat

*7. Berth Working Time* (BWT)

Adalah jumlah jam kerja bongkar muat yang tersedia/direncanakan selama kapal berada di tambatan.

8. *Berthing Time* (BT)

Adalah jumlah jam selama kapal berada di tambatan sejak tali pertama diikat di dermaga sampai tali terakhir dilepaskan dari dermaga.

9. *Turn Round Time* (TRT)

Adalah jam kapal berada di pelabuhan, yang dihitung sejak kapal tiba (*Time of Arrival*) di lokasi lego jangkar (*Anchorage Area*) sampai kapal meninggalkan pelabuhan mencapai ambang luar.

Perhitungan kinerja pada pelayanan bongkar muat non petikemas dimulai dari kapal tambat hinggal kapal lepas tali (*Last Line*) atau indikator *Berth Time* (BT). Untuk satuan yang digunakan dalam penilaian kinerja bongkar muat non petikemas terdiri dari 3 yaitu *Ton/Gang/Hour* (T/G/H) yang merupakan satuan terkecil dalam penilaian kinerja kemudian *Ton/Ship/Day* (T/S/D) dan *Ton/Ship/Hour* (T/S/H).

#### <span id="page-26-0"></span>**2.4 YAWL (***Yet Another Workflow Language***)**

YAWL adalah sistem manajemen proses bisnis serta merupakan salah satu *tools* yang digunakan untuk mensimulasikan dan membuat *workflow* dari suatu proses bisnis. YAWL dibuat berdasarkan Petri nets dan untuk mengatasi keterbatasan dari Petri nets.

YAWL dapat menangani berbagai macam model *workflow* dan dapat menangani transformasi data yang kompleks. YAWL menggunakan sebuah bahasa permodelan yang ringkas dan terstruktur sehingga dapat memposisikannya secara unik dibandingkan dengan *business process model tools* yang ada. Dalam model YAWL digambarkan dengan menggunakan panah dan beberapa operator seperti pada gambar 2.3.

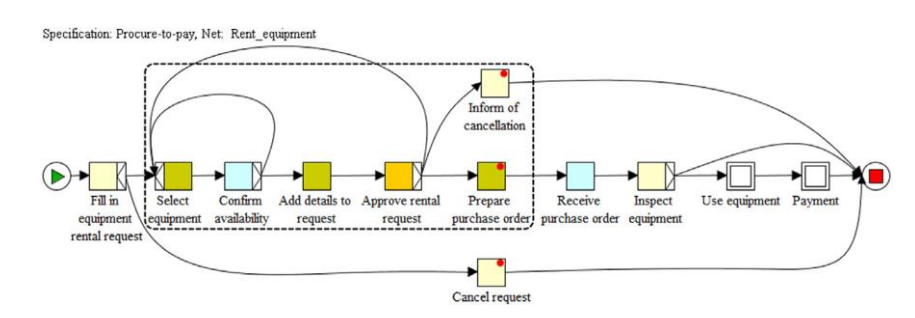

Gambar 2.3 Contoh proses model pada YAWL Sumber (Aguirre, Parra, & Alvarado, 2012)

<span id="page-27-0"></span>Salah satu fitur dari YAWL adalah dapat membentuk sebuah log aktifitas atau *event log* dari model yang telah dibuat. Data log menyimpan semua aksi mulai dari sebuah task berjalan hingga selesainya *task* atau *event* tersebut dengan berbagai macam format untuk memudahkan integrasi dengan *tools* lain (Adams, Hense, & ter Hofstede, 2020). Log ini adalah sumber informasi yang berharga tentang cara proses bisnis sebenarnya dilakukan, dan dapat digunakan sebagai dasar dalam pengambilan keputusan operasional. Hasil dari log yang dihasilkan oleh YAWL dapat digunakan dalam proses mining untuk menganalisa hambatan ataupun untuk membuat skenario antisipasi kedepannya.

Pada YAWL terdapat 6 model jalur aktivitas pada setiap proses bisnis yaitu join AND, join XOR, split AND, split XOR, split OR, dan join OR. Pada tabel 2.1 menggambarkan model *split* dan *join* pada YAWL beserta penjelasannya.

<span id="page-27-1"></span>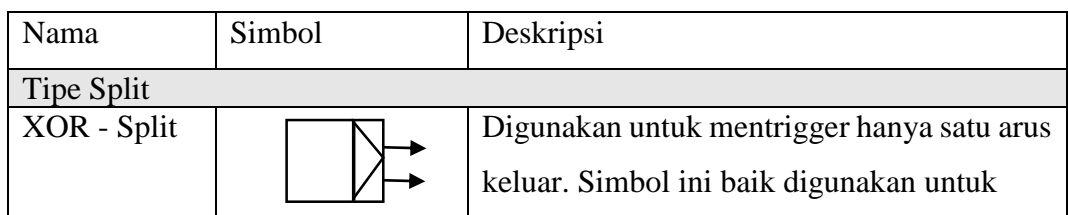

Tabel 2.1 Model split dan join pada YAWL

<span id="page-28-0"></span>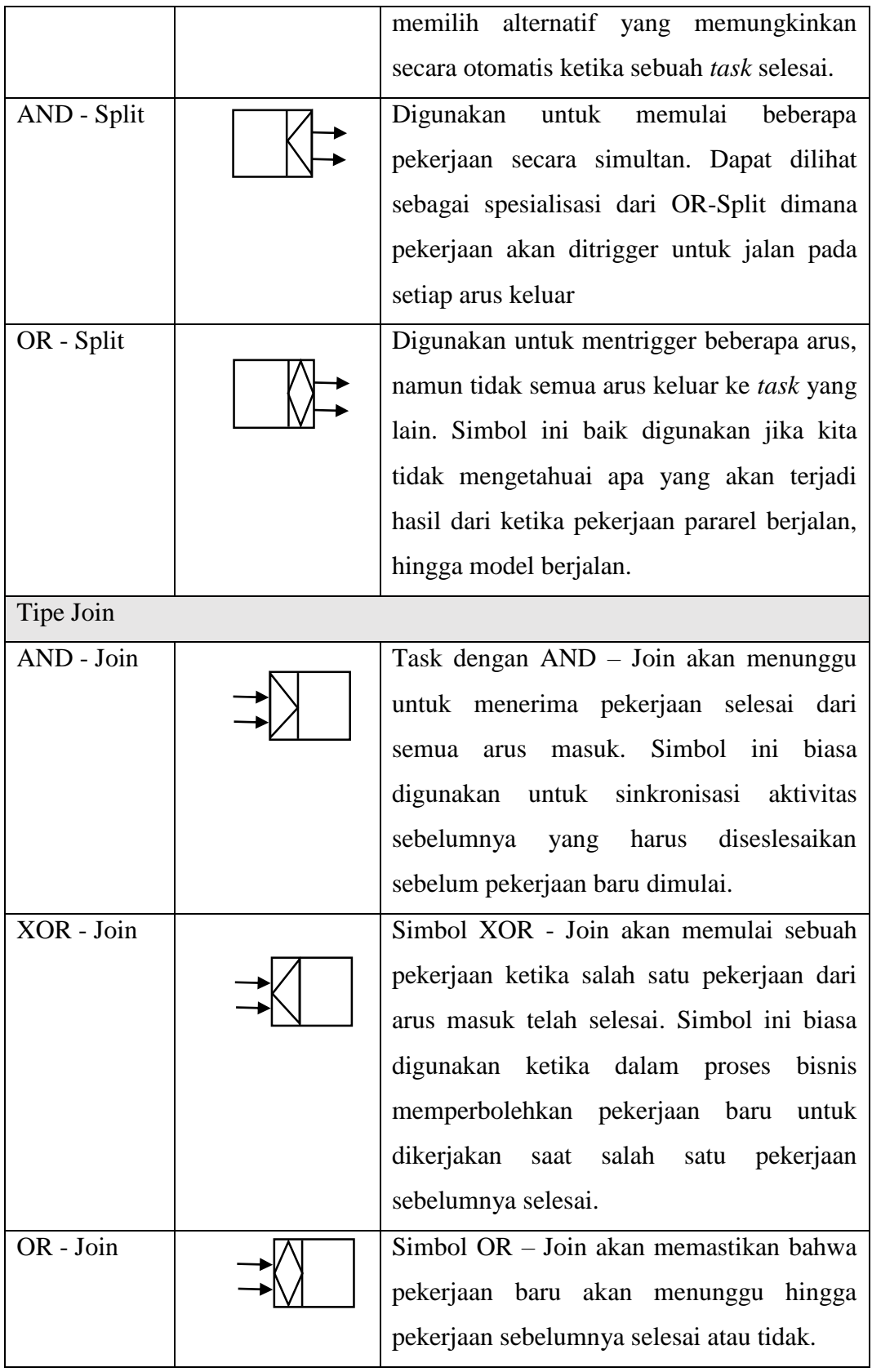

## Tabel 2.2 Model split dan join pada YAWL (lanjutan)

#### <span id="page-29-0"></span>**2.5** *Event Log*

*Event log* merupakan kumpulan eksekusi proses yang menyimpan beberapa aktifitas bisnis yang berbeda dan merupakan komponen utama sebelum melakukan analisis. *Event log* dibagi menjadi 3 bagian yaitu kasus, jejak dan aktivitas.

Kasus dan Jejak

Sebuah kasus adalah catatan peristiwa yang terkait dengan satu contoh proses yang dijalankan. Kasus bisa dijelaskan sebagai proses produksi suatu barang. Sedangkan jejak adalah urutan kejadian yang termasuk dalam kasus yang sama. Contoh pada suatu log kejadian (L):

L=[< a, c, d > <sup>45</sup>, < b, c, d > <sup>42</sup>, < a, c, d > <sup>38</sup>, < b, c, e > <sup>22</sup>] Dalam *event log* terdapat:

- 1. Terdapat 4 jejak yaitu (b, c, d), (a, c, d), (b, c, e).
- 2. Terdapat 147 kasus karena (a, c, d) dilakukan sebanyak 45 kali, (b,c, d) sebanyak 42 kali, (a, c, e) sebanyak 38 kali, dan (b, c, e) sebanyak 22 kali.
- Aktivitas

Aktivitas adalah bagian dari sub-presentasi log peristiwa proses produksi suatu barang atau produksi tertentu contoh di log peristiwa di Persamaan 1, log peristiwa berisi lima aktivitas yaitu {a, b, c, d, e}.

Pada (Sarno, Haryadita, Sarwosri, & Solichah, 2015), melakukan optimasi proses bisnis dengan menggunakan CPM berdasarkan *single timestamp event log*. *Event log* yang digunakan berisi id kasus, aktifitas, waktu dan biaya dimana dari data tersebut didapatkan hasil durasi model proses terendah sehingga proses bisnis menjadi lebih cepat.

Pada (van Beest & Maruster, 2007) mendapatkan *event log* dari ERP yang ada pada perusahaan dimana perlu dilalukan perubahan format data dari beberapa format menjadi satu dengan format yang dibutuhkan oleh *tools* proses mining yang akan digunakan dan data yang akan di lakukan analisis. Pada penelitian tersebut *event log* berisi *id, timestamp, rec id, log id, user id, order id, activity, type log,code,* dan *event type.*

Berdasarkan penelitian tersebut untuk bisa melakukan optimasi proses bisnis *event log* minimal harus memiliki *timestamp*, id kasus, dan aktifitas serta penambahan data dapat disesuaikan dengan tujuan analisis.

#### <span id="page-30-0"></span>**2.6 Proses Mining**

Proses mining merupakan sebuah metode untuk memecah aktivitas – aktivitas pada suatu proses yang terstruktur berdasarkan log data (*event log*) dari proses lampau dan eksekusi dari aplikasi. Tujuan utama dari proses mining adalah untuk mengumpulkan data secara otomatis serta mendapatkan proses pengetahuan dari log data yang ada (Hongtao, Yong, & Jiansa, 2006).

Dalam hal proses bisnis, sebuah proses bisnis dapat dilakukan analisis menggunakan beberapa perspektif dalam proses mining seperti data dan workflow organisasi. Penggunaan proses mining umumnya digunakan pada 3 macam aktivitas berikut:

1. Menemukan model proses

Terdapat beberapa algoritma untuk mendapatkan model dari sebuah proses yaitu algoritma alpha, heuristic miner dan genetic miner. Selain dari model dengan algoritma tersebut struktur organisasi dapat diketahui seperti pergantian tugas antar departemen dan pengguna.

2. Pemeriksaan kesesuaian

Pada aktivitas ini dilakukan pembandingan antara hasil dari aktivitas nyata dengan log peristiwa yang didapatkan untuk mendapatkan penyimpangan yang terjadi jika timbul ketidaksesuaian hasil.

3. Optimasi

Pada aktivitas ini proses mining digunakan untuk mengoptimasi proses dengan penambahan data seperti durasi dari eksekusi sebuah task, ketergantungan antara data dan alur di dalam proses dan lain-lain.

Pada penelitian (Norambuena, 2018) menunjukan pentingnya integrasi proses mining dengan metode simulasi dalam melakukan *business process reengineering*. Dengan mengintegrasikan simulasi dan proses mining maka analisis perbandingan dapat mudah dilakukan baik dengan menggunakan simulasi berbasis *workflow tools* ataupun *agent based simulation*. Dalam proses mining terdapat beberapa tantangan yang harus diperhatikan yaitu data tidak terstruktur, data memiliki *noise*, dan level abstraksi yang rendah.

Pada penelitian (Tamburis & Esposito, 2020) menunjukkan alur teknik proses mining untuk mendapatkan pengetahuan mengenai alur proses bisnis dan juga melakukan validasi terhadap alur proses yang berjalan dengan hasil simulasi. Pada penelitian ini dilakukan beberapa tahapan mulai dari pengambilan *event log* dari *software* perusahaan, pembuatan model hingga analisis proses mining dengan menggunakan *tools* prom 6. Hasil dari penelitian ini didapatkan alur integrasi dalam proses mining dan teknik simulasi berbasis workflow.

#### <span id="page-31-0"></span>**2.7 Analisis Simulasi Dengan Q***ueueing System*

Teori antrian ditemukan ketika terjadi permasalahan kemacetan di jaringan telepon dan ditemukan oleh A. K. Erlang seorang matematikawan Denmark. Pada *Queueing system* dikenal istilah *waiting line* yang terbentuk karena orang atau barang datang pada fungsi layanan atau server lebih cepat daripada yang bisa dilayani. Menurut (Taylor, 2013) penentuan manajemen *waiting line* dilakukan berdasarkan 2 hal yaitu:

1. *Arrival Rate*

Merupakan laju ketika pelanggan atau barang tiba di fasilitas layanan selama periode waktu tertentu. Laju ini dapat diperkirakan dari data empiris yang diperoleh dari mempelajari sistem atau sistem serupa, atau dapat juga dari rata-rata data empiris tersebut.

2. *Service Rate*

Merupakan jumlah rata-rata pelanggan atau barang yang dapat dilayani selama jangka waktu tertentu. *Service rate* dan *arrival rate* memiliki kesamaan karena merupakan variabel acak dan didefinisikan dalam distribusi probabilitas.

Pada *Queueing System* memiliki 2 model pendekatan berdasarkan jumlah *waiting line* atau layanan yang digunakan pada sebuah sistem yaitu *single-server model* dan *multiple-server model*.

#### <span id="page-32-0"></span>**2.7.1** *Single-Server Model*

Dalam model ini hanya menggunakan 1 layanan atau *waiting line* dalam menangani permintaan yang ada, dimana mengikuti karakteristik berikut:

- 1. Jumlah populasi tidak tebatas
- 2. *Poisson arrival rate*
- 3. Waktu layanan eksponenisal

Untuk mendapatkan probabilitas bahwa tidak ada pelanggan di dalam sistem antrian ataupun yang sedang di layani menggunakan formula 2.1.

$$
P_0 = \left(1 - \frac{\lambda}{\mu}\right) \tag{2.1}
$$

dengan:

 $\lambda$  = *arrival rate* (rata-rata kedatangan per periode waktu)

 $\mu$  = *service rate* (rata-rata jumlah pelayanan per periode waktu)

Untuk mendapatkan probabilitas bahwa terdapat n pelanggan/barang dalam sistem antrian adalah dengan formula 2.2.

$$
P_n = \left(\frac{\lambda}{\mu}\right)^n \cdot P_0 = \left(\frac{\lambda}{\mu}\right)^n \left(1 - \frac{\lambda}{\mu}\right) \tag{2.2}
$$

Jumlah rata-rata pelanggan/barang di dalam antrian baik yang sedang dilayani ataupun di dalam *waiting line* menggunakan formula 2.3.

$$
L = \frac{\lambda}{\mu - \lambda} \tag{2.3}
$$

Sedangkan jumlah rata-rata pelanggan di dalam *waiting line* dengan formula 2.4.

$$
L_q = \frac{\lambda^2}{\mu(\mu - \lambda)}\tag{2.4}
$$

Jumlah rata-rata waktu seorang pelanggan yang dibutuhkan dalam sistem antrian mulai menunggu hingga dilayani menggunakan formula 2.5.

$$
W = \frac{1}{\mu - \lambda} = \frac{L}{\lambda} \tag{2.5}
$$

Sedangkan jumlah rata-rata waktu seorang pelanggan menunggu di dalam antrian hingga dilayani menggunakan formula 2.6.

$$
W_q = \frac{\lambda}{\mu(\mu - \lambda)}\tag{2.6}
$$

Untuk mendapatkan probabilitas server/layanan menjadi sibuk adalah dengan formula 2.7.

$$
U = -\frac{\lambda}{\mu} \tag{2.7}
$$

#### <span id="page-33-0"></span>**2.7.2** *Multiple-Server Model*

Dalam model ini hanya menggunakan lebih dari 1 layanan atau *waiting line* dalam menangani permintaan yang ada, dimana mengikuti karakteristik berikut:

- 1. Jumlah populasi tidak tebatas
- 2. *Poisson arrival rate*
- 3. Waktu layanan eksponenisal

Untuk mendapatkan probabilitas bahwa tidak ada pelanggan di dalam sistem antrian ataupun yang sedang di layani menggunakan formula 2.8.

$$
P_0 = \frac{1}{\left[\sum_0^{n=c-1} \frac{1}{n!} \left(\frac{\lambda}{\mu}\right)^n\right] + \frac{1}{c!} \left(\frac{\lambda}{\mu}\right)^c \left(\frac{c\mu}{c\mu - \lambda}\right)}
$$
(2.8)

Dimana:

 $\lambda$  = *arrival rate* (rata-rata kedatangan per periode waktu)

 $\mu$  = *service rate* (rata-rata jumlah pelayanan per periode waktu)

 $c = j$ umlah server

Untuk mendapatkan probabilitas bahwa terdapat n pelanggan/barang dalam sistem antrian adalah dengan formula 2.9.

$$
Pn = \frac{1}{c!c^{n-c}} \left(\frac{\lambda}{\mu}\right)^n P_0, \text{untuk } n > c; Pn = \frac{1}{n} \left(\frac{\lambda}{\mu}\right)^n P_0, \text{untuk } n \leq c \tag{2.9}
$$

Jumlah rata-rata pelanggan/barang di dalam antrian baik yang sedang dilayani ataupun di dalam *waiting line* menggunakan formula 2.10.

$$
L = \frac{\lambda \mu (\frac{\lambda}{\mu})^c}{(c-1)! (c\mu - \lambda)^2} P_0 + \frac{\lambda}{\mu}
$$
\n(2.10)

Sedangkan jumlah rata-rata pelanggan butuhkan dalam di dalam sistem antrian adalah dengan formula 2.11.

$$
W = \frac{L}{\lambda} \tag{2.11}
$$

Untuk mendapatkan jumlah rata-rata pelanggan di dalam antrian menggunakan formula 2.12.

$$
L_q = L - \frac{\lambda}{\mu} \tag{2.12}
$$

Sedangkan jumlah rata-rata waktu seorang pelanggan menunggu di dalam antrian menunggu untuk dilayani adalah dengan formula 2.13.

$$
W_q = W - \frac{1}{\mu} = \frac{L_q}{\lambda} \tag{2.13}
$$

Untuk mendapatkan probabilitas server/layanan menjadi sibuk adalah dengan menggunakan formula 2.14.

$$
P_{\mathcal{W}} = \frac{1}{c!} \left(\frac{\lambda}{\mu}\right)^c \frac{c\mu}{c\mu - \lambda} P_0 \tag{2.14}
$$

Pada tabel 2.2 merupakan jurnal dan penelitian lain yang dijadikan kajian dalam penyusunan penelitian ini dimana menunjukkan hasil yang memuaskan dalam melakukan optimasi dari permasalahan yang diangkat.

<span id="page-34-0"></span>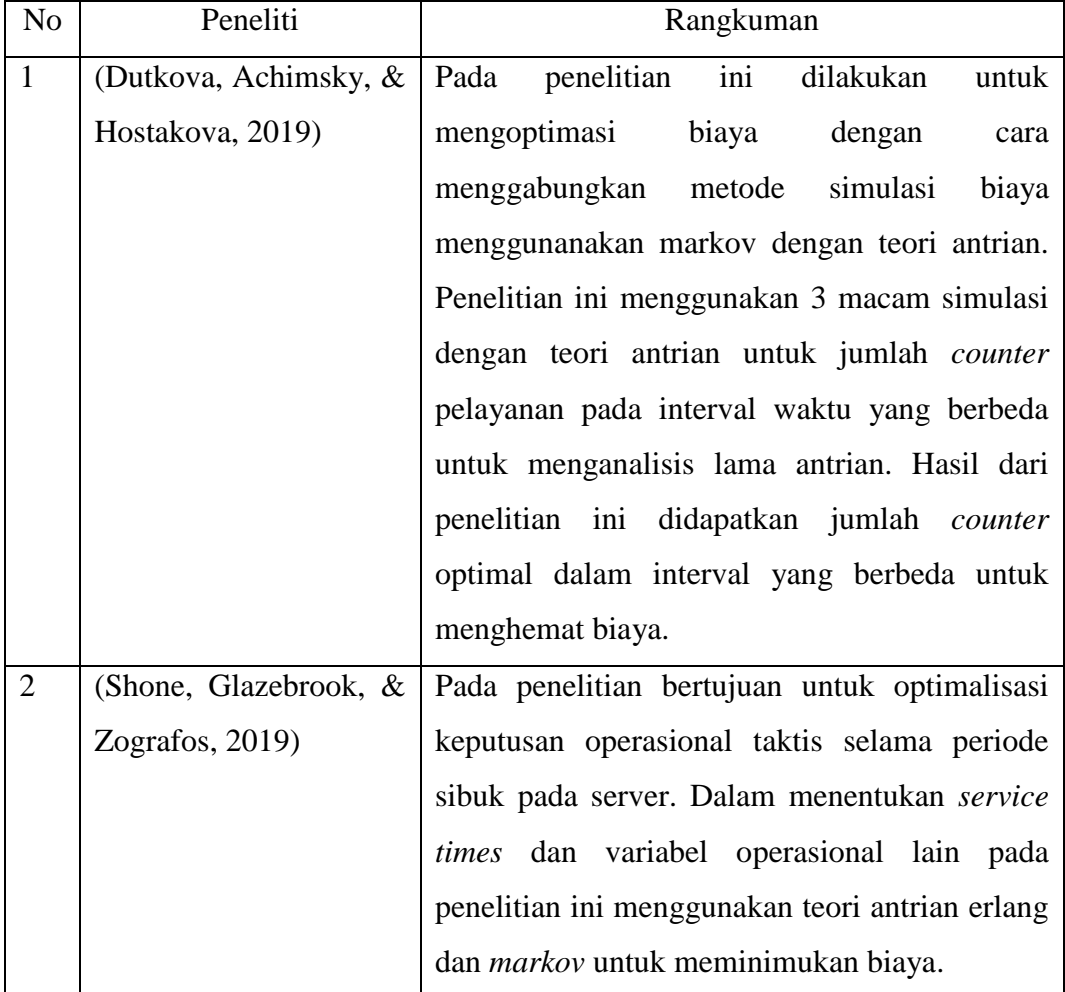

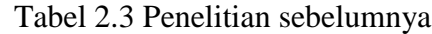

<span id="page-35-0"></span>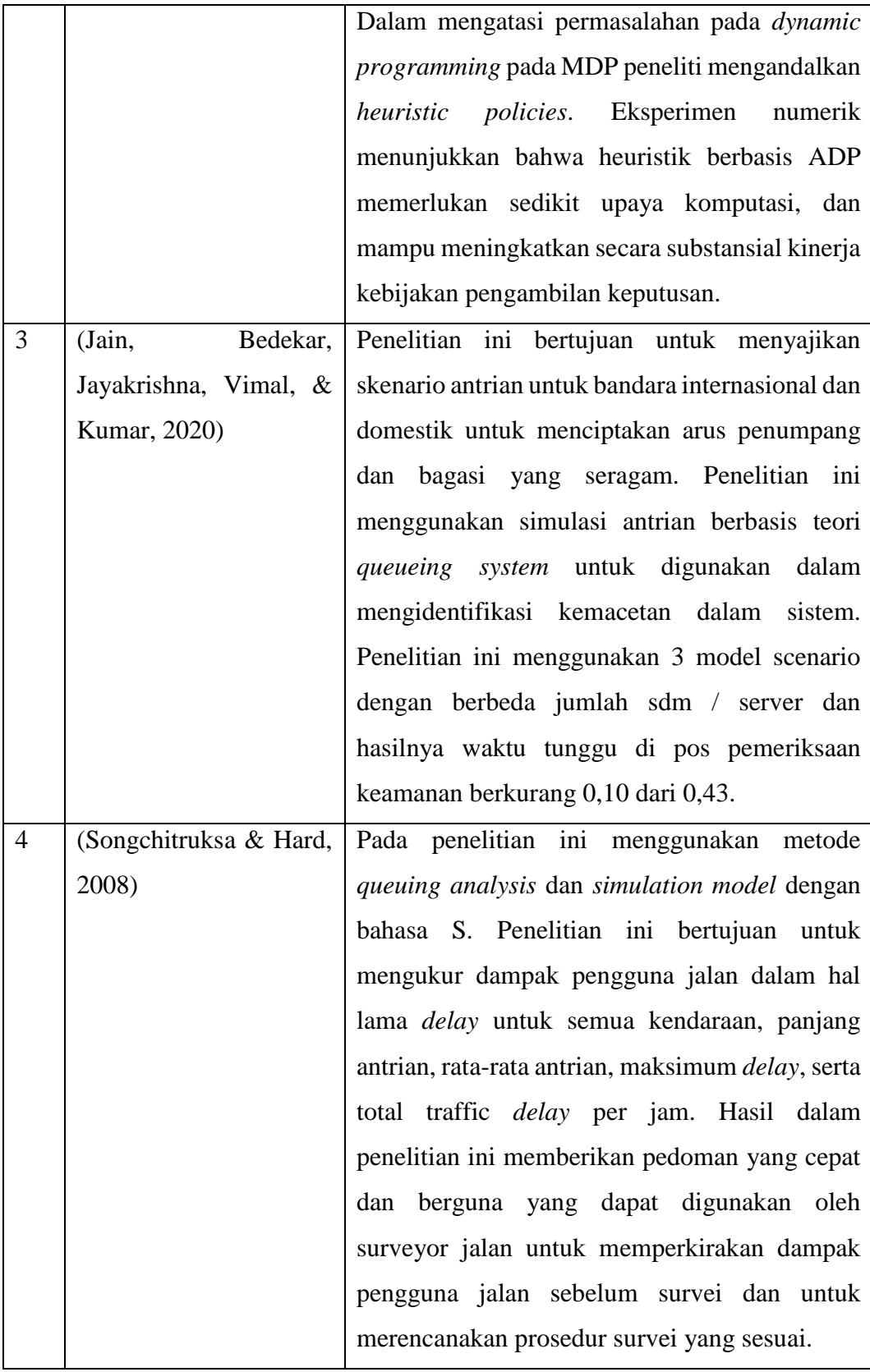

## Tabel 2.4 Penelitian sebelumnya (lanjutan)
## **2.7.3** *Software* **ARENA\**

*Software* Arena memberikan kemudahan dalam memodelkan dan mensimulasikan sebuah proses. Arena didesain untuk menganalisa perubahan yang ada secara signifikan dan kompleks yang biasanya berupa sistem rantai pasok, manufakturing, pemrosesan, logistik, distribusi, dan jasa. Arena dapat menunjukkan beberapa hal seperti:

- a. Analisis mendetail dari segala tipe manufaktur, termasuk komponen pengendalian bahan.
- b. Analisis yang kompleks dari pelayanan pelanggan dan sistem manajemen pelanggan.
- c. Mengidentifikasikan kejadian leher botol seperti antrian,dll

Dalam memodelkan proses dengan arena, arena memiliki 3 macam pembagian panel seperti berikut:

- 1. *Basic Process*, *advance process*, dan *advance transfer panel* adalah modul-modul yang digunakan untuk menyempurnakan model.
- 2. *Reports* panel adalah panel yang digunakan untuk memperlihatkan hasil model yang disimulasikan.
- 3. *Navigate* panel menunjukkan tampilan yang berbeda dari model yang dibuat.

Pada penelitian (Kim, Jie, & Choi, 2018) menggunakan *software* ARENA dalam mensimulasikan proses unmaned security screening point untuk menganalisis tingkat rata-*rata waiting time* terhadap jumlah layanan yang disediakan dengan menggunakan teori antrian. Dalam proses simulasi dilakukan dalam rentang waktu 15 jam dan hasil dari penelitian ini dilakukan penambahan jumlah layanan hingga 11 layanan untuk dapat menurunkan *waiting time* hingga lebih dari 90%.

Pada penelitian (Ghaleb, Suryahatmaja, & Alharkan, 2015) menggunakan *software* ARENA dalam mensimulasikan *waiting time* dan jumlah orang dalam antrian dalam restoran. Dalam penentuan distribusi kedatangan pelanggan peneliti menggunakan ARENA *input analyzer* dengan data kedatangan pelanggan dalam 5 minggu sehingga distribusi bersifat objektif.

**[ Halaman ini sengaja dikosongkan ]**

# **BAB 3 METODOLOGI PENELITIAN**

Pada bagian ini, dijelaskan mengenai tahapan-tahapan yang perlu dilakukan dalam penelitian. Tahapan-tahapan ini digambarkan dalam suatu kerangka penelitian yang kemudian disebut dengan metodologi penelitian. Diagram alir penelitian dapat dilihat pada Gambar 3.1.

## **3.1 Rancangan Penelitian**

Rancangan penelitian dalam proyek akhir ini digambarkan dalam diagram alir 3.1.

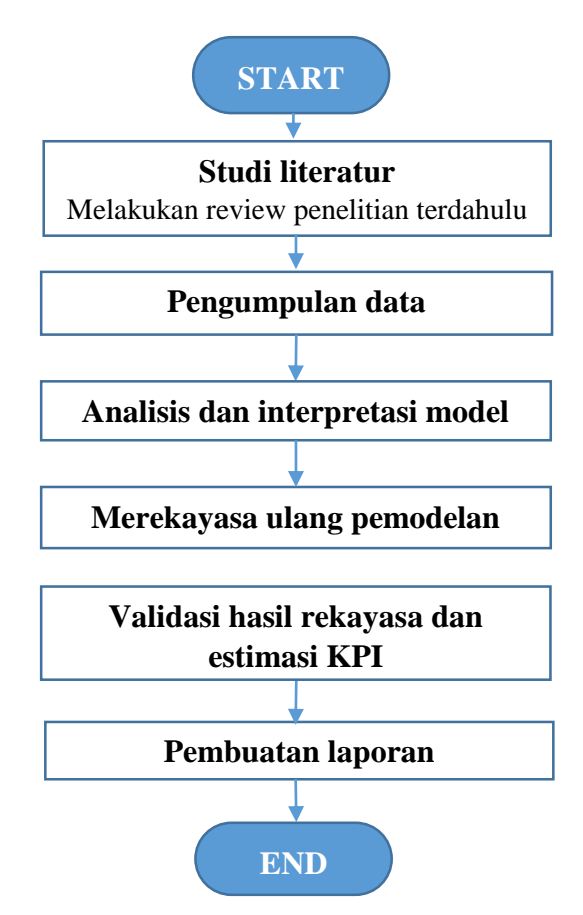

Gambar 3.1 Diagram Alir

Penelitian ini menggunakan pendekataan yang bersifat kuantitatif. Hal ini dikarenakan dalam proses bongkar muat di Pelindo 3 keseluruhan data tercatat dalam sistem bongkar muat mulai dari awal permohonan hingga pra nota sehingga data tersebut dapat menggambarkan keseluruhan proses bisnis.

### **3.2 Jenis Data Dan Metode Pengumpulan**

Data bongkar muat yang digunakan adalah data sekunder, yaitu data pencatatan proses bongkar muat non petikemas dari *software* perusahaan di pelabuhan tanjung perak tahun 2018 hingga tahun 2020. Data ini merupakan hasil unduhan dari *software* tersebut.

#### **3.3 Studi Literatur**

Pada penelitian ini referensi yang digunakan oleh penulis adalah berbagai macam literatur yang berhubungan dengan proses mining, *business process reengineering*, *queueing system* dan pemodelan sistem dengan menggunakan YAWL baik dari jurnal internasional ataupun buku. Berdasarkan literatur tersebut diharapkan dapat memberikan gambaran yang cukup lengkap dan memberikan kontribusi kerangka kerja dari penelitian ini dalam melakukan analisis kinerja waktu bongkar muat non petikemas pada pelabuhan Tanjung Perak menggunakan proses mining.

#### **3.4 Pengumpulan Data**

Pengumpulan data dilakukan dengan menggunakan data dari sistem software proses bongkar muat non petikemas di PT. Pelabuhan Indonesia III (Persero) dalam periode tahun 2018 hingga 2020. Data tersebut meliputi keseluruhan proses bongkar muat yang terbagi menjadi id (nomor id kapal), *start\_date* (tanggal mulai aktivitas), *end\_date* (tanggal akhir aktivitas), dan aktivitas (keterangan aktivitas yang dilakukan). Data tersebut digunakan untuk menentukan waktu operasional per aktivitas dalam proses pembuatan simulasi serta dokumen SOP yang digunakan untuk menentukan alur pelayanan bongkar muat.

## **3.5 Analisis Dan Interpretasi Model**

Pada penelitian ini proses analisis dan interpretasi model terbagi menjadi beberapa tahapan mulai dari memodelkan SOP dengan YAWL hingga melakukan proses mining akan dijelaskan lebih detail pada sub bab selanjutnya.

#### **3.5.1 Memodelkan SOP menggunakan YAWL**

Penggunaan YAWL ditujukan untuk memudahkan proses mining dan juga memverifikasi data yang didapatkan. Data yang dibutuhkan dalam proses ini adalah SOP bongkar muat serta event log yang terdiri dari id (nomor id kapal), *start\_date* (tanggal mulai aktivitas) dan *end\_date* (tanggal akhir aktivitas) dari software Pelindo 3. Berdasarkan data SOP dilakukan pembuatan model proses bisnis bongkar muat dengan YAWL yang akan terbagi menjadi 2 model utama yaitu bongkar muat dan realisasi yang ditunjukkan pada gambar 3.2.

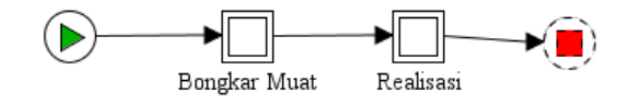

Gambar 3.2 Proses utama bongkar muat non petikemas

Pada masing – masing blok bongkar muat dan realisasi terdapat 1 level lagi yang terdiri dari beberapa kegiatan untuk memperdetailkan kegiatan. Adapun penggambaran detail level 1 untuk blok bongkar muat dan realisasi sebagai berikut.

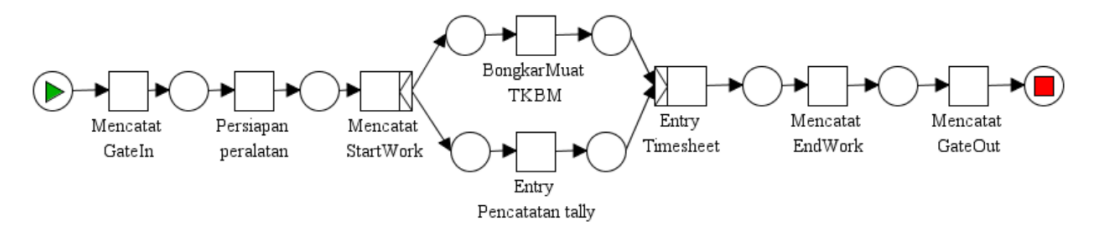

Gambar 3.3 Proses bisnis bongkar muat level 1

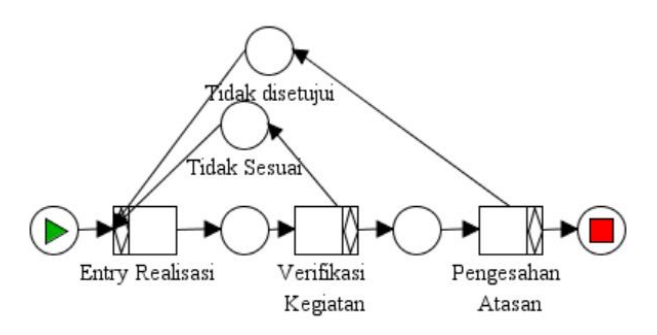

Gambar 3.4 Proses bisnis realisasi level 1

Selanjutnya adalah melakukan pengaturan waktu menggunakan data log sistem tersebut pada tiap-tiap aktivitas yang ada pada blok proses dengan memanfaatkan fitur timer pada YAWL seperti pada gambar 3.5.

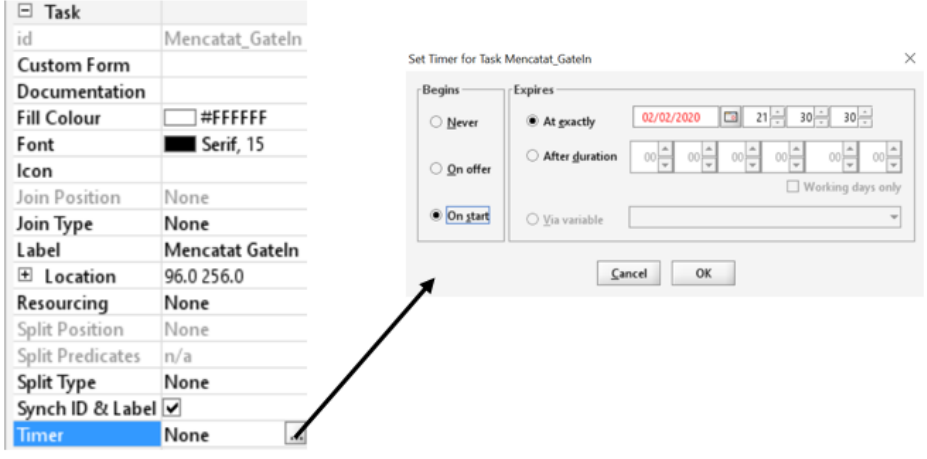

Gambar 3.5 proses pengaturan waktu

Setelah dilakukan proses pengaturan waktu tersebut maka model dapat diupload pada YAWL *engine* dan menjalankannya pada server tomcat yang muncul dengan membuka browser pada server lokal yaitu pada [http://localhost:8080](http://localhost:8080/) seperti pada gambar 3.6.

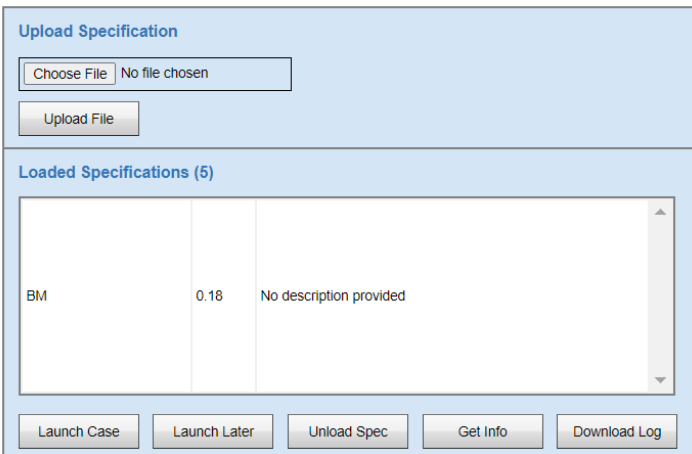

Gambar 3.6 proses menjalankan model

Berdasarkan hasil model yang dijalankan oleh YAWL maka akan didapatkan hasil *eventlog* yang berformat xes.

Langkah berikutnya adalah melakukan filter *eventlog* dari YAWL yang berformat xes menjadi menjadi mxml dengan menggunakan *tools* ProM pada plugin *Heuristic Miner* agar dapat dilakukan proses mining.

| <b>Co</b> ProM UlTopia          |                                                                                                    | $\times$            |
|---------------------------------|----------------------------------------------------------------------------------------------------|---------------------|
| ProM <sub>6</sub>               | $\bullet$                                                                                                    | <b>ERT fluxicon</b> |
| <b>Actions</b>                  |                                                                                                    | Activev.            |
|                                 | Actions                                                                                                    |                     |
| Input                           | <b>EI 0</b>                                                                                                    | Output              |
| BM - version 0.17<br>00<br>Xing | Filter Log on Trace Attribute Values                                                                                             | $n_{\rm H}$         |
|                                 | Filter Log using Prefix-Closed Language (PCL)                                                                                    |                     |
|                                 | Filter Log using Simple Heuristics<br><b>Example Heuristic</b><br><b>HAKW</b> , Verbeek (h.m.w.yerbeek (heuristic)<br><b>Lea</b> |                     |
|                                 | Filter Log: Retain Trace with Higher Fitness<br>F. Manchard (Amendacil)<br>Detailed (Amendacil)<br>Detailed (American Stephen)   |                     |
|                                 | Filter Log: Retain Trace with Lower Fitness<br>A Manufacture (Manufacture of State and Database displayer)                       |                     |
|                                 | Filter Out Low-Frequency Traces (Single Log)                                                                                     |                     |
|                                 | Filter Out Low-Occurrence Traces (Single Log)                                                                                    |                     |
|                                 | Filter out unmapped event classes<br>Filter out unmappensungten of                                                               |                     |
|                                 | X Reset<br>Start                                                                                                    |                     |

Gambar 3.7 proses filter *eventlog*

Proses filter dengan *heuristic miner* pada gambar 3.8 akan melakukan filter pada event yang dihasilkan oleh YAWL dimana terdapat 6 macam *event* yaitu *schedule,assign,start,complete,pi\_abort dan ate\_abort. Event* yang akan digunakan pada proses mining adalah *event* start.

### **3.5.2 Analisis Hasil Dengan Proses Mining**

Data *event log* yang telah didapatkan dari pemodelan YAWL selanjutnya dilakukan proses mining dengan menggunakan *tools* ProM. ProM adalah salah satu aplikasi yang digunakan untuk menganalisa proses mining. Dengan menggunakan plug in di ProM yaitu *conformance analysis* untuk mengekstraksi informasi tentang waktu eksekusi, waktu tunggu serta waktu sojourn dari proses bisnis. Waktu eksekusi adalah waktu antara awal dan selesainya aktivitas. Waktu tunggu adalah waktu selama berlangsungnya perintah eksekusi dari awal mulai proses hingga selesainya proses. Waktu sojourn adalah total waktu untuk keseluruhan pelaksanaan proses dari awal hingga akhir. Pada tahapan ini dilakukan analisis dengan menggunakan algoritma alpha++ dalam plugin ProM untuk dapat menghasilkan pola aktivitas / model dari sebuah *case*. Model yang dihasilkan dapat berupa model asli yang telah digambarkan sebelumnya ataupun sebuah model penyempurnaan dari sebelumnya. Penggunaan algoritma alpha++ dikarenakan algoritma ini merupakan algoritma perbaikan dari kekurangan algoritma sebelumnya yaitu alpha dalam melakukan proses mining.

## **3.6 Merekayasa Ulang Model**

Pada tahap merekayasa ulang model akan dibagi menjadi dua tahapan dimana tahapan pertama adalah memodelkan proses bisnis yang memiliki hambatan secara detail pada *tools* ARENA kemudian melakukan pengoptimalan waktu berdasarkan hasil simulasi*.*

Dalam proses mengoptimalkan waktu dengan analisis simulasi *queueing system* dilakukan dengan cara melakukan analisis pada aktivitas yang memiliki hambatan terbesar. Proses ini membutuhkan data waktu rata-rata aktivitas, waktu maksimal dan minimal aktivitas yang didapat dari hasil proses mining serta variabel operasional dalam teori *queueing system* sebagai berikut:

1. *Arrival rate*

Variabel ini didapatkan dengan menggunakan rata-rata kedatangan barang/pelanggan pada aktivitas berdasarkan data *event log*.

2. *Service rate*

Variabel ini didapatkan dengan menggunakan rata-rata lama pelayanan untuk aktivitas yang akan dianalisis berdasarkan data *event log.*

3. Jumlah server/layanan

Variabel ini didapatkan dengan menggunakan data dari *software* bongkar muat untuk aktivitas yang terdapat pada sistem.

Setelah didapatkan variabel tersebut kemudian dilakukan penentuan model analisis baik *single-server model* atau *multiple-server model* yang akan diterapkan berdasarkan jumlah server/layanan yang digunakan pada aktivitas tersebut. Selanjutnya dilakukan pembuatan simulasi aktivitas berdasarkan proses dari aktivitas tersebut pada *software* ARENA sesuai langkah-langkah berikut:

- 1. Membuat model sesuai alur aktivitas yang terdiri dari 3 komponen utama yaitu modul *create*, modul proses dan modul *dispose*. Modul *create* adalah awal mula berangkatnya *entity* pada proses simulasi. Modul proses disesuaikan dengan proses pada aktivitas yang akan disimulasikan bisa berbentuk 1 proses ataupun terpecah menjadi beberapa *station.* Modul dispose menentukan jumlah *entity* yang dikeluarkan dari proses simulasi.
- 2. Kemudian dilakukan penentuan distribusi kedatangan terhadap aktivitas dengan menggunakan data *eventlog* dan ARENA *input analyzer.* Data jeda

waktu tiap kedatagan dimasukkan kedalam notepad dan dilakukan import pada ARENA. Setelah dilakukan import melakukan fit data pada ARENA untuk mendapatkan rangkuman distribusi tersebut.

3. Selanjutnya memasukkan parameter data pada tiap modul. Pada modul *create* diperlukan data tipe distribusi kedatangan, jumlah *entity* tiap kedatangan, maksimal kedatangan dan satuan waktu seperti pada gambar 3.2.

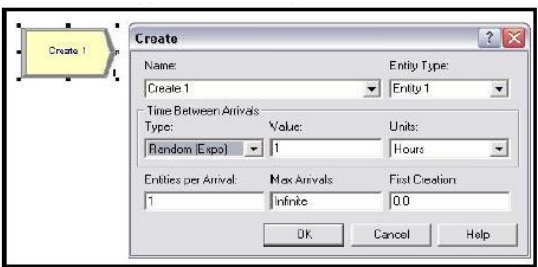

Gambar 3.8 Parameter modul *create*

Pada modul proses dimasukkan data berupa prioritas aktivitas, satuan waktu, *resources* yang dibutuhkan dan waktu *delay* seperti gambar 3.3.

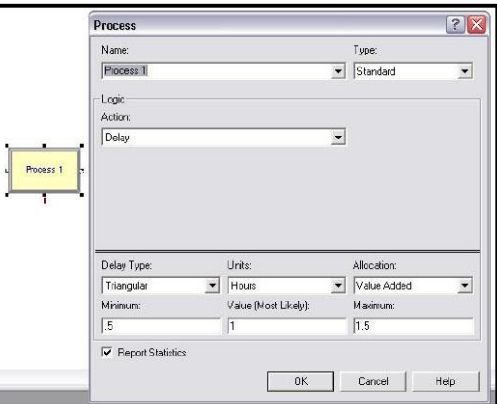

Gambar 3.9 Parameter modul proses

Pada modul dispose dimasukkan data jumlah *entity* yang akan dikeluarkan dari sistem simulasi seperti pada gambar 3.4.

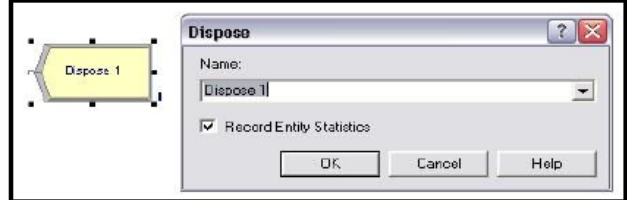

Gambar 3.10 Parameter modul *dispose*

4. Melakukan *running* pada *tools* ARENA untuk mendapatkan hasil proses simulasi

Hasil simulasi ARENA akan didapatkan lama waktu tunggu barang/pelanggan, jumlah barang/pelanggan di dalam antrian, dan probabilitas layanan untuk menjadi sibuk.

Berdasarkan hasil tersebut kemudian dilakukan pembandingan dengan hasil perhitungan ketika jumlah layanan ditambahkan. Metode ini dipilih karena dalam proses bisnis bongkar muat variabel yang mempengaruhi adalah waktu proses, jumlah sdm ataupun jumlah peralatan dan berdasarkan penelitian tentang antrian ebelumnya cocok dalam mengoptimalkan performa antrian yang terjadi pada sebuah aktivitas.

Tahapan kedua adalah melakukan rekayasa ulang proses berdasarkan hasil analisis simulasi *queueing system* yang telah dilakukan. Rekayasa ulang proses pada tahap ini ditujukan untuk menguji hasil analisis sebelumnya dengan hasil simulasi ulang dengan parameter tambahan yang didapatkan.

#### **3.7 Validasi hasil rekayasa dan estimasi KPI**

Dalam melakukan validasi ini akan dilakukan pembandingan antara hasil rekayasa ulang proses bisnis pada aktivitas-aktivitas yang telah dianalisis sebelumnya dengan hasil sistem secara nyata. Setelah dilakukan uji hasil tersebut dilakukan pengecekan model simulasi ARENA dengan menggunakan *Chi-Squre test for Association* apakah model simulasi dapat merepresentasikan model nyata*.*

Proses selanjutnya adalah melakukan estimasi KPI untuk T/G/H dimana KPI ini didapatkan dari formula 3.1.

$$
TGH = \frac{\text{Jumlah tonase bongkar muat}}{\text{jumlah gang*waktu efektif}}
$$

Jumlah tonase bongkar/muat didapatkan dari hasil simulasi dengan *tools* ARENA yaitu dengan memodelkan tonase atau volume tiap terminal yang berhasil diselesaikan begitu juga sedangkan waktu efektif dan jumlah gang didapatkan dari lama aktivitas bongkar/muat dari jumlah parameter aktivitas dan hasil lama waktu aktivitas.

Hasil estimasi tersebut akan dibandingkan dengan nilai KPI T/G/H eksisting dan nilai minimal KPI sesuai peraturan DJPL. Proses selanjutnya adalah melakukan perkiraaan biaya yang dibutuhkan ketika dilakukan penambahan jumlah layanan tersebut untuk menjadi referensi bagi manajemen dalam peningkatan kinerja bongkar muat non petikemas di pelabuhan Tanjung Perak.

# **3.8 Pembuatan Laporan**

Pembuatan laporan adalah tahapan yang dilakukan dari awal sampai akhir. Pada setiap proses penelitian, mulai dari studi literatur hingga penarikan kesimpulan akan didokumentasikan pada laporan penelitian ini. Sehingga penelitian ini dapat digunakan sebagai bahan referensi untuk penelitian terkait.

**[ Halaman ini sengaja dikosongkan ]**

# **BAB 4 HASIL DAN PEMBAHASAN**

Pada bab ini menjelaskan proses penelitian yang telah dilakukan dan dianalisis agar memperoleh hasil penelitian. Proses penelitian dimulai dari pengumpulan data, hasil pemodelan YAWL kemudian proses mining hingga rekayasa model dengan tools ARENA serta validasi model simulasi.

# **4.1 Deskripsi Data**

Data yang didapatkan dari *software* bongkar muat dari tahun 2018 hingga 2020 berjumlah 988 data. Jumlah data tersebut adalah data yang memiliki kelengkapan mulai dari proses *gate in* hingga realisasi.

Peneliti telah membuat ringkasan berdasarkan data per terminal. Hasilnya ditunjukkan pada gambar 4.1.

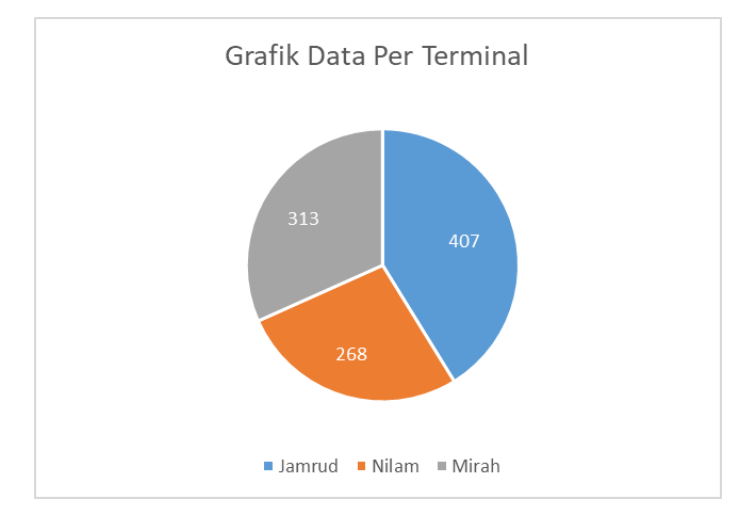

Gambar 4.1 Grafik jumlah data per terminal

Data tersebut memiliki komponen berupa id (nomor id kapal), *start\_date* (tanggal mulai aktivitas) dan *end\_date* (tanggal akhir aktivitas) dan aktivitas seperti pada tabel 4.1.

| id         | start date       | end date         | aktivitas              |
|------------|------------------|------------------|------------------------|
| 1912021094 | 12/24/2019 22:20 | 12/24/2019 22:20 | Mencatat GateIn        |
| 1912021094 | 12/24/2019 22:25 | 12/24/2019 22:35 | Persiapan_peralatan    |
| 1912021094 | 12/24/2019 22:40 | 12/24/2019 22:40 | Mencatat StartWork     |
| 1912021094 | 12/24/2019 22:41 | 12/26/2019 16:01 | BongkarMuat_TKBM       |
| 1912021094 | 12/26/2019 16:02 | 12/26/2019 16:02 | Entry_Pencatatan_tally |

Tabel 4.1 Komponen Data Bongkar Muat

| id         | start date       | end_date         | <b>Aktivitas</b>       |  |
|------------|------------------|------------------|------------------------|--|
| 1912021094 | 12/26/2019 23:20 | 12/26/2019 23:20 | Entry_Timesheet        |  |
| 1912021094 | 12/26/2019 23:20 | 12/26/2019 23:20 | Mencatat_EndWork       |  |
| 1912021094 | 12/26/2019 23:22 | 12/26/2019 23:23 | Mencatat_GateOut       |  |
| 1912021094 | 12/26/2019 23:23 | 12/27/2019 2:54  | <b>Entry_Realisasi</b> |  |
| 1912021094 | 12/27/2019 2:59  | 12/27/2019 2:59  | Verifikasi_Kegiatan    |  |
| 1912021094 | 12/27/2019 3:11  | 12/27/2019 3:11  | Pengesahan_Atasan      |  |

Tabel 4.2 Komponen Data Bongkar Muat (lanjutan)

# **4.2 Model Proses Bisnis Dengan Proses Mining**

Pada sub bab ini hasil dari eventlog yang dihasilkan dari YAWL memiliki format xes dimana didalamnya terdiri dari keseluruhan case yang telah dijalankan seperti pada gambar 4.2

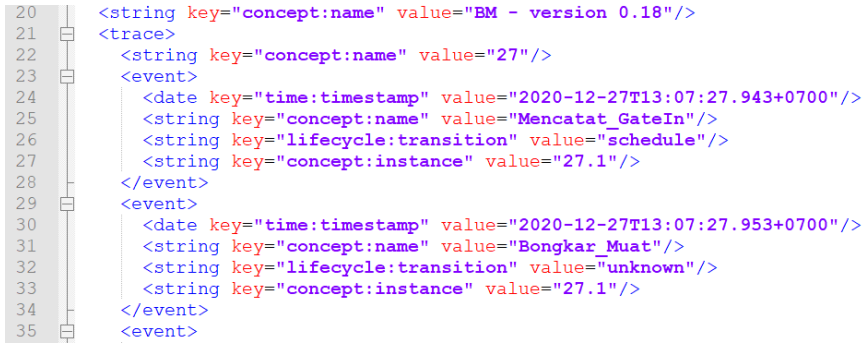

# Gambar 4.2 Hasil eventlog YAWL

*Eventlog* yang telah dilakukan *filtering* dengan *heuristic miner* dan memiliki ekstensi .mxml dianalisis menggunakan tools ProM 5.2. Untuk melakukan analisis tersebut maka diperlukan melakukan import data tersebut kedalam ProM dan didapatkan ringkasan dari log.

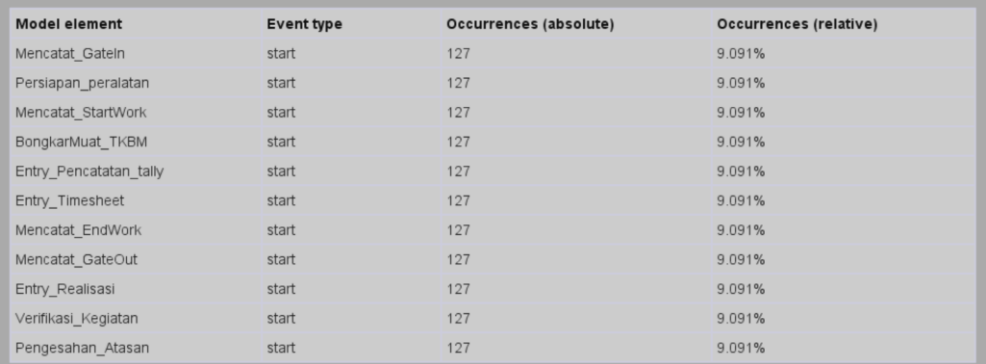

Gambar 4.3 Ringkasan data aktivitas log

Berdasarkan hasil pada gambar 4.3 terlihat bahwa terdapat total 11 aktivitas dalam tiap-tiap *case* sesuai dengan jumlah aktivitas yang terdapat pada model YAWL dimana kolom *occurences (relative)* menunjukkan presentase aktivitas yang ada pada semua log.

Untuk mendapatkan model petriNet terhadap hasil pemodelan pada YAWL dengan ProM maka algoritma alpha++ digunakan yang dapat mendeteksi implicit dependensi pada sebuah petriNet yang merupakan alur aktifitas dari proses bisnis berdasarkan log data yang dimasukkan. Untuk melakukan hal tersebut pada *tools* ProM dilakukan dengan memilih menu *alpha++ algorithm plugin* maka menghasilkan flow seperti pada gambar 4.4.

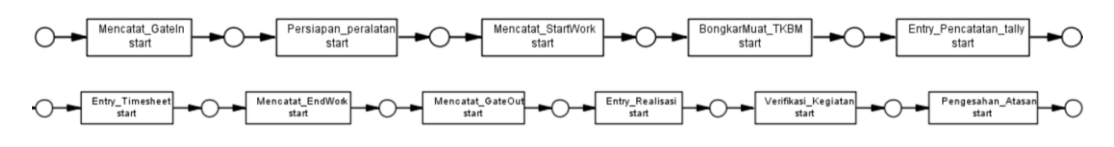

Gambar 4.4 Hasil algoritma alpha++

# **4.3 Validasi Model Proses Mining**

Berdasarkan hasil algoritma alpha++ pada gambar 4.4 dapat dilakukan validasi model proses bisnis yang terbuat dari event log dengan proses bisnis yang ada pada SOP dengan tujuan untuk melihat apakah proses yang dilakukan di lapangan telah sesuai SOP yang dibuat. Validasi dilakukan dengan melihat alur proses dan membandingkannya dengan SOP yang ada. Pada SOP proses bisnis bongkar muat terjadi dilakukan mulai dari gate in hingga proses gate out seperti pada gambar 3.3.

Jika dibandingkan dengan SOP dapat terlihat bahwa urutan alur yang terbentuk pada proses mining telah sesuai dengan urutan SOP diawali dari *gate in* hingga gate out. Namun terdapat perbedaan pada model YAWL di bagian bongkar muat dan pencatatan tally dimana tidak terbentuk pararel dikarenakan proses *entry* pencatatan berdasarkan log data dilakukan setelah bongkar muat selesai seperti terlihat pada sampel data pada tabel 4.1. Sehingga hasil model tersebut tetap benar dikarenakan proses entri data kedalam sistem di lapangan memiliki jeda karena menunggu proses bongkar muat sebelumnya selesai terlebih dahulu.

Pada proses realisasi hasil urutan alur juga terlihat sesuai dengan SOP dimulai dari pencatatan realisasi hingga kepada pengesahan atasan. Berdasarkan hal tersebut model hasil proses mining telah sesuai dengan SOP yang ada pada perusahaan.

# **4.4 Analisis Dan Interpretasi Proses Mining**

Berdasarkan hasil model petriNet yang telah dibuat dapat dilakukan analisis untuk mendapatkan besarnya *throughput* dari setiap *case* yang ada pada *eventlog* dimana proses paling lama adalah 306 jam dan yang paling cepat adalah 10 jam seperti ditunjukkan pada gambar 4.5.

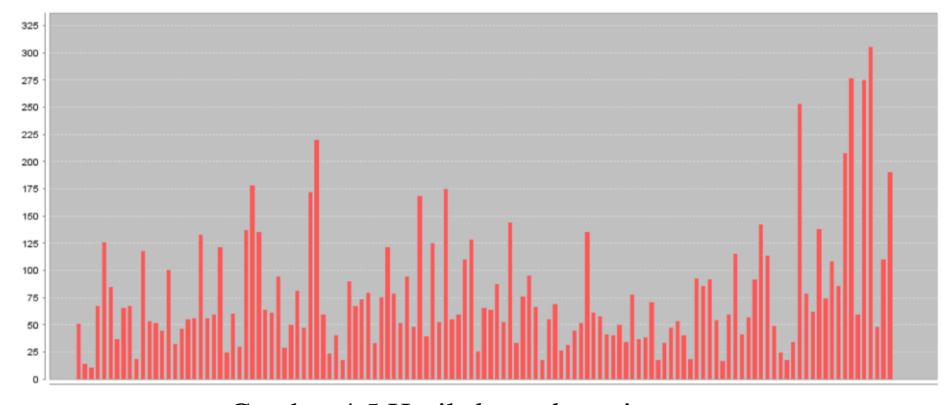

Gambar 4.5 Hasil *throughput* tiap *case*

Setelah didapatkan hasil petriNet dari algoritma alpha++ tersebut kemudian dianalisis menggunakan *performance analysis* petriNet dengan pengaturan waktu dalam hour untuk mendapatkan aktivitas yang memiliki *bottleneck* terbesar. Hasil yang didapatkan terdapat beberapa aktivitas yang memiliki *bottleneck* seperti ditunjukkan pada gambar 4.6.

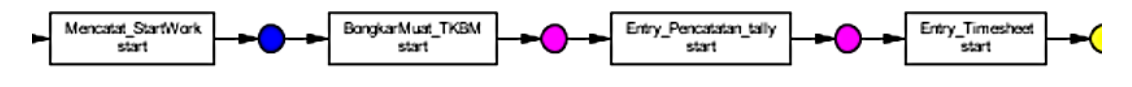

Gambar 4.6 *Bottleneck* aktivitas bongkar muat

Aktivitas bongkar muat memiliki 2 aktivitas yang berwarna ungu yaitu pada saat bongkar muat tkbm dan *entry timesheet* dengan rata-rata waktu tunggu adalah 51.3 jam dan 4.23 jam. Dalam hasil *performance analysis* ini terdapat 3 warna node yaitu biru, kuning dan ungu dimana setiap warna memiliki arti tersendiri seperti pada gambar 4.7.

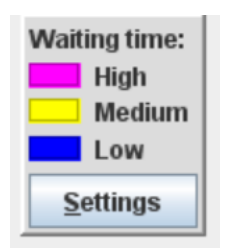

Gambar 4.7 Arti kode warna

Warna ungu menjelaskan bahwa terdapat waktu tunggu yang tinggi sedangkan warna kuning menunjukkan bahwa aktivitas memiliki waktu tunggu tetapi tidak menjadikan prioritas yang tinggi dikrenakan waktu tunggu tersebut masih dalam kategori normal. Warna biru menunjukkan bahwa aktivitas tersebut lancer dan tidak memiliki waktu tunggu. Dari hasil analisis performa total waktu keseluruhan proses mulai dari *gate in* hingga realisasi adalah 69.1 jam.

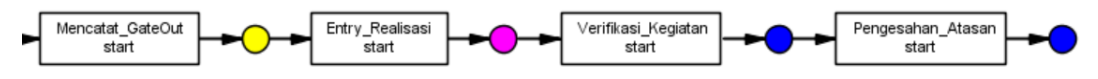

Gambar 4.8 *Bottleneck* pada aktivitas realisasi

Pada gambar 4.8 terdapat *bottleneck* pada proses *entry* realisasi dengan waktu proses mencapai 12.86 jam. Berdasarkan hasil tersebut maka aktivitas yang akan dilakukan optimasi adalah:

- 1. Proses bongkar muat
- 2. Proses pencatatan *timesheet*
- 3. Proses pencatatan realisasi

# **4.5 Model Aktivitas Dengan ARENA**

Berdasarkan hasil proses mining sebelumnya teridentifikasi terdapat 3 antrian terbesar yaitu selanjutnya masing-masing proses tersebut dimulasikan dengan *tools* ARENA. Pada pelabuhan tanjung perak yang memiliki 3 terminal yaitu terminal Jamrud, Nilam dan Mirah dengan total 7 dermaga untuk proses bongkar muat non petikemas.

Berdasarkan data bongkar muat pada *software* Pelindo 3 dermaga jamrud utara, jamrud barat, nilam timur dan mirah dapat menangani kargo curah kering dan cair kemudian jamrud selatan dan mirah-bogasari hanya dapat menangani kargo curah kering sedangkan dermaga nilam-kade intan hanya menangani kargo curah cair.

Masing masing dermaga memliki jumlah tambatan yang berbeda-beda dimana dermaga jamrud utara dan jamrud selatan memiliki 3 tambatan kapal sedangkan dermaga lainnya masing-masign hanya memiliki 1 tambatan.

Pada ARENA untuk mensimulasikan proses bisnis maka diperlukan proses untuk membuat entitas dimana pada proses bongkar muat adalah kapal. Sistem pelayanan yang diterapkan pada kedatangan kapal adalah FIFO (*First In, First Out*) dimana kapal akan dilayani sesuai dengan urutan kedatangannya. Sistem FIFO tidak memperhitungkan perbedaan pada biaya sewa kapal dengan ukuran yang berbeda.

Pada model simulasi ketika entitas dibuat dilakukan pemberian *attribute* pada masing-masing entitas berupa jumlah volume barang dan juga jenis barangnya. Berdasarkan data dari 2018 hingga 2020 prosentase curah kering dan cair adalah 52% curah kering dan 48% curah cair sehingga ditambahkan blok proses *decision* (*Choose Type Cargo*) untuk menentukan hal tersebut. Selanjutnya entitas dilakukan pengecekan jenis kargo berdasarkan attribut yang diberikan untuk diarahkan pada dermaga yang dapat menangani kargo tersebut seperti pada gambar.

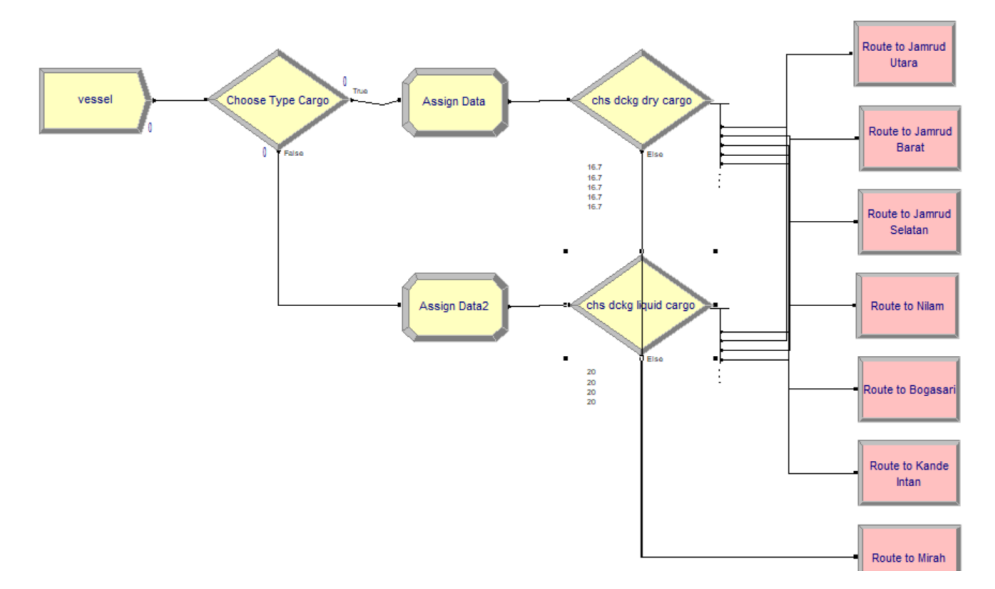

Gambar 4.9 Model pemilihan dermaga

Interval kedatangan kapal pada pelabuhan diatur menggunakan distribusi eksponensial dengan jumlah kedatangan per interval adalah 1 dan maksimal tidak terhingga. Rumus distribusi didapatkan dari hasil memodelkan interval kedatangan dengan menggunakan tools *input analyzer* pada ARENA. Dengan menggunakan data kedatangan dengan nilai minimal adalah 0 jam dan maksimal 336 jam didapatkan nilai *chi square test* 0.0728 dengan model distribusi seperti pada gambar 4.10.

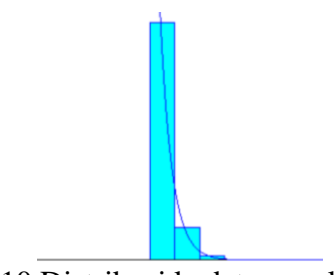

Gambar 4.10 Distribusi kedatangan kapal

Masing masing entitas diarahkan kepada masing – masing dermaga dengan prosentase pemilihan sebanding yaitu 16.66666666666667% untuk dermaga yang dapat menangani curah kering dan 20% untuk dermaga yang dapat menagani curah cair. Selanjutnya dilakukan pembuatan model simulasi untuk masing-masing dermaga.

### **4.5.1 Model Dermaga Jamrud Utara**

Pada dermaga ini memiliki 3 tambatan dan masing masing tambatan dapat menangani cargo curah cair ataupun kering. Pada model simulasi diawal proses dilakukan pemberian *attribut* volume/tonase barang dengan menggunakan blok *assign* kemudian menggunakan pemilihan tambatan dengan blok *decision* sehingga dapat terdistribusi ke masing masing tambatan. Setelah memilih posisi tambatan maka entitas akan mengantri dengan menggunakan blok *hold*.

Hal ini dilakukan karena pada proses nyata di lapangan kapal tidak mengantri pada proses bongkar muat namun sebelum memasuki area tambatan serta pada satu tambatan hanya dapat menangani satu proses curah kering ataupun curah cair secara bergantian. Pada blok *hold* ini pengecekan dilakukan dengan menggunakan ekspresi LU dry JUn.WIP<1 && LU liquid JUn.WIP<1. Blok proses LU dry JU1 hingga 3 dan LU liquid JU1 hingga 3 pada gambar 4.11 masing-masing mensimulasikan proses bongkar muat kering dan cair.

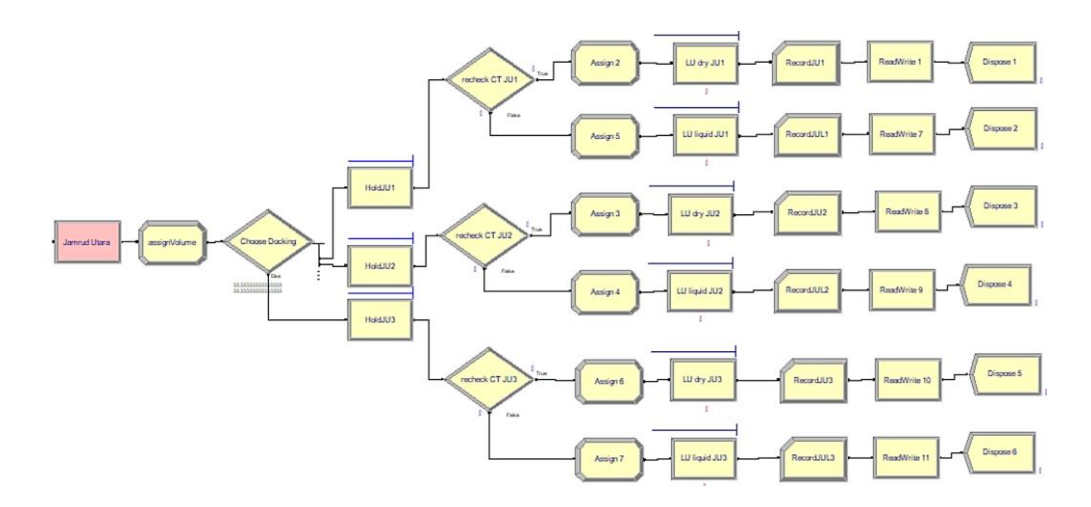

Gambar 4.11 Model dermaga jamrud utara

Lama proses bongkar muat pada kargo curah kering dimodelkan dengan distribusi beta dengan nilai 35 + 136 \* BETA(1.19, 1.99) berdasarkan data interval waktu dari sistem nyata pada gambar 4.12 dimana jumlah data adalah 120 dengan lama bongkar muat minimal dan maksimal masing-masing adalah 35 jam dan 170 jam.

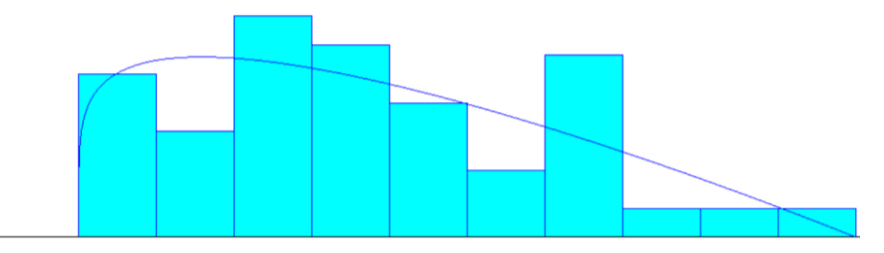

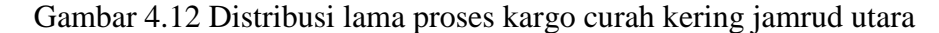

Sedangkan pada proses bongkar muat curah cair di dermaga ini terdapat jumlah data 28 kapal dimana hasil distribusi menggunakna distribusi gamma dengan nilai 23+GAMM(26.4, 0.936). Lama minimal bongkar muat adalah 23.6 jam lama maksimal bongkar muat adalah 118 jam seperti pada gambar.

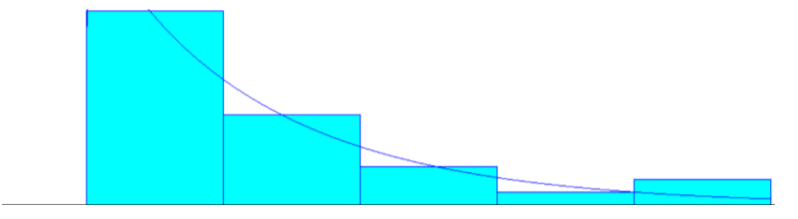

Gambar 4.13 Distribusi lama proses kargo curah cair jamrud utara

Tonase barang yang dibongkar atau dimuat menggunakan distribusi BETA sedangkan pada Volume curah cair pada dermaga ini menggunakan distribusi normal seperti pada tabel 4.3.

| <b>Jenis</b> | <b>Distribusi</b>   | <b>Minimal</b> | <b>Maksimal</b> | Rata-rata |
|--------------|---------------------|----------------|-----------------|-----------|
|              |                     | <b>Tonase</b>  | <b>Tonase</b>   | tonase    |
| Curah Kering | $1.12e+003+WEIB$    | 2200           | 24600           | 10300     |
|              | $(8.98e+003, 1.18)$ |                |                 |           |
| Curah Cair   | $NORM(3.4e+003,$    | 1000           | 9860            | 3380      |
|              | $1.78e+003$         |                |                 |           |

Tabel 4.3 Distribusi tonase jamrud utara

# **4.5.2 Model Dermaga Jamrud Barat**

Pada dermaga ini hanya memiliki 1 tambatan dan tambatan tersebut dapat menangani baik cargo curah kering maupun curah cair yang ditandakan pada blok proses LU dry JB1 dan LU dry JB1. Pada gambar 4.14 adalah model simulasi yang dibuat.

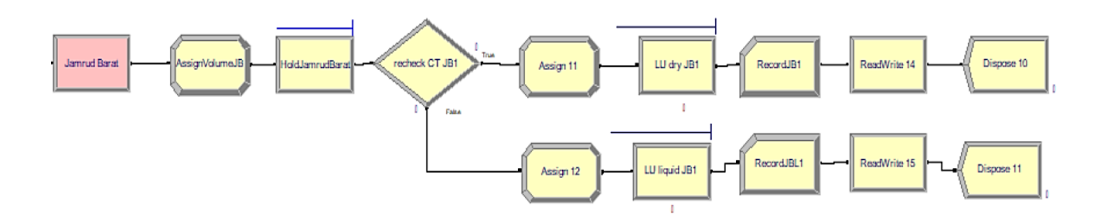

Gambar 4.14 Model dermaga jamrud barat

Pada pengaturan lama proses bongkar muat curah kering di dermaga ini menggunakan distribusi eksponensial (24 + EXPO(60.9)**)** seperti pada gambar 4.15 dengan lama minimal bongkar muat 24 jam dan maksimal lama bongkar muat adalah 294 jam serta rata-rata lama bongkar muat adalah 56.4 jam dengan jumlah data adalah 137.

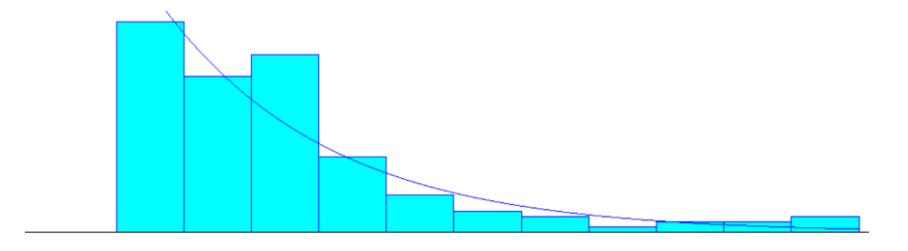

Gambar 4.15 Distribusi lama proses kargo curah kering jamrud barat

Sedangkan pada pengaturan lama proses bongkar muat curah cair di dermaga ini menggunakan distribusi triangular (TRIA(16, 38, 60)) seperti pada gambar 4.16 dengan lama minimal bongkar muat 16.3 jam dan maksimal lama bongkar muat adalah 60 jam dengan jumlah data 10 dan rata-rata lama bongkar muat 35 jam. Pada distribusi curah cair ini nilai square error adalah 0.073600.

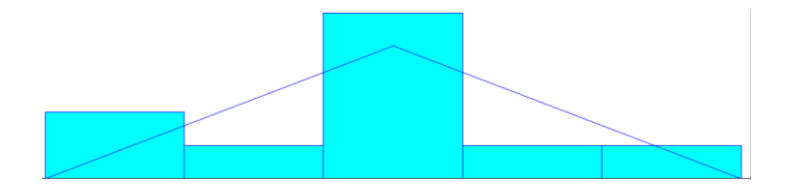

Gambar 4.16 Distribusi lama proses kargo curah cair jamrud barat

Tonase barang yang dibongkar atau dimuat pada curah kering dan curah cair pada dermaga ini menggunakan distribusi weibull seperti pada tabel 4.4.

| <b>Jenis</b> | <b>Distribusi</b>                    | <b>Minimal</b> | <b>Maksimal</b> | Rata-rata |
|--------------|--------------------------------------|----------------|-----------------|-----------|
|              |                                      | <b>Tonase</b>  | <b>Tonase</b>   | tonase    |
| Curah Kering | $938 + \text{WEIB}(3.2e + 003, 1.0)$ | 939            | 25200           | 4060      |
| Curah Cair   | $1.5e+003+WEIB(1.04e+$<br>003, 0.542 | 1500           | 7050            | 2900      |

Tabel 4.4 Distribusi tonase jamrud barat

# **4.5.3 Model Dermaga Jamrud Selatan**

Pada dermaga ini memiliki 3 tambatan dan masing masing tambatan hanya dapat menangani kargo curah kering yang ditandakan pada blok proses LU dry JS1 hingga 3. Gambar 4.17 adalah model simulasi yang dibuat untuk dermaga ini.

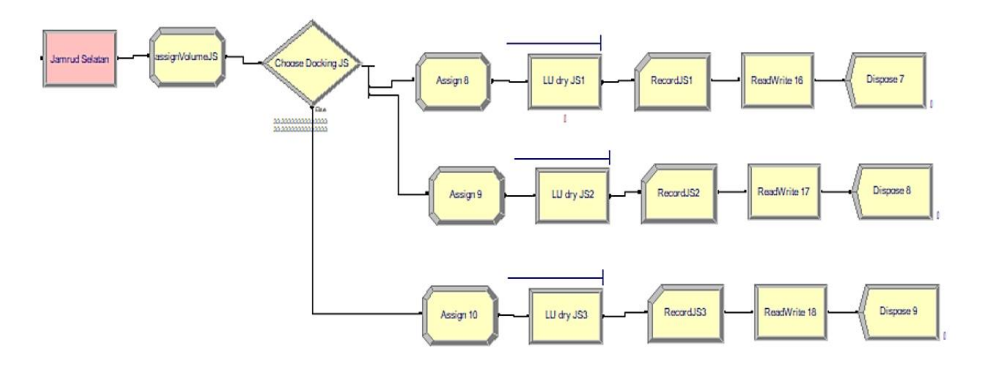

Gambar 4.17 Model dermaga jamrud selatan

Pada pengaturan lama proses bongkar muat di dermaga ini menggunakan distribusi weibull (4+WEIB(60.8, 1.19)) dengan lama minimal bongkar muat adalah 4 jam dan maksimal lama bongkar muat adalah 294 jam serta rata-rata bongkar muat adalah 61.2 jam dari 112 data.

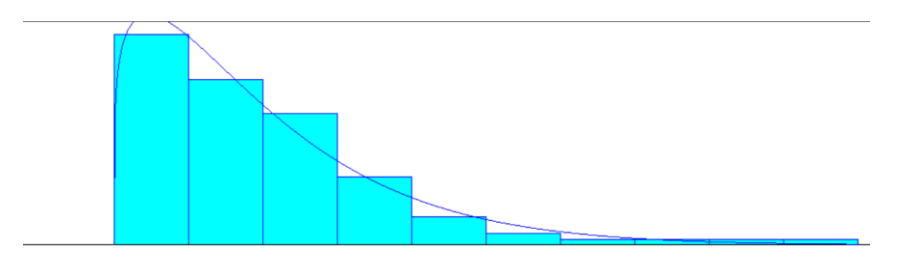

Gambar 4.18 Distribusi lama proses kargo curah kering jamrud selatan

Tonase barang yang dibongkar atau dimuat pada curah kering menggunakan distribusi beta seperti pada tabel 4.5.

| Jenis | <b>Distribusi</b>                        | <b>Minimal</b><br><b>Tonase</b> | <b>Maksimal</b><br><b>Tonase</b> | Rata-rata<br>tonase |
|-------|------------------------------------------|---------------------------------|----------------------------------|---------------------|
|       | Curah Kering $\vert$ 231+EXPO(3.31e+003) | 232                             | 25200                            | 3570                |

Tabel 4.5 Distribusi tonase jamrud barat

# **4.5.4 Model Dermaga Nilam Timur**

Pada dermaga ini hanya memiliki 1 tambatan dan masing masing tambatan dapat menangani cargo curah kering dan curah cair yang ditandakan pada blok process LU dry NL1 dan LU liquid NL1 dimana alat yang digunakan untuk curah kering yaitu ShoreCrane yang memiliki maksimal beban tonase lebih rendah daripada HMC pada terminal Jamrud. Gambar 4.19 adalah model simulasi yang dibua pada ARENA.

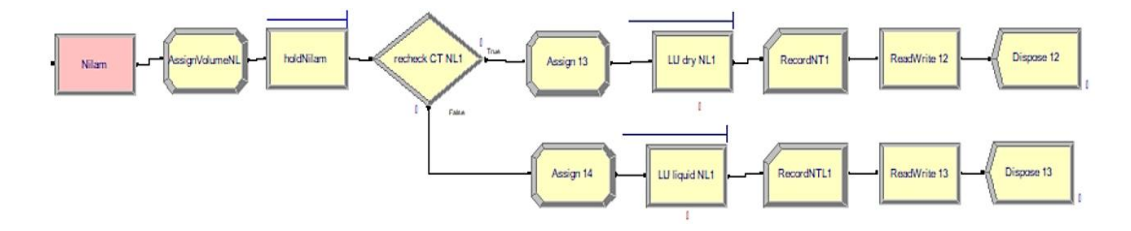

Gambar 4.19 Model dermaga nilam timur

Pada pengaturan lama proses bongkar muat curah kering di dermaga ini menggunakan distribusi erlang  $(10 + ERLA(9.79, 4))$  pada gambar 4.20 dengan lama minimal bongkar muat 10.8 jam dan maksimal lama bongkar muat adalah 137 jam serta rata-rata lama bongkar muat adalah 49.2 dari total 94 data. Distribusi ini memiliki nilai *square error* 0.009780.

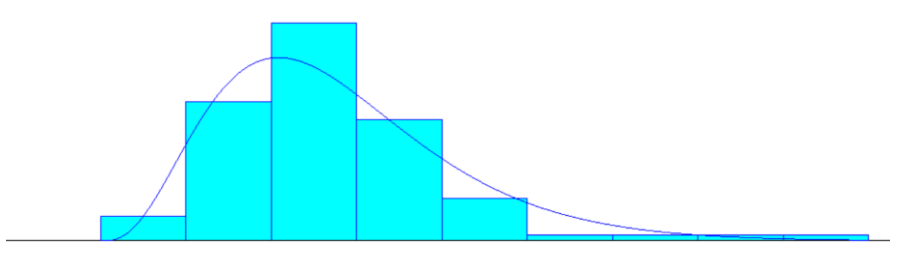

Gambar 4.20 Distribusi lama proses kargo curah kering nilam timur

Sedangkan pada pengaturan lama proses bongkar muat curah cair di dermaga ini menggunakan distribusi normal dengan nilai NORM(49.9, 18.4) pada gambar 4.21 serta memiliki lama minimal bongkar muat adalah14.4 jam, maksimal lama bongkar muat adalah 120 jam dan rata-rata bongkar muat 49.9 jam dari 197 data. Pada distribusi ini memiliki nilai square error 0.003501.

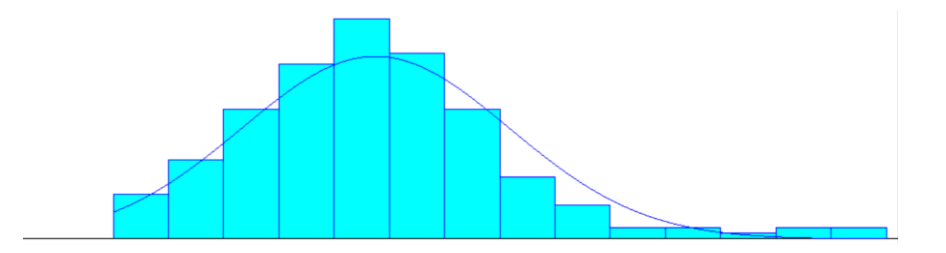

Gambar 4.21 Distribusi lama proses kargo curah cair nilam timur

Tonase barang yang dibongkar atau dimuat pada curah kering menggunakan distribusi *triangle* sedangkan pada volume curah cair pada dermaga ini menggunakan distribusi weibull seperti ditunjukkan pada tabel 4.6.

| <b>Jenis</b> | <b>Distribusi</b>       | <b>Minimal</b> | <b>Maksimal</b> | Rata-rata |
|--------------|-------------------------|----------------|-----------------|-----------|
|              |                         | <b>Tonase</b>  | <b>Tonase</b>   | tonase    |
| Curah Kering | TRIA $(600, 2.43e+003,$ | 600            | 6290            | 3110      |
|              | $6.29e+003$             |                |                 |           |
| Curah Cair   | TRIA(1.48e+003,         | 510            | 5500            | 3110      |
|              | $1.92e+003, 5.5e+003$   |                |                 |           |

Tabel 4.6 Distribusi tonase nilam timur

# **4.5.5 Model Dermaga Nilam Kade Intan**

Pada dermaga ini hanya memiliki 1 tambatan dan hanya dapat menangani kargo curah cair yang ditandakan pada blok proses LU liquid KI1 seperti pada gambar 4.22.

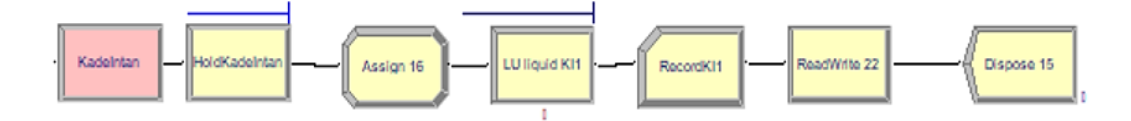

Gambar 4.22 Model dermaga nilam kade intan

Pada pengaturan lama proses bongkar muat curah cair di dermaga ini menggunakan distribusi eksponensial (23 + EXPO(30.4)) seperti pada gambar 4.23 dengan lama minimal bongkar muat 26.8 jam dan maksimal lama bongkar muat adalah 152 jam serta rata-rata lama bongkar muat 53.4 jam dari total 22 data. Pada dermaga ini memiliki nilai *square error* 0.004571.

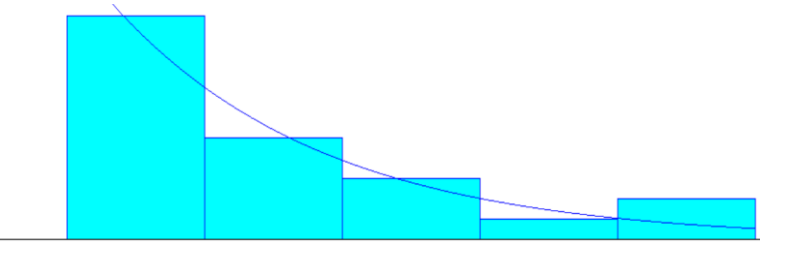

Gambar 4.23 Distribusi lama proses kargo curah cair nilam kade intan

Tonase barang yang dibongkar atau dimuat pada curah cair menggunakan distribusi beta seperti pada tabel 4.7.

| <b>Jenis</b> | <b>Distribusi</b>                                | <b>Minimal</b><br><b>Tonase</b> | <b>Maksimal</b><br><b>Tonase</b> | Rata-rata<br>tonase |
|--------------|--------------------------------------------------|---------------------------------|----------------------------------|---------------------|
| Curah Cair   | $1.5e+003 + 3.51e+003$<br>* BETA $(0.761, 1.12)$ | 1500                            | 5010                             | 2920                |

Tabel 4.7 Distribusi tonase nilam kade intan

# **4.5.6 Model Dermaga Mirah Bogasari**

Pada dermaga ini hanya memiliki 1 tambatan dan hanya dapat menangani cargo curah kering yang ditandakan pada blok proses LU dry BG1 seperti pada gamvar 4.24.

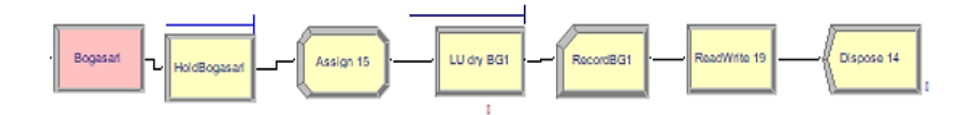

Gambar 4.24 Model dermaga mirah bogasari

Pada pengaturan lama proses bongkar muat curah kering di dermaga ini menggunakan distribusi *triangle* dengan nilai TRIA(34, 46.2, 117) seperti pada gambar 4.25 serta lama minimal bongkar muat 34.2 jam dan maksimal lama bongkar muat adalah 116 jam dengan rata-rata lama bongkar muat adalah 65.7 jam dari 51 data.

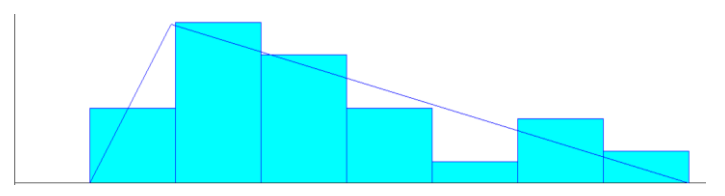

Gambar 4.25 Distribusi lama proses kargo curah kering mirah bogasari

Tonase barang yang dibongkar atau dimuat pada curah kering juga menggunakan distribusi triangle seperti pada tabel 4.8.

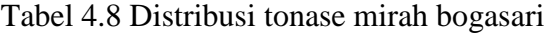

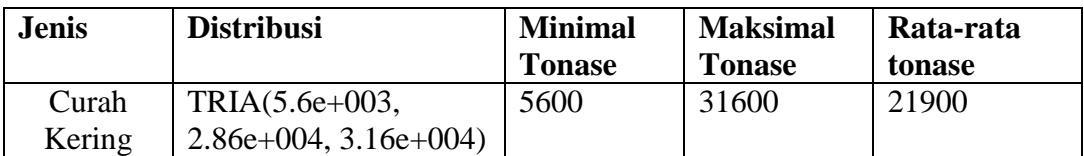

# **4.5.7 Model Dermaga Mirah**

Pada dermaga ini hanya memiliki 1 tambatan dan tambatan tersebut dapat menangani cargo curah kering dan curah cair yang ditandakan pada blok proses LU dry MR1 dan LU liquid MR1 seperti pada gambar 4.26 dimana alat yang digunakan untuk curah kering yaitu *shore crane* seperti terminal nilam.

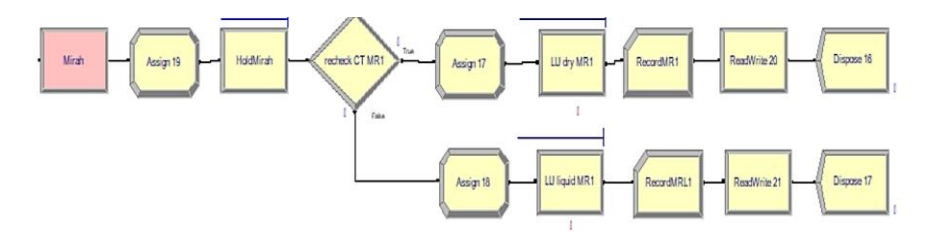

Gambar 4.26 Model dermaga mirah

Pada pengaturan lama proses bongkar muat curah kering di dermaga ini menggunakan distribusi weibull dengan nilai 5+WEIB(33.3, 0.909) dan lama minimal bongkar muat 58 jam, maksimal lama bongkar muat 186 jam dan rata-rata lama bongkar muat adalah 40 jam dari total 190 data seperti pada gambar 4.27.

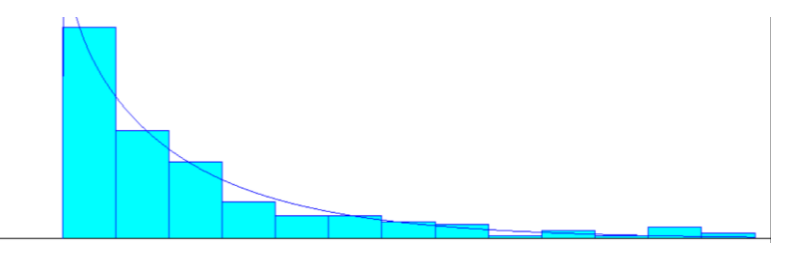

Gambar 4.27 Distribusi lama proses kargo curah kering mirah

Sedangkan pengaturan lama proses bongkar muat curah cair di dermaga ini menggunakan distribusi normal dengan nilai NORM(49.8, 20.9) seperti pada gambar 4.28 dimana lama minimal bongkar muat 14.5 jam, maksimal lama bongkar muat adalah 130 jam serta rata-rata lama bongkar muat adalah 49.8 jam dari total 27 data.

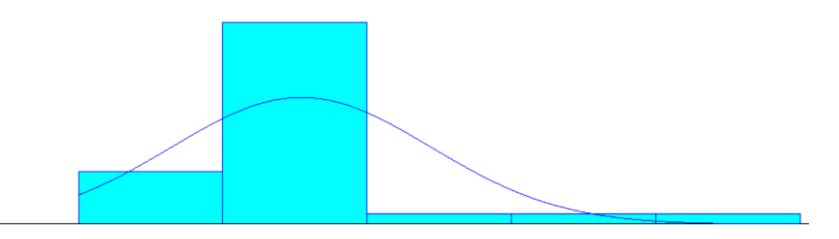

Gambar 4.28 Distribusi lama proses kargo curah cair mirah

Tonase barang yang dibongkar atau dimuat pada curah kering menggunakan distribusi *erlang* sedangkan pada volume curah cair pada dermaga ini menggunakan distribusi *triangle* seperti pada tabel 4.9.

| <b>Jenis</b> | <b>Distribusi</b>      | <b>Minimal</b> | <b>Maksimal</b> | Rata-rata |
|--------------|------------------------|----------------|-----------------|-----------|
|              |                        | <b>Tonase</b>  | <b>Tonase</b>   | tonase    |
| Curah Kering | $133 + ERLA(784, 2)$   | 133            | 6630            | 1690      |
| Curah Cair   | TRIA(800,2.79e+003,5e+ | 800            | 5000            | 2860      |
|              | 003)                   |                |                 |           |

Tabel 4.9 Distribusi tonase dermaga mirah

## **4.5.8 Model Pencatatan** *Timesheet* **Terminal Jamrud**

Pada proses pencatatan *timesheet* dilakukan oleh petugas admin dimana petugas admin berada pada masing-masing terminal. Oleh karena itu pada simulasi ARENA ini model simulasi akan dibagi menjadi 3 berdasarkan jumlah terminal yaitu terminal jamrud, terminal nilam dan terminal mirah.

Untuk mendapatkan *arrival rate* pada proses pencatatan *timesheet* maka dilakukan permodelan distribusi dengan menggunakan *input analyzer* dimana didapatkan distribusi eksponensional -0.001+EXPO(56.1) dari 467 data kedatangan dengan maksimal kedatangan adalah 368 jam dan rata-rata kedatangan adalah 56.1 jam seprti pada gambar 4.29.

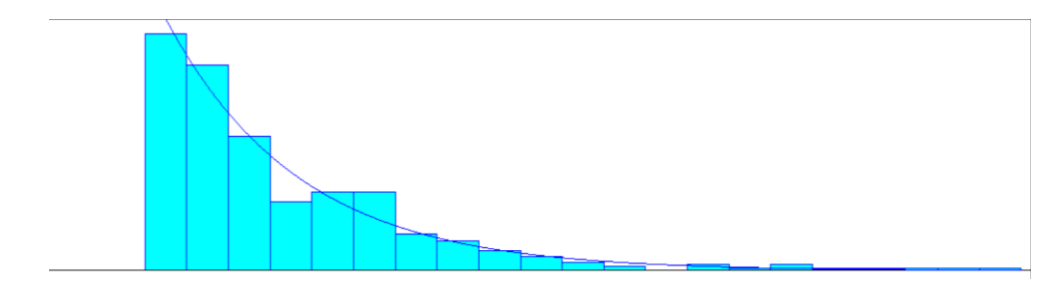

Gambar 4.29 Distribusi kedatangan pencatatan *timesheet* terminal jamrud

Setelah mendapatkan distribusi *arrival rate* maka selanjutnya perlu memodelkan distribusi untuk lama proses dari pencatatan *timesheet* ini. Lama proses pencatatan pada terminal ini menggunakan distribusi beta -0.001+14\*BETA (0.835, 2.31) dari 407 data dengan nilai *square error* 0.020593 dan maksimal lama proses 13.2 jam seperti pada gambar 4.30.

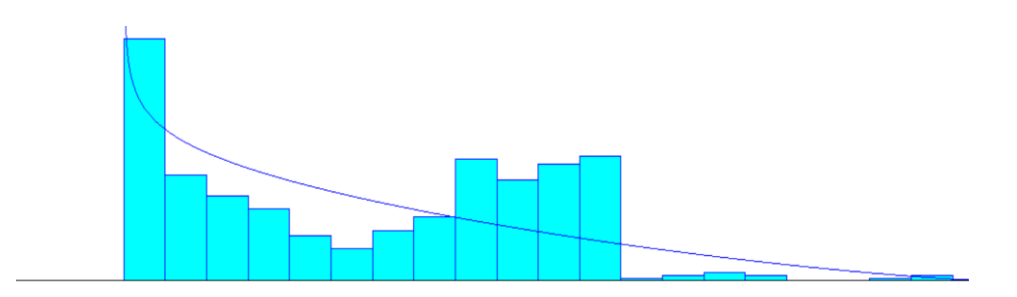

Gambar 4.30 Distribusi lama proses *pencatatan timesheet* terminal jamrud

Pada terminal jamrud ini petugas admin yang bertugas untuk melakukan pencatatan *timesheet* berjumlah 4 orang berdasarkan log aktivitas pencatatan. Oleh karena itu pada simulasi ARENA gambar 4.31 diberikan 4 blok proses pencatatan *timesheet* untuk mensimulasikan *resource* yang ada pada lapangan dan mendapatkan lama waiting time.

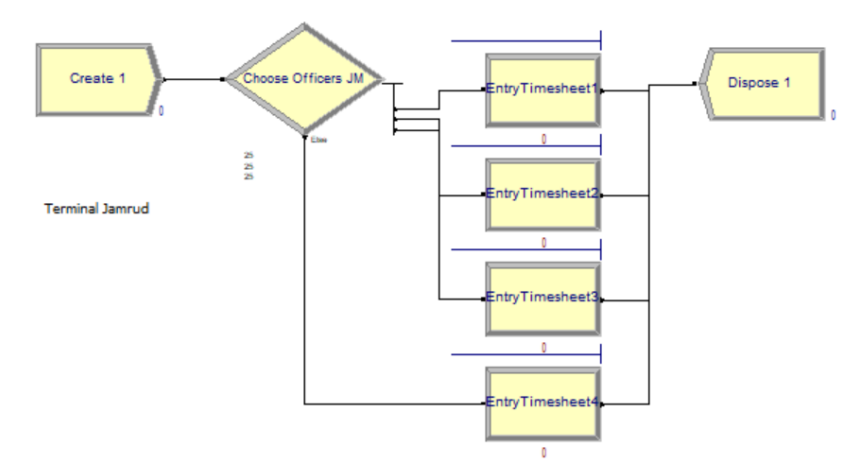

Gambar 4.31 Model pencatatan *timesheet* terminal jamrud

# **4.5.9 Model Pencatatan** *Timesheet* **Terminal Nilam**

Untuk terminal ini proses simulasi sama dengan terminal sebelumnya dimana dilakukan permodelan *arrival rate* pada terminal ini menggunakan distribusi beta  $-0.001 + 140 * BETA(0.739, 4.04)$ seperti pada gambar 4.32 dengan nilai *square error* 0.043030 dengan maksimal lama kedatangan adalah 139 jam dari total 356 data.

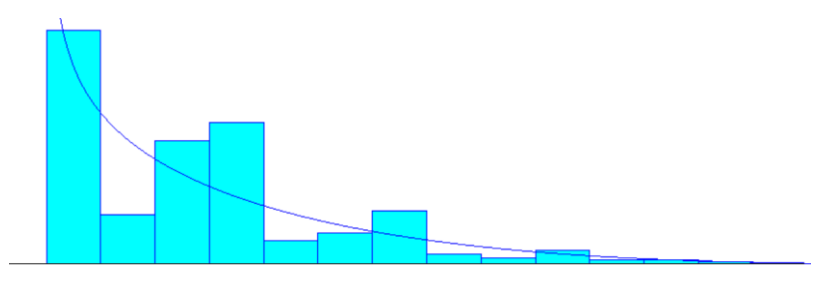

Gambar 4.32 Distribusi kedatangan pencatatan *timesheet* terminal nilam

Untuk distribusi lama proses pencatatan *timesheet* pada terminal nilam menggunakan distribusi beta 12\*BETA(0.7,1.23) seperti pada gambar 4.33 dengan nilai *square error* 0.051556 dan lama maksimal proses *timesheet* adalah 11.5 jam dari total 313 data.

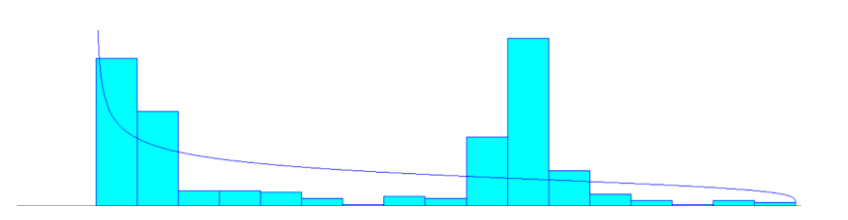

Gambar 4.33 Distribusi lama proses pencatatan *timesheet* terminal nilam

Pada terminal nilam ini petugas admin yang bertugas untuk melakukan pencatatan timesheet berjumlah 3 orang berdasarkan log aktivitas pencatatan. Oleh karena itu pada simulasi pada gambar 4.34 di arena diberikan 3 proses pencatatan *timesheet* untuk mensimulasikan *waiting time* dengan *arrival rate* dan *service rate* yang telah didapatkan.

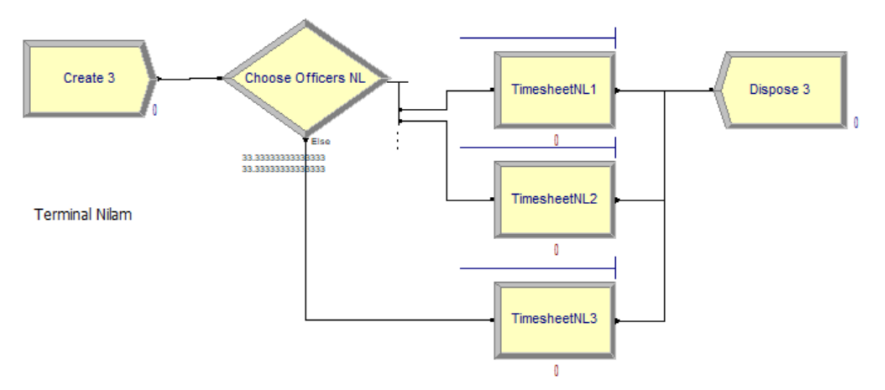

Gambar 4.34 Model pencatatan *timesheet* terminal nilam

## **4.5.10 Model** *Pencatatan Timesheet* **Terminal Mirah**

Untuk terminal mirah *arrival rate* dimodelkan dengan menggunakan distribusi eksponensial -0.001+EXPO(69.1) seperti pada gambar 4.35 dengan nilai *square error* 0.000826 dengan maksimal lama kedatangan adalah 494 jam dan ratarata kedatangan 69.1 jam berdasarkan data log kejadian yang berjumlah 375.

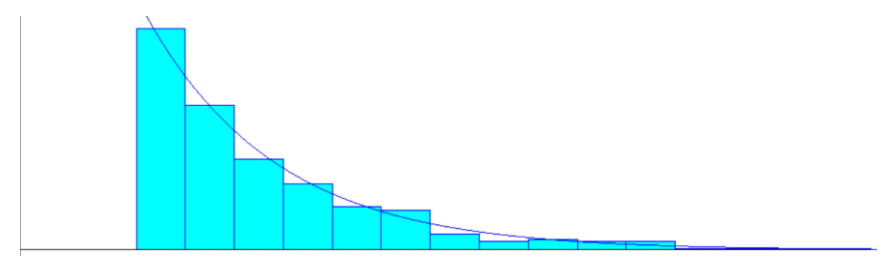

Gambar 4.35 Distribusi kedatangan pencatatan *timesheet* terminal mirah

Distribusi lama proses pencatatan *timesheet* pada terminal mirah menggunakan distribusi beta -0.001+12\*BETA(0.771,1.83) seperti pada gambar 4.36 dengan nilai *square error* 0.017719 dan lama maksimal proses *timesheet*

adalah 11.8 jam dari total 268 data. Lama maksimal proses tersebut jika dibandingkan dengan lama proses pada terminal nilam memiliki lama proses yang sama.

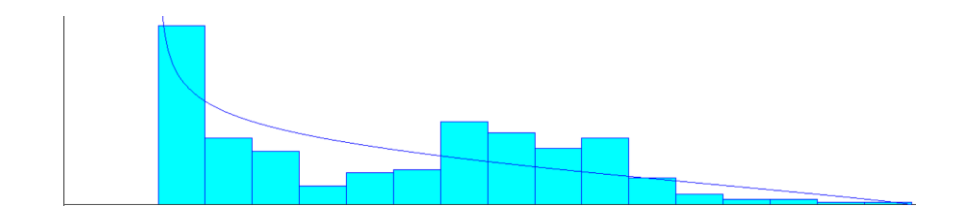

Gambar 4.36 Distribusi pencatatan *timesheet* terminal mirah

Pada terminal mirah petugas admin yang bertugas untuk melakukan pencatatan *timesheet* berjumlah 2 orang berdasarkan log aktivitas pencatatan. Oleh karena itu pada simulasi pada gambar 4.37 di arena diberikan 2 proses pencatatan *timesheet*.

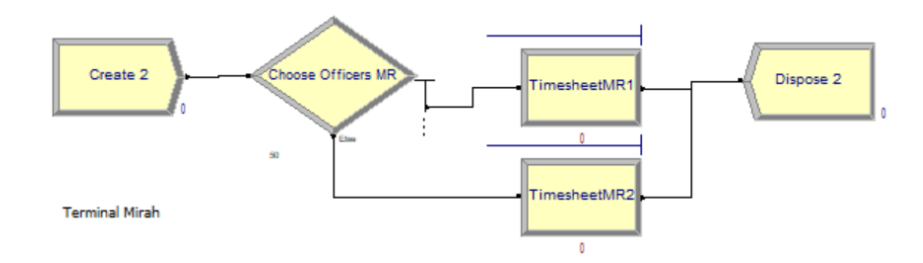

Gambar 4.37 Model pencatatan *timesheet* terminal mirah

## **4.5.11 Model Pencatatan Realisasi Terminal Jamrud**

Untuk terminal jamrud *arrival rate* dimodelkan dengan menggunakan distribusi eksponensial EXPO(64.2) seperti pada gambar 4.38 dengan maksimal lama kedatangan adalah 541 jam dan rata-rata kedatangan 64.2 jam berdasarkan data log kejadian yang berjumlah 406.

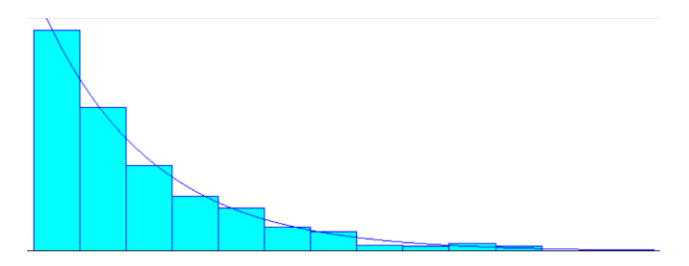

Gambar 4.38 Distribusi kedatangan realisasi terminal jamrud

Distribusi lama proses pencatatan realisasi pada terminal jamrud menggunakan distribusi lognormal LOGN(22.3, 32) seperti pada gambar 4.39 dengan nilai lama maksimal proses pencatatan realisasi adalah 221 jam dan lama minimal proses adalah 0.149 jam serta rata-rata lama proses adalah 20.8 jam dari total 407 data.

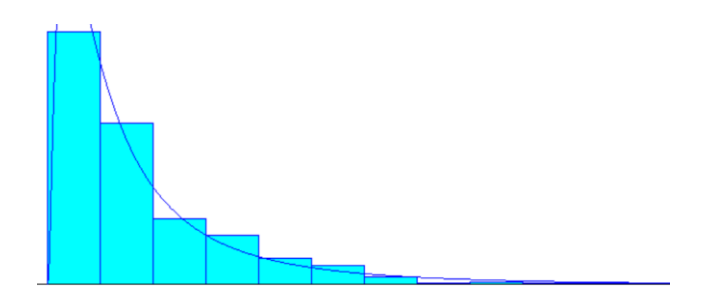

Gambar 4.39 Distribusi pencatatan realisasi terminal jamrud

Pada terminal jamrud petugas admin yang bertugas untuk melakukan pencatatan realisasi sama seperti pada proses pencatatan *timesheet* dimana jumlahnya 4 orang. Oleh karena itu pada simulasi pada gambar 4.40 di arena diberikan 4 proses pencatatan realisasi.

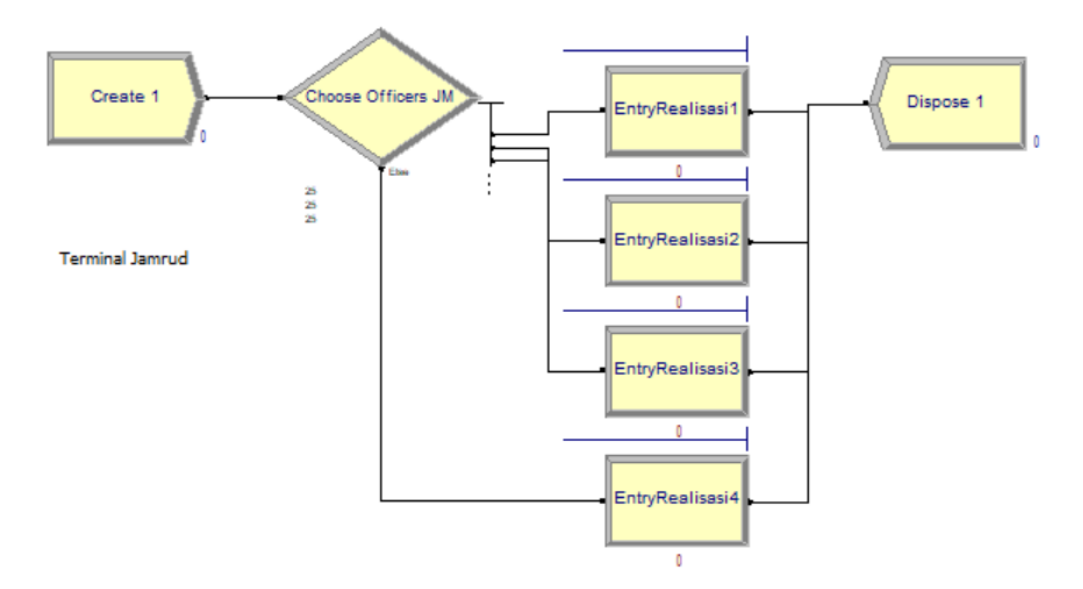

Gambar 4.40 Model pencatatan realisasi terminal jamrud

## **4.5.12 Model Pencatatan Realisasi Terminal Nilam**

Pada terminal nilam *arrival rate* dimodelkan dengan menggunakan distribusi weibull WEIB(35.1, 0.544) seperti pada gambar 4.41 dengan maksimal lama kedatangan adalah 688 jam dan rata-rata kedatangan 54.7 jam serta minimal kedatangan adalaha 0.0164 jam dari total 313 data kedatangan.

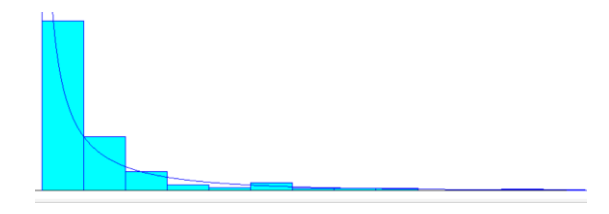

Gambar 4.41 Distribusi kedatangan pencatatan realisasi terminal nilam

Proses pencatatan realisasi pada terminal ini juga menggunakan distribusi lognormal seperti pada terminal jamrud namun dengan nilai yang berbeda yaitu LOGN(31.5, 70.5) seperti pada gambar 4.42 dengan rata-rata proses adalah 27.1 jam dimana nilai lama maksimal proses pencatatan realisasi adalah 384 jam serta lama minimal proses adalah 0.163 jam dari total 313 data.

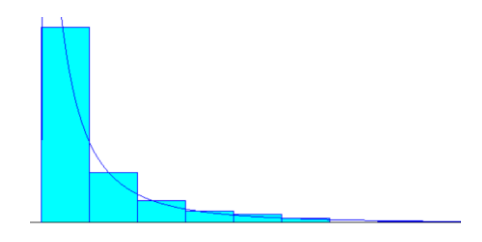

Gambar 4.42 Distribusi pencatatan realisasi terminal nilam

Pada terminal nilam jumlah petugas adalah 3 orang oleh karena itu pada simulasi pada gambar 4.43 di arena diberikan 3 proses pencatatan realisasi dengan probabilitas pemilihan sebanding yaitu 33.33333333333333% sehingga semua petugas memiliki kesempatan yang sama untuk melakukan proses realisasi.

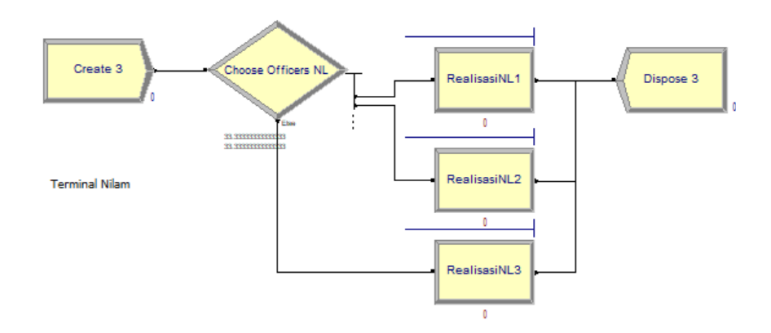

Gambar 4.43 Model pencatatan realisasi terminal nilam

#### **4.5.13 Model Pencatatan Realisasi Terminal Mirah**

Pada terminal mirah *arrival rate* dimodelkan dengan menggunakan distribusi eksponensial seperti terminal jamrud yaitu EXPO(65.3) terlihat pada gambar 4.44 yang merupakan distribusi secara histogram. Maksimal lama kedatangan proses ini adalah 266 jam dengan rata-rata kedatangan 65.3 jam serta minimal kedatangan adalaha 0.02 jam dari total 268 data kedatangan.

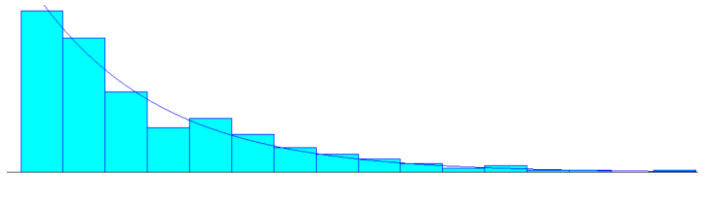

Gambar 4.44 Distribusi kedatangan pencatatan realisasi terminal mirah

Proses pencatatan realisasi juga menggunakan distribusi lognormal seperti kedua terminal yang lain dengan nilai yaitu LOGN(29.8, 52) seperti pada gambar 4.45 dengan rata-rata proses adalah 27.4 jam dimana nilai lama maksimal proses pencatatan realisasi adalah 515 jam serta lama minimal proses adalah 0.0561 jam dari total 268 data.

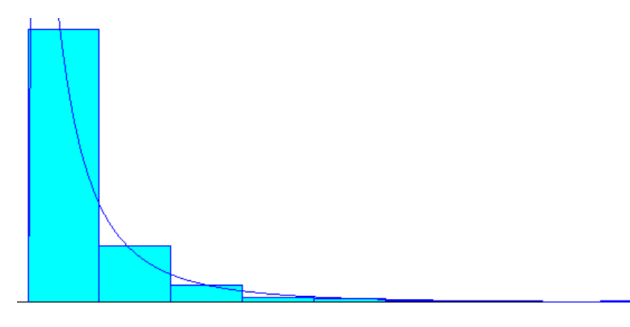

Gambar 4.45 Distribusi pencatatan realisasi terminal mirah

Pada terminal nilam jumlah petugas adalah 2 orang oleh karena itu pada simulasi pada gambar 4.46 di arena diberikan 2 proses pencatatan realisasi dengan probabilitas pemilihan sebanding yaitu 50%.

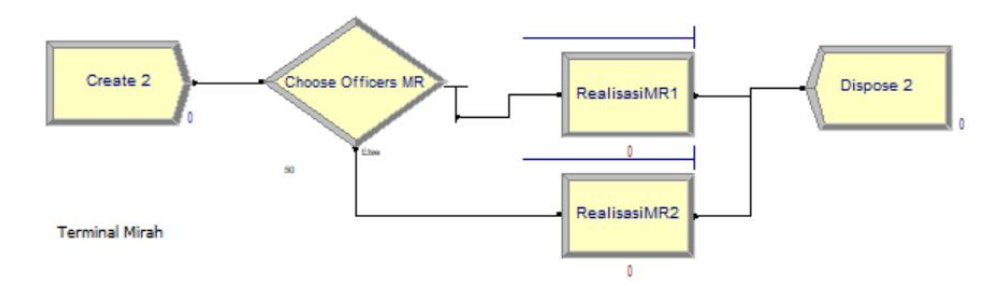

Gambar 4.46 Model pencatatan realisasi terminal mirah

# **4.6 Penentuan Parameter Simulasi ARENA**

Terdapat 3 parameter utama untuk menjalankan simulasi arena yaitu jumlah replikasi, lama simulasi, dan total jam simulasi. Untuk menentukan jumlah replikasi dalam melakukan proses simulasi bongkar/muat ini dilakukan percobaan dengan 3 kali replikasi pada ARENA untuk mendapatkan nilai *half width* dan menentukan waktu berhentinya simulasi. Total replikasi berhubungan dengan nilai interval kepercayaan yang menyatakan *prosentase error* menggunakan formula:

$$
X \pm t_{n-1,1-\alpha/2} \frac{s}{\sqrt{n}} \tag{4.1}
$$

Dimana,

n adalah jumlah replikasi

−1,1−∝/2 adalah 2.353 dengan 3 kali repetisi *degree of freedom* 95%

Untuk menurunkan nilai *half width* tersebut berdasarkan (Kelton, Sadowski, & Sadowski, 2002) menggunakan formula:

$$
n \cong n_0 \frac{h_0^2}{h_1^2} \tag{4.2}
$$

Dimana:

n adalah jumlah replikasi

ℎ<sup>0</sup> adalah *half width* awal

ℎ<sup>1</sup> adalah *half width* baru

Parameter lama simulasi di tiap replikasi ditentukan 30 hari dikarenakan dalam 1 kali proses bongkar muat dapat membutuhkan waktu hingga lebih dari 5 hari seperti terlihat pada proses mining sebelumnya.

Sedangkan parameter lama waktu/jam simulasi di tiap replikasinya adalah 24 jam dikarenakan pada kegiatan proses bongkar muat di lapangan dilakukan selama 24 jam penuh.

Pada proses bongkar muat dengan percobaan awal replikasi sebanyak 3 kali didapatkan nilai half width sebesar 31.94 untuk total time *entity*. Nilai *half width* baru diset bernilai 5 karena semakin kecil nilai tersebut akan berpengaruh kepada waktu proses atau besarnya replikasi dalam satu kali simulasi maka dengan

menggunakan formula 4.2 didapatkan jumlah replikasi sebesar 122 seperti pada perhitungan berikut.

$$
n = 3\frac{31.94^2}{5^2} = 3\frac{1020.1636}{25} = 122.419\tag{4.3}
$$

Hasil nilai dari perhitungan tersebut diatur pada *tools* ARENA seperti ditunjukkan pada gambar 4.47.

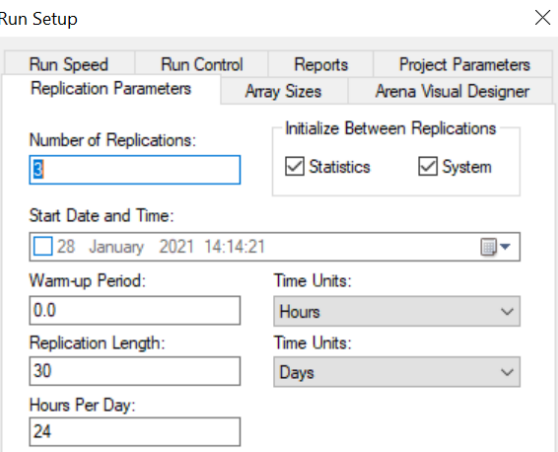

Gambar 4.47 Pengaturan total replikasi

Pada proses pencatatan *timesheet* hasil simulasi dengan menggunakan 3 replikasi didapatkan nilai half width untuk total waktu sebesar 15.06 dengan ratarata 11.65 jam. Untuk mengurangi besarnya *half width* maka menggunakan formula 4.2 menggunakan *half width* baru sebesar 3 sehingga didapatkan jumlah replikasi sebesar 76 seperti pada perhitungan berikut.

$$
n = 3\frac{15.06^2}{3^2} = 3\frac{226.8036}{9} = 75.6012\tag{4.4}
$$

Pada proses pencatatan *timesheet* juga menggunakan perhitungan jumlah replikasi seperti pada simulasi sebelumnya. Berdasarkan hasil simulasi dengan menggunakan 3 replikasi didapatkan nilai *half width* untuk total *time* sebesar 13.50 dengan rata-rata 7.42 jam. Untuk mengurangi besarnya *half width* maka menggunakan formula 4.2 dengan menggunakan *half width* baru sebesar 3 maka didapatkan jumlah replikasi sebesar 61.

$$
n = 3\frac{13.50^2}{3^2} = 3\frac{182.25}{9} = 60.75\tag{4.5}
$$
# **4.7 Validasi Model Simulasi ARENA**

Terdapat 2 jenis validasi yang dapat digunakan untuk melakukan validasi model simulasi. Pertama adalah *face validity* yaitu melakukan pengecekan dengan melihat alur bergeraknya *entity* yang dibuat menuju proses hingga selesai pada simulasi. Validasi yang kedua adalah perbandingan kuantitatif antara performa output dengan sistem secara nyata. Oleh karena itu pada setiap simulasi proses dilakukan pembandingan hasil dengan sistem secara nyata berdasarkan data log. Berdasarkan (Ringuest, 1986) uji *Chi-Squre test for Association* adalah metode validasi terbaik untuk menvalidasi model simulasi dengan sistem nyata. Maka hasil simulasi tersebut dilakukan pengujian dengan uji *Chi-Squre test for Association*, dengan hipotesa

- 1.  $H_0: x^2 = y^2$  model dapat merepresentasikan sistem nyata
- 2.  $H_1: x^2 \neq y^2$  model tidak dapat merepresentasikan sistem nyata

Dimana x merepresentasikan hasil simulasi dari model dan y merepresentasikan sistem nyata.

Pada proses bongkar muat non petikemas hasil simulasi model dilakukan pembandingan dengan sistem nyata dan menghitung nilai p-value untuk uji *chisquare test for association* seperti pada gambar 4.48

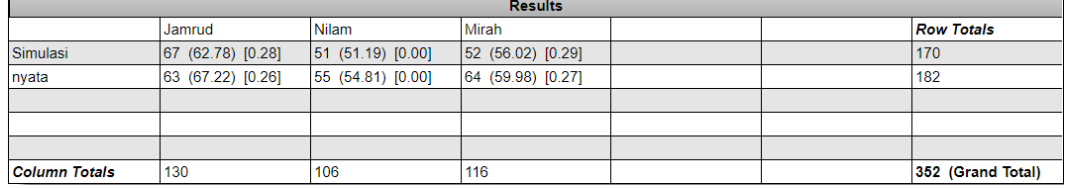

Gambar 4.48 Hasil uji *Chi Square test* proses bongkar muat

Hasil yang didapat nilai p-value sebesar 0.574763 dimana taraf signifikansi adalah sebesar 0.05 sehingga hipotesis nol tidak ditolak serta model tervalidasi dan dapat merepresentasikan sistem nyata.

Pada proses pencatatan *timesheet* uji validasi juga menggunakan model hipotesis seperti sebelumnya dimana nilai hasil simulasi dan sistem nyata ditunjukkan pada gambar 4.49.

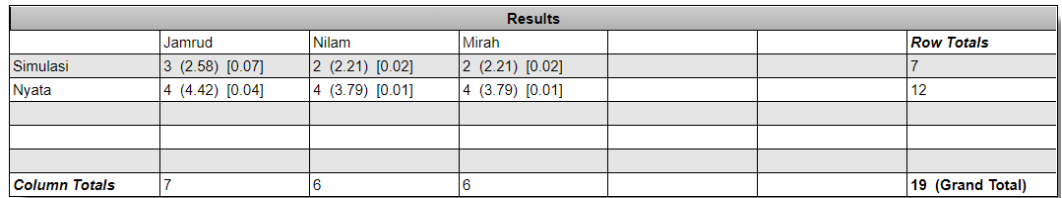

Gambar 4.49 Hasil uji *Chi Square test* pencatatan *timesheet* Berdasarkan hasil uji pada gambar 4.49 untuk p-value adalah 0.91744 dengan taraf signifikansi adalah 0.05 sehingga hipotesa 1 diterima dan model dapat merepresentasikan model nyata.

Pada proses pencatatan realisasi nilai hasil simulasi dan lama proses sistem nyata pada gambar 4.50 dilakukan validasi model.

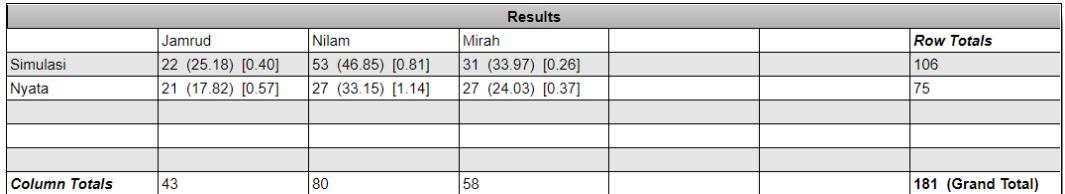

Gambar 4.50 Hasil uji *Chi Square test* pencatatan realisasi

Berdasarkan hasil uji *chi square test* pada gambar 4.50 untuk *p-value* adalah 0.17002 dimana taraf signifikansi adalah sebesar 0.05 sehingga hipotesis nol tidak ditolak serta model tervalidasi dan dapat merepresentasikan sistem nyata.

# **4.8 Analisis Dan Interpretasi Model ARENA**

Setelah model tervalidasi dilakukan analisis hasil dari simulasi digunakan untuk perbandingan dengan performa sistem dengan masing-masing performa aktivitas di lapangan baik tiap dermaga dan terminal.

### **4.8.1 Analisis Hasil Simulasi Proses Bongkar Muat**

Pada tabel 4.10 adalah hasil waktu tunggu (WT) untuk setiap *entity* dilayani beserta lama proses bongkar muat, KPI dan rata-rata jumlah *entity* dalam *queue* pada proses simulasi di tiap dermaga. Hasil pada tabel tersebut dilakukan dengan melakukan rata-rata pada hasil simulasi seperti pada Lampiran 1.

| Tambatan       | Rata-Rata<br>WТ | Rata-Rata<br><b>BM C.Kering</b> | Rata-Rata<br><b>BM C.Cair</b> | Rata-Rata<br><b>Jumlah Entity</b> |  |
|----------------|-----------------|---------------------------------|-------------------------------|-----------------------------------|--|
|                |                 | <b>Simulasi</b>                 | <b>Simulasi</b>               | Oueue                             |  |
| Jamrud Utara 1 | 69.96           | 84.81068                        | 46.81008                      | .2433                             |  |

Tabel 4.10 Hasil simulasi per tambatan proses bongkar muat

| <b>Tambatan</b>  | Rata-Rata | Rata-Rata          | Rata-Rata                | Rata-Rata            |
|------------------|-----------|--------------------|--------------------------|----------------------|
|                  | WT        | <b>BM C.Kering</b> | <b>BM C.Cair</b>         | <b>Jumlah Entity</b> |
|                  |           | <b>Simulasi</b>    | <b>Simulasi</b>          | <b>Queue</b>         |
| Jamrud Utara 2   | 70.36     | 84.68637           | 44.39942                 | 1.3205               |
| Jamrud Utara 3   | 63.92     | 79.26311           | 47.14037                 | 1.1933               |
| Jamrud Barat     | 208.72    | 81.74804           | 37.70042                 | 10.2954              |
| Jamrud Selatan 1 | 19.69     | 82.62249           |                          | 0.2008               |
| Jamrud Selatan 2 | 15.35     | 77.18372           |                          | 0.1433               |
| Jamrud Selatan 3 | 23.59     | 87.40486           | $\overline{\phantom{0}}$ | 0.2292               |
| Nilam            | 187.59    | 48.36889           | 49.57387                 | 9.242                |
| Kade Intan       | 100.60    |                    | 148.5563                 | 2.72                 |
| Mirah            | 167.08    | 48.68007           | 48.68007                 | 8.2854               |
| <b>B</b> ogasari | 113.59    | 170.8487           |                          | 2.788                |

Tabel 4.11 Hasil simulasi per tambatan proses bongkar muat (lanjutan)

*Waiting time* pada simulasi arena menandakan rata-rata lama sebuah *entity* menunggu untuk dilayani dimana nilai ini dipengaruhi oleh *service rate*, *arrival rate* serta jumlah layanan yang disediakan. Pada dermaga nilam memiliki *waiting time* sebesar 187.59 jam, mirah 167.08 jam, bogasari 113.59 jam dan jamrud barat 208.72 jam dimana kesemuanya memiliki *waiting time* lebih dari 100 jam.

Dermaga yang memiliki antrian terbesar adalah pada dermaga jamrud barat yang mencapai 10.29 *entity* pada queue, kemudian nilam dengan 9.24 *entity* dan dermaga mirah dengan 8.28 *entity* pada proses bongkar/muatnya. Hal tersebut dikarenakan karena pada ketiga dermaga tersebut masing-masing hanya memiliki satu tambatan atau satu server yang dapat melayani sehingga antrian menjadi panjang.

Pada simulasi ini juga dilakukan perhitungan nilai KPI TGH untuk masing-masing kelompok barang yaitu curah cair dan curah kering dengan menggunakan formula 4.3.

$$
T/G/H = \frac{\text{Jumlah tonase bongkar-muat}}{\text{jumlah gang * waktu efektif}}
$$
\n(4.3)

Berdasarkan hasil simulasi ketiga terminal memiliki nilai KPI dibawah 100 yang masih belum mencapai target. Terdapat beberapa dermaga yang memiliki KPI diatas target dimana salah satunya berada pada terminal mirah memiliki nilai KPI T/G/H curah kering sebesar 241 dimana hal tersebut dipengaruhi oleh dermaga Mirah-Bogasari yang memiliki KPI T/G/H 361. Selain itu KPI diatas target dicapai

pada dermaga Jamrud Utara yang memiliki nilai KPI curah kering sebesar 129. Pada simulasi ini jumlah kapal yang dihasilkan pada simulasi adalah 98 kapal serta terdapat perbedaan maksimal waiting time sebesar 11.8 jam dan minimal adalah 4.39 jam seperti yang ditunjukkan pada tabel 4.12.

| <b>Terminal</b> | Rata-<br>Rata<br>BM<br><b>Simulas</b> | Rata-<br>Rata<br>BM<br><b>Nyata</b> | Rata-<br>Rata<br>Ton C.<br><b>Kering</b> | Rata-<br>Rata<br>Volume<br>C. Cair | <b>KPI</b><br><b>TGH</b><br>C. Cair | <b>KPI</b><br>TGH C.<br><b>Kering</b> | <b>Perbe</b><br>daan<br>Lama<br>BM |
|-----------------|---------------------------------------|-------------------------------------|------------------------------------------|------------------------------------|-------------------------------------|---------------------------------------|------------------------------------|
| Jamrud          | 67.354                                | 62.96                               | 5790                                     | 3519.147                           | 94.071                              | 99.576                                | 4.393                              |
| Nilam           | 50.612                                | 55.45                               | 3002                                     | 2959.229                           | 72.117                              | 72.972                                | 4.837                              |
| Mirah           | 51.720                                | 63.54                               | 12929                                    | 2846.464                           | 73.934                              | 241.273                               | 11.82                              |

Tabel 4.12 Hasil simulasi per terminal proses bongkar muat

Terminal yang memiliki volume bongkar muat terbesar untuk curah kering adalah pada terminal mirah yang mencapai 12929 Ton sedangkan pada curah cair adalah dermaga jamrud dengan 3519 kiloliter. Pada ketiga terminal tersebut jumlah gang yang digunakan yaitu rata-rata 1 gang per shiftnya namun dengan spesifikasi peralatan yang berbeda. Hal ini dikarenakan adanya perbedaan jumlah peralatan pada masing-masing terminal.

Pada proses bongkar muat di lapangan terdapat beberapa faktor yang menyebabkan lamanya proses tersebut yaitu:

- 1. Besarnya volume
- 2. Peralatan utama bongkar muat yaitu grab untuk curah kering dan pompa untuk curah cair
- 3. Jumlah gang per shift yang mengoperasikan peralatan crane ataupun pompa

Berdasarkan ketiga faktor tersebut faktor yang dapat dikendalikan adalah peralatan dan jumlah gang sedangkan besarnya volume dapat berubah-rubah menyesuaikan dengan besarnya kapal yang masuk. Namun besarnya gang yang digunakan mempengaruhi terhadap nilai KPI T/G/H semakin banyak jumlah gang maka proses menjadi cepat namun nilai KPI dapat menjadi rendah. Oleh karena itu dilakukan pengambilan data jumlah peralatan utama bongkar muat curah cair dan

kering pada masing-masing terminal pada tabel 4.13 yang digunakan pada masingmasing terminal untuk mengetahui jenis dan jumlah peralatan yang dimiliki.

| <b>Terminal</b> | <b>Jenis Alat</b> | <b>Beban Maksimal</b> | Jumlah |
|-----------------|-------------------|-----------------------|--------|
| Jamrud          | Grab              | 15 Ton                |        |
| Jamrud          | <b>HMC</b>        | 150 Ton               | 10     |
| Nilam           | <b>ShoreCrane</b> | 40 Ton                |        |
| Nilam           | FixCrane          | 10 Ton                |        |
| Mirah           | <b>ShoreCrane</b> | 40 Ton                |        |
| Mirah           | Grab              | 10 Ton                |        |

Tabel 4.13 Data peralatan per terminal

Berdasarkan data peralatan tersebut terlihat bahwa peralatan tidak merata baik dalam hal jumlah maupun karakteristik peralatan terminal jamrud memiliki peralatan lebih lengkap dengan beban maksimal yang lebih besar dari terminal lainnya sehingga menyebabkan kecepatan bongkar muat menjadi berbeda pula.

Pada ketiga terminal tersebut tidak memiliki peralatan pompa sehingga pada bongkar muat curah cair mengandalkan pompa kapal dimana kegiatan dilakukan dengan menggunakan satu buah pipa atau hose yang disambungkan pada manifold kapal satu persatu. Jumlah peralatan untuk bongkar muat curah kering berpengaruh jika terjadi kerusakan pada peralatan crane maka ketika tidak ada pengganti akan menggunakan crane dari kapal namun pada umunya memiliki beban maksimal yang lebih kecil daripada crane darat.

Untuk dermaga bogasari dikarenakan status dermaga dimiliki oleh perusahaan lain maka peralatan tidak mengikuti terminalnya yaitu mirah. Pada dermaga bogasari tersebut memiliki peralatan bongkar muat yang mendukung bongkar muat hingga mencapai 1200 ton per jam dan dikarenakan nilai KPI T/G/H telah melebihi standar maka dalam proses perbaikan kinerja dermaga tersebut tidak masuk dalam simulasi selanjutnya.

# **4.8.2 Analisis Hasil Simulasi Proses** *Pencatatan timesheet*

Pada simulasi ini yang akan menjadi perhatian adalah lama *waiting time* untuk masing *entity* dilayani kemudian jumlah antrian pada masing-masing *queue* serta probabilitas *resource* untuk menjadi sibuk yang dirangkum pada tabel 4.14.

| Antrian          | Rata-rata<br>waiting<br>time queue | Rata-rata<br>maks.<br><b>Waiting</b><br>time | Rata-rata<br><i>entity</i> pada<br>queue | <b>Probabilitas</b><br>layanan sibuk |
|------------------|------------------------------------|----------------------------------------------|------------------------------------------|--------------------------------------|
| Jamrud Petugas 1 | 3.2988                             | 7.5494                                       | 0.11                                     | 11.7%                                |
| Jamrud Petugas 2 | 2.9012                             | 7.3121                                       | 0.099                                    | 11.7%                                |
| Jamrud Petugas 3 | 3.5073                             | 11.17                                        | 0.12                                     | 12.10%                               |
| Jamrud Petugas 4 | 3.486                              | 8.34                                         | 0.1186                                   | 12.15%                               |
| Nilam Petugas 1  | 2.768                              | 8.927                                        | 0.1465                                   | 22%                                  |
| Nilam Petugas 2  | 2.746                              | 5.934                                        | 0.1445                                   | 21.95%                               |
| Nilam Petugas 3  | 2.581                              | 5.908                                        | 0.1336                                   | 21.50%                               |
| Mirah Petugas 1  | 2.211                              | 5.10                                         | 0.05564                                  | 9%                                   |
| Mirah Petugas 2  | 1.89                               | 5.00                                         | 0.04623                                  | 8.2%                                 |

Tabel 4.14 Hasil simulasi pencatatan *timesheet* per terminal

Berdasarkan hasil simulasi tersebut terlihat bahwa *waiting time* pada petugas di terminal jamrud dan terminal nilam memiliki *waiting time* yang besar hingga mencapai tertinggi 3.5 jam untuk jamrud dan 2.76 jam untuk terminal nilam. Probabilitas layanan menjadi sibuk di kedua terminal tersebut juga memiliki nilai yang lebih besar daripada terminal mirah dimana terminal jamrud memiliki prosentase 12.15% sedangkan terminal nilam mencapai 22%.

Selanjutnya dilakukan rata-rata untuk mendapatkan *waiting time* tiap terminal dan membandingkannya dengan *waiting time* pada lapangan sehingga dapat diketahui perbedaannya pada tabel 4.15.

| <b>Terminal</b> | Rata-Rata<br>waiting time<br>queue | Rata-rata<br>waiting time<br><b>Entity</b> | Rata-Rata<br>waiting time<br>lapangan | Perbedaan<br>lama waiting<br>time |  |
|-----------------|------------------------------------|--------------------------------------------|---------------------------------------|-----------------------------------|--|
| Jamrud          | 3.57                               | 3.42                                       | 3.93                                  | 0.51                              |  |
| Nilam           | 2.69                               | 2.21                                       | 4.35                                  | 2.14                              |  |
| Mirah           | .93                                | 2.13                                       | 3.70                                  |                                   |  |

Tabel 4.15 Perbandingan *waiting time timesheet* per terminal

Rata-rata *waiting time queue* adalah lama waktu yang dibutuhkan satu *entity* di dalam antrian hingga dilayani sedangkan rata-rata *waiting time entity* adalah lama waktu akumulasi dari antrian dan lama proses. Rata-rata *waiting time* terbesar berdasarkan data lapangan adalah pada terminal nilam yang mencapai 4.35 jam dan perbedaan lama waiting time antara simulasi dan data lapangan maksimal adalah 2.14 jam.

Untuk mempercepat proses *pencatatan timesheet* maka alternatif yang dapat dilakukan adalah melakukan penambahan *resource* dalam hal ini adalah petugas admin dikarenakan pada proses ini *resource* utama adalah petugas admin tersebut dan tugas pada proses ini adalah melakukan pencatatan rekap kegiatan.

# **4.8.3 Analisis Hasil Simulasi Proses** *Entry Realisasi*

Pada simulasi ini yang akan menjadi perhatian juga lama *waiting time* untuk masing *entity* dilayani kemudian jumlah antrian pada masing-masing *queue* serta probabilitas *resource* untuk menjadi sibuk yang dirangkum pada tabel 4.15.

| <b>Antrian</b>   | Rata-rata<br>waiting<br>time queue | Rata-rata<br>maks.<br>waiting<br>time | Rata-rata<br><i>entity</i> pada<br>queue | <b>Probabilitas</b><br>layanan sibuk |
|------------------|------------------------------------|---------------------------------------|------------------------------------------|--------------------------------------|
| Jamrud Petugas 1 | 22.87                              | 110.22                                | 0.49                                     | 41%                                  |
| Jamrud Petugas 2 | 22.87                              | 172.41                                | 0.45                                     | 37%                                  |
| Jamrud Petugas 3 | 17.43                              | 141.11                                | 0.37                                     | 34%                                  |
| Jamrud Petugas 4 | 19.59                              | 85.0775                               | 0.44                                     | 35%                                  |
| Nilam Petugas 1  | 51.73                              | 356.36                                | 1.32                                     | 50%                                  |
| Nilam Petugas 2  | 53.55                              | 285.25                                | 1.28                                     | 49%                                  |
| Nilam Petugas 3  | 60.74                              | 425.25                                | 1.46                                     | 45%                                  |
| Mirah Petugas 1  | 33.01                              | 189.49                                | 0.69                                     | 44%                                  |
| Mirah Petugas 2  | 25.48                              | 147.95                                | 0.49                                     | 40%                                  |

Tabel 4.16 Hasil simulasi pencatatan realisasi

Berdasarkan hasil simulasi terlihat bahwa masing-masing petugas di setiap terminal memiliki *waiting time* yang tinggi hingga mencapai 60 jam pada terminal nilam kemudian pada terminal jamrud mencapai 22 jam dan terminal mirah mencapai 33 jam. Nilai probabilitas layanan menjadi sibuk juga tinggi seiring lamanya *waiting time.* Selanjutnya dilakukan pengambilan rata-rata dari petugas menjadi lama *waiting time* per terminal pada tabel 4.16 untuk membandingkan dengan data pada lapangan atau sistem nyata.

| <b>Terminal</b> | Rata-Rata<br>waiting time<br>queue | Rata-rata<br>waiting time<br>entity | Rata-Rata<br>waiting time<br>lapangan | Perbedaan<br>lama waiting<br>time |  |
|-----------------|------------------------------------|-------------------------------------|---------------------------------------|-----------------------------------|--|
| Jamrud          | 20.69                              | 21.86                               | 20.78                                 | 1.08                              |  |
| Nilam           | 55.34                              | 53.43                               | 27.14                                 | 26.29                             |  |
| Mirah           | 29.24                              | 30.67                               | 27.41                                 | 3.26                              |  |

Tabel 4.17 Perbandingan *waiting time* realisasi per terminal

Besarnya lama proses realisasi diakibatkan oleh besarnya beban yang di tanggung oleh petugas admin selain melakukan pencatatan realisasi juga harus menangani proses pencatatan *timesheet* dan juga proses permohonan bongkar muat. Selain itu proses pencatatan realisasi juga tidak serta merta hanya melakukan pencatatan namun juga melakukan pencocokan literature antara data *timesheet* dengan hasil pencatatan dari surveyor.

Untuk melakukan optimasi pada proses pencatatan realisasi ini alternatif yang dapat digunakan adalah melakukan penambahan resource seperti pada proses pencatatan *timesheet* dikarenakan kesamaan petugas yang menangani proses.

### **4.9 Skenario Rekayasa Ulang Model**

Berdasarkan hasil simulasi dan analisis penyebab lamanya aktivitas untuk melakukan peningkatan kinerja waktu serta KPI T/G/H maka terdapat beberapa skenario yang dapat dilakukan yang dijelaskan pada sub-bab berikutnya.

### **4.9.1 Skenario Rekayasa Proses Bongkar Muat**

Berdasarkan tabel 4.13 sebelumnya terlihat bahwa pada curah kering di ketiga terminal memiliki maksimal beban 15 Ton untuk grab yang digunakan untuk mengambil curah. Berdasarkan log data rata-rata truk memiliki kemampuan angkutan hingga mencapai 30 Ton sehingga untuk satu truk membutuhkan beberapa kali proses pengambilan curah. Untuk mempercepat proses tersebut maka dapat dilakukan perubahan spesifikasi peralatan dengan beban cakupan yang lebih besar hingga mencapai 30 Ton dimana peralatan grab yang tersedia pada umumnya adalah 10 Ton,15 Ton, 22 Ton dan 30 Ton.

Untuk curah cair berdasarkan tabel 4.13 juga terlihat bahwa ketiga terminal tidak memiliki pompa dan mengandalkan pompa kapal serta dalam prosesnya dilakukan dengan satu pompa secara bergantian. Berdasarkan log data rata-rata jumlah palka kapal curah cair di pelabuhan tanjung perak adalah 2 palka sehingga untuk mempercepat proses bongkar muat curah cair dapat dilakukan dengan menggunakan pompa secara simultan (*Simultaneous Pumping*) dalam setiap shiftnya.

Berdasarkan pengembangan model tersebut maka skenario simulasi rekayasa proses bongkar muat dirangkum pada tabel 4.18.

| N <sub>0</sub> | <b>Skenario</b>                                       | <b>Terminal</b> |
|----------------|-------------------------------------------------------|-----------------|
|                | Merubah spesifikasi grab Jamrud menjadi 22 Ton, Nilam | Jamrud, Nilam   |
|                | dan Mirah 15 Ton serta pompa menjadi 2.               | dan Mirah       |
| 2              | Merubah spesifikasi grab Jamrud menjadi 30 Ton, Nilam | Jamrud, Nilam   |
|                | dan Mirah 22 Ton.                                     | dan Mirah       |
| $\mathbf{r}$   | Merubah spesifikasi grab Nilam dan Mirah 30 Ton.      | Nilam dan       |
|                |                                                       | Mirah           |

Tabel 4.18 Skenario rekayasa proses bongkar muat

Pada tabel 4.18 skenario pertama perubahan grab jamrud menjadi 22 ton dikarenakan berdasarkan data pada tabel 4.13 telah menggunakan grab dengan maksimal 15 Ton begitu pula pada terminal nilam dan mirah yang menggunakan spesifikasi 10 Ton. Pada skenario kedua dan ketiga tidak dilakukan perubahan jumlah pompa dikarenakan rata-rata palka pada curah cair adalah 2 palka seperti yang telah dijelaskan sebelumnya.

### **4.9.2 Skenario Rekayasa Proses Pencatatan Timesheet dan Realisasi**

Berdasarkan hasil analisis proses pencatatan dan realisasi menggunakan *resource* yang sama dalam prosesnya sehingga menyebabkan terjadi beban kerja yang besar pada petugas administrasi untuk menangani kedua proses tersebut. Pekerjaan yang ditangani juga membutuhkan fokus dari petugas untuk melakukan rekapitulasi data pada proses pencatatan timesheet dan pencocokan literatur bersama dengan surveyor pada proses realisasi.

Untuk mempercepat proses tersebut adalah dengan menambah jumlah *human resource* dimana dalam hal ini adalah petugas administrasi. Jumlah penambahan dilakukan dengan motede yang sama seperti (Kim, Jie, & Choi, 2018) dengan menambah resource hingga hasil simulasi tidak menunjukkan peningkatan performa yang signifikan dari hasil simulasi penambahan sebelumnya.

### **4.10 Hasil Rekayasa Ulang Model**

Berdasarkan hasil simulasi dan analisa penyebab lamanya *waiting time* yang telah dilakukan maka dilakukan peningkatan performa berdasarkan alternatif dan skenario yang dijelaskan sebelumnya pada proses bongkar muat, pencatatan *timesheet* dan pencatatan realisasi.

#### **4.10.1 Hasil Rekayasa Proses Bongkar Muat**

Pada proses ini dilakukan simulasi untuk merubah peralatan pada proses bongkar muat curah kering. Perubahan dilakukan dengan merubah variabel beban maksimal grab di tiap terminal seperti pada gambar 4.51. Nilai baru yang digunakan adalah 15 Ton hingga 30 Ton Sedangkan untuk curah cair dengan mengganti nilai jumlah pompa di setiap terminal seperti skenario yang telah dijelaskan sebelumnya.

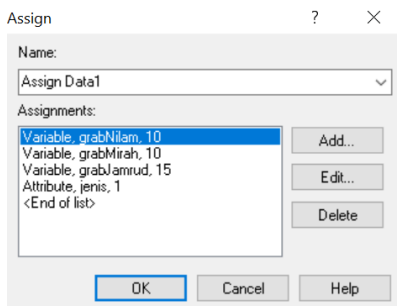

Gambar 4.51 Pengaturan beban grab

Hasil dari simulasi yang akan dilakukan evaluasi adalah pengaruhnya terhadap *waiting time*, lama bongkar muat dan nilai KPI T/G/H.

Hasil dari skenario pertama untuk perubahan grab pada terminal jamrud 22 Ton, terminal nilam dan mirah 15 ton serta perubahan jumlah pompa menjadi 2 jumlah entity yang diselesaikan meningkat menjadi 138 dan nilai KPI T/G/H mengalami peningkatan dan mencapai target minimal seperti pada tabel 4.19. Perhitungan data tersebut dilakukan dengan melakukan rata-rata pada hasil simulasi pada lama waktu, tonase dan KPI per tambatan seperti pada Lampiran 2.

Tabel 4.19 Hasil simulasi rekayasa model bongkar muat skenario 1

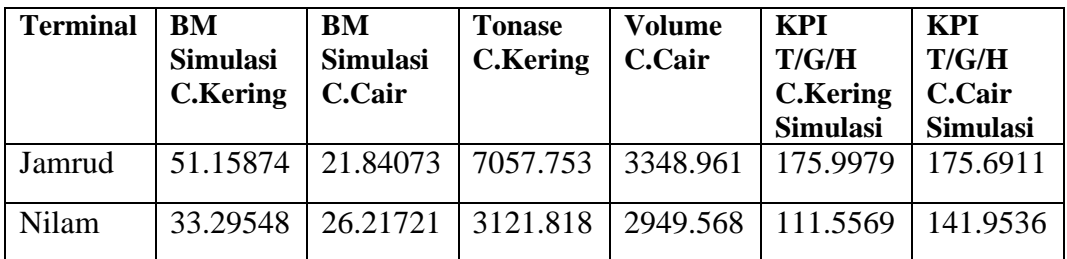

| <b>Terminal</b> | <b>BM</b><br><b>Simulasi</b><br><b>C.Kering</b> | BM<br><b>Simulasi</b><br><b>C.Cair</b> | <b>Tonase</b><br><b>C.Kering</b> | <b>Volume</b><br>C.Cair | <b>KPI</b><br>T/G/H<br><b>C.Kering</b><br><b>Simulasi</b> | <b>KPI</b><br>T/G/H<br>C.Cair<br><b>Simulasi</b> |
|-----------------|-------------------------------------------------|----------------------------------------|----------------------------------|-------------------------|-----------------------------------------------------------|--------------------------------------------------|
| Mirah           | 42.92551                                        | 24.50298                               | 10446.97                         | 2814.989                | 246.81                                                    | 166.3967                                         |

Tabel 4.20 Hasil simulasi rekayasa model bongkar muat skenario 1 (lanjutan)

Berdasarkan hasil simulasi pada tabel 4.19 dan 4.20 terlihat bahwa proses bongkar muat menjadi lebih cepat menjadi kurang dari 3 hari dengan nilai KPI dapat mencapai lebih dari 100 untuk ketiga terminal. KPI T/G/H curah cair di ketiga terminal juga telah melampai target minimal KPI yaitu 100. Jika dibandingkan dengan simulasi awal maka terjadi peningkatan nilai KPI hingga sebesar 42% untuk curah kering dan 55% untuk curah cair serta terjadi percepatan lama bongkar muat hingga sebesar 37% untuk curah kering dan 49% untuk curah cair seperti terlihat pada gambar 4.52 dan 4.53. Nilai KPI terminal mirah terjadi peningkatan yang tidak besar karena pada simulasi ini dermaga mirah tidak dilakukan peningkatan seperti yang telah dijelaskan sebelumnya.

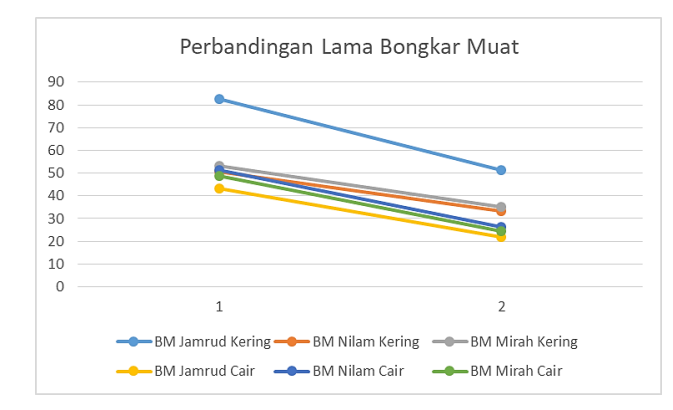

Gambar 4.52 Grafik perbandingan lama bongkar muat skenario 1

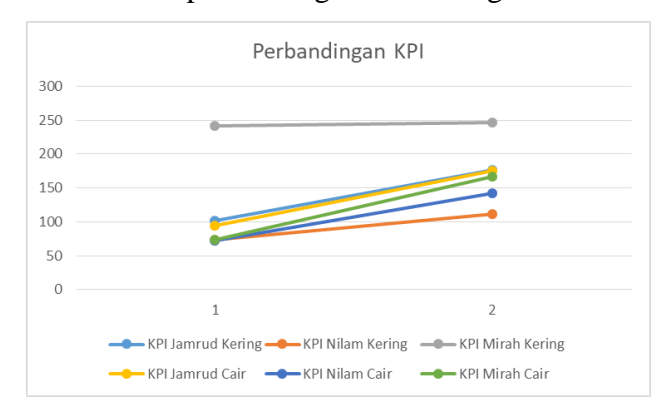

Gambar 4.53 Perbandingan KPI skenario 1

Skenario selanjutnya adalah melakukan perubahan spesifikasi grab menjadi 30 ton untuk terminal jamrud dan 22 ton untuk terminal nilam dan mirah. Hasil dari skenario juga mengalami peningkatan jumlah *entity* yang keluar dari dermaga dimana berjumlah 144 *entity* dan terjadi peningkatan nilai KPI T/G/H seperti ditunjukkan pada tabel 4.21.

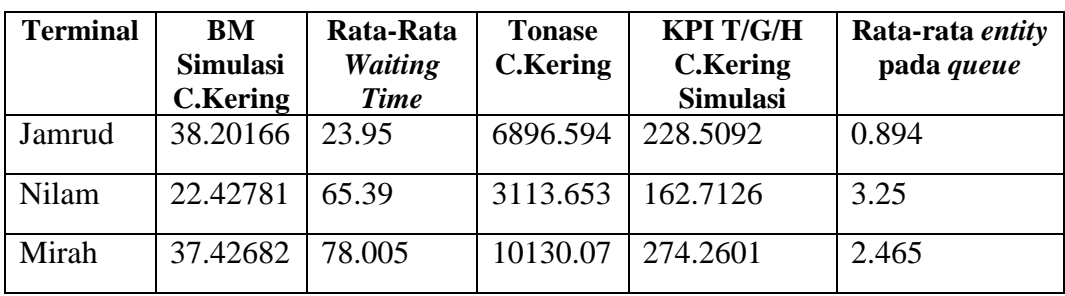

Tabel 4.21 Hasil simulasi rekayasa model bongkar muat skenario 2

Berdasarkan hasil simulasi skenario kedua ini terlihat nilai KPI T/G/H melebihi nilai 150 dimana sudah melebihi batas KPI T/G/H curah kering yaitu 125 dengan rata – rata bongkar muat 32 jam. Tingkat percepatan pada bongkar muat curah kering mencapai 55% jika dibandingkan dengan simulasi awal seperti terlihat pada gambar 4.54 dan 4.55. Hal tersebut menandakan bahwa tingkat percapatan yang terjadi tidak terlalu signifikan jika dibandingkan dengan skenario kedua.

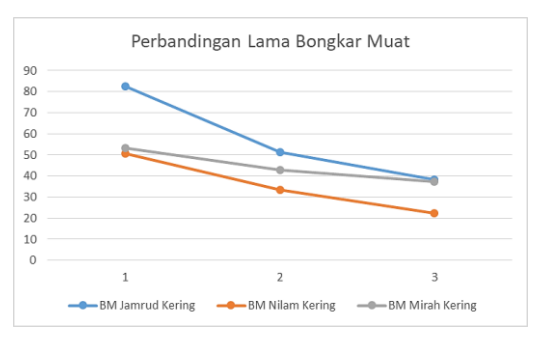

Gambar 4.54 Perbandingan lama bongkar muat skenario 2

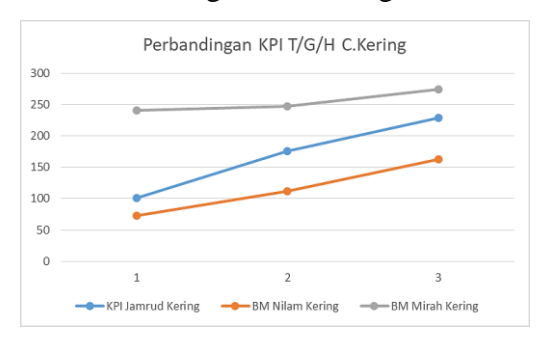

Gambar 4.55 Perbandingan KPI skenario 2

Skenario ketiga adalah melakukan perubahan spesifikasi grab pada terminal nilam dan mirah dengan beban maksimal 30 ton. Hasil dari simulasi pada skenario ini terjadi peningkatan jumlah *entity* yang dilayani yaitu rata-rata 149 *entity* serta terjadi peningkatan nilai KPI dan waiting time seperti pada tabel 4.22.

| <b>Terminal</b> | BM<br><b>Simulasi</b><br><b>C.Kering</b> | Rata-Rata<br><b>Waiting</b><br><b>Time</b> | <b>Tonase</b><br><b>C.Kering</b> | <b>KPI T/G/H</b><br><b>C.Kering</b><br><b>Simulasi</b> | Rata-rata entity<br>pada queue |
|-----------------|------------------------------------------|--------------------------------------------|----------------------------------|--------------------------------------------------------|--------------------------------|
| Nilam           | 16.37473                                 | 43.65                                      | 3131.27                          | 223.0757                                               | 2.11                           |
| Mirah           | 33.85577                                 | 78.14                                      | 9796.075   315.3681              |                                                        | 2.415                          |

Tabel 4.22 Hasil simulasi rekayasa model bongkar muat skenario 3

Pada hasil skenario ketiga nilai KPI T/G/H pada kedua terminal melebihi 200 dan pada terminal mirah mencapai nilai KPI T/G/H 300 dengan jumlah ratarata *entity* yang menunggu dalam antrian 2.4 *entity*. Hal ini menunjukkan bahwa dengan grab 30 ton bisa mendapatkan hasil optimal dalam pemenuhan KPI seperti pada gambar 4.56 dan 4.57 jika dibandingkan dengan skenario lainnya.

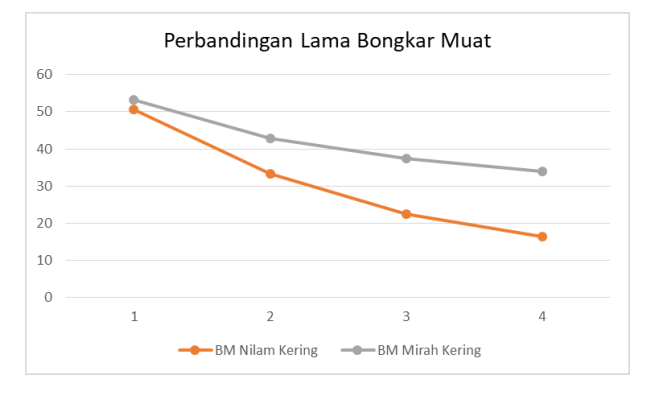

Gambar 4.56 Perbandingan lama bongkar muat skenario 3

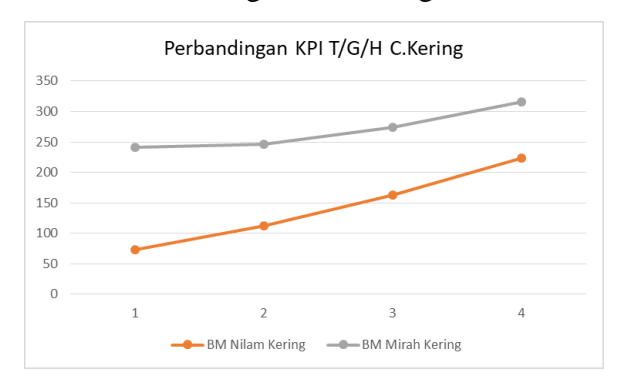

Gambar 4.57 Perbandingan KPI skenario 3

Berdasarkan 3 skenario yang telah dilakukan terlihat bahwa perubahan spesifikasi grab dan pompa dapat meningkatkan nilai KPI T/G/H melebihi dari target serta mempercepat proses bongkar muat hingga menjadi 16 jam. Penambahan peralatan grab tersebut akan membutuhkan biaya persatuan sebesar Rp. 420.630.000 sedangkan untuk peralatan pompa penambahan biaya sebesar Rp.216.772.000. Maka total biaya yang diperlukan untuk peningkatan curah kering pada terminal jamrud,nilam dan mirah dengan total 9 tambatan untuk curah kering dan 7 tambatan untuk curah cair adalah sebagai berikut:

- Curah Kering Rp. 3.785.670.000
- Curah Cair Rp. 1.517.404,000
- Total Rp. 5.303.074.000

#### **4.10.2 Hasil Rekayasa Proses Pencatatan** *Timesheet*

Pada proses ini dilakukan percobaan untuk melakukan penambahan *resource* hingga 10 kali *resource* eksisting dan melihat pengaruh perubahan tersebut baik kepada *waiting time* entity. Penambahan *resource* pada simulasi ARENA dilakukan dengan menambahkan blok proses di tiap terminal seperti pada gambar 4.58.

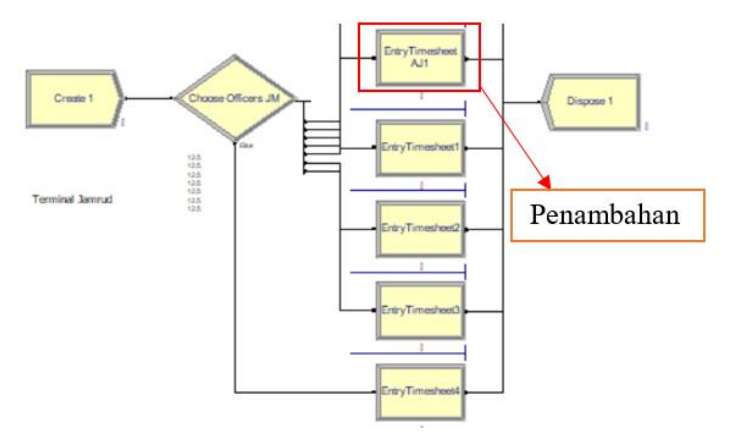

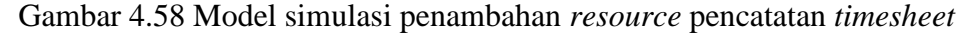

Hasil dari simulasi didapatkan dari penambahan *resource* 1 hingga ke 10 terjadi penurunan *waiting time* pada setiap terminal namun dengan tingkat penurunan waktu yang berbeda. Hasil tersebut membuktikan bahwa dengan menggunakan alternatif ini dapat menurunkan *waiting time* yang ada pada terminal. Pada terminal nilam dibutuhkan hingga 7 penambahan *resource* untuk mengurangi waiting time dari 6.5 jam menjadi 0.57 jam seperti pada tabel 4.20.

| <b>Termi</b> | WT          | WT   | WT   | WT   | <b>WT</b>                | WT   | WT   | WT   | <b>WT</b> | WT   |
|--------------|-------------|------|------|------|--------------------------|------|------|------|-----------|------|
| nal          |             |      | ີ    |      |                          |      |      |      |           |      |
| Jamrud       | $7^{\circ}$ | 2.26 | 1.85 | .67  | .45                      | .28  | 18   | 1.08 | 0.92      | 0.89 |
| Nilam        | 5.45        |      | .46  | 2.94 | $\overline{\phantom{a}}$ | 0.84 | 0.78 | 0.68 | 0.58      | 0.57 |
| Mirah        | .40         |      | 0.83 | 0.67 | 0.53                     | 0.47 | 0.44 | 0.43 | 0.41      | 0.38 |

Tabel 4.23 Hasil simulasi rekayasa model *pencatatan timesheet*

Tingkat penurunan *waiting time* dengan adanya penambahan hingga 10 *resource* pada terminal nilam berpengaruh hingga 91.3% kemudian terminal jamrud hingga 73.9% dan terminal mirah hingga 82.04% seperti ditunjukkan pada gambar 4.59.

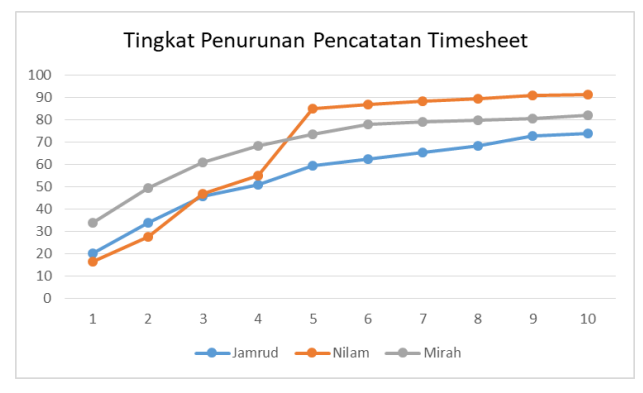

Gambar 4.59 Tingkat penurunan *waiting time pencatatan timesheet*

Terlihat bahwa mulai dari penambahan 10 *resource* peningkatan yang terjadi tidak secara signifikan seperti sebelumnya. Secara manajemen penambahan *resource* berarti melakukan penambahan SDM dimana akan menambah biaya sebesar Rp.4.200.000 per orang sehingga total biaya yang diperlukan adalah Rp.42.000.000.

### **4.10.3 Hasil Rekayasa Proses** *Entry* **Realisasi**

Pada proses ini dilakukan percobaan untuk melakukan penambahan *resource* hingga 5 kali *resource* seperti sebelumnya hal ini dikarenakan proses ini memiliki kesamaan petugas yaitu petugas admin terminal. Penambahan *resource* pada simulasi ARENA dilakukan dengan menambahkan blok proses di tiap terminal seperti pada gambar 4.60.

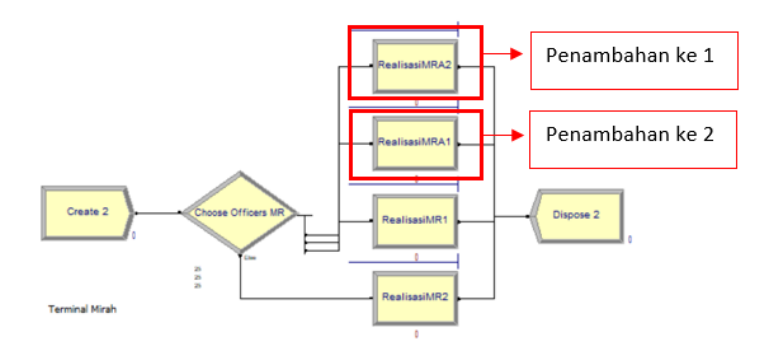

Gambar 4.60 Model simulasi penambahan *resource* realisasi

Berdasarkan hasil simulasi dari proses penambahan *resource* dari 1 hingga 5 terjadi penurunan *waiting time* dengan tingkat penurunan yang berbeda-beda di tiap penambahannya yang terlihat pada tabel 4.24. Hasil ini membuktikan bahwa penambahan *resource* dapat menurunkan *waiting time*.

| <b>Termi</b><br>nal | Waitin<br>g time<br><b>Skenar</b><br>io 1 | Waitin<br>g time<br><b>Skenar</b><br>$\mathbf{io} 2$ | <b>Waitin</b><br>g time<br><b>Skenar</b><br>$\mathbf{io} 3$ | <b>Waitin</b><br>g time<br>Skenar<br>io <sub>4</sub> | <b>Waitin</b><br>g time<br><b>Skenar</b><br>$\mathbf{io}5$ | <b>Waitin</b><br>g time<br><b>Skenar</b><br>$\mathbf{io}$ 6 | <b>Waitin</b><br>g time<br><b>Skenar</b><br>io <sub>7</sub> |
|---------------------|-------------------------------------------|------------------------------------------------------|-------------------------------------------------------------|------------------------------------------------------|------------------------------------------------------------|-------------------------------------------------------------|-------------------------------------------------------------|
| Jamrud              | 15.40                                     | 13.20                                                | 10.70                                                       | 10.05                                                | 8.49                                                       | 6.79                                                        | 6.66                                                        |
| Mirah               | 15.74                                     | 16.35                                                | 12.19                                                       | 6.87                                                 | 5.69                                                       | 5.81                                                        | 5.92                                                        |
| Nilam               | 38.17                                     | 27.53                                                | 27.35                                                       | 18.78                                                | 18.03                                                      | 14.35                                                       | 14.6                                                        |

Tabel 4.24 Hasil simulasi rekayasa model pencatatan realisasi

Pada penambahan *resource* ke 7 lama *waiting time* dapat diturunkan hingga mencapai 5.92 jam atau 80.69% yaitu pada terminal mirah. Sedangkan pada terminal jamrud dan terminal nilam tingkat penurunan masing-masing mencapai 69.5% dan 72.7% seperti ditunjukkan paga gambar 4.61. Ketika penambahan ke 7 peningkatan yang terjadi tidak signifikan seperti sebelumnya menandakan penambahan ke 6 adalah yang paling optimal.

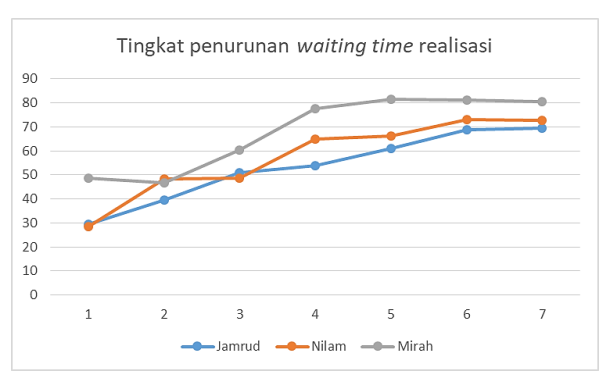

Gambar 4.61 Tingkat penurunan *waiting time* pencatatan realisasi

Besaran biaya dari adanya penambahan *resource* ini adalah sama dengan pada penambahan *resource* pada proses pencatatan *timesheet* yaitu Rp.4.200.000 per orang.

# **4.11 Resume Skenario**

Skenario rekayasa ulang aktivitas bongkar muat, pencatatan *timesheet* dan realisasi yang telah disimulasikan dirangkum pada tabel 4.25.

| <b>Nama</b>                                   | Tujuan                                                                                                    | Cara                                                                                                    | <b>Hasil</b>                                                                                                    |
|-----------------------------------------------|----------------------------------------------------------------------------------------------------|----------------------------------------------------------------------------------------------------|----------------------------------------------------------------------------------------------------|
|                                               |                                                                                                    | Pengembangan                                                                                                    |                                                                                                    |
| Skenario<br>1 proses<br>bongkar<br>muat       | Mempercepat<br>proses dan<br>meningkatkan<br>KPI T/G/H<br>curah kering<br>dan cair<br>terminal<br>jamrud, nilam<br>dan mirah | Perubahan<br>spesifikasi grab<br>curah kering<br>jamrud, nilam dan<br>mirah menjadi<br>masing-masing<br>22 ton, 15 ton,<br>dan 15 ton serta 2<br>pompa untuk<br>curah cair | KPI T/G/H curah cair di ketiga<br>terminal telah melampai target<br>minimal KPI yaitu 100 namun untuk<br>curah kering terminal nilam belum<br>mencapai target dgn KPI T/G/H 111.<br>Terjadi peningkatan nilai KPI hingga<br>42% untuk curah kering dan 55%<br>untuk curah cair. Terjadi percepatan<br>lama bongkar muat curah kering dan<br>curah cair masing-masing hingga<br>37% dan 49% dengan rata-rata 42.40<br>jam dan 24.18 jam. |
| Skenario<br>2 proses<br>bongkar<br>muat       | Mempercepat<br>proses dan<br>meningkatkan<br>KPI T/G/H<br>curah kering<br>terminal<br>jamrud, nilam<br>dan mirah             | Perubahan<br>spesifikasi grab<br>curah kering<br>terminal jamrud,<br>nilam dan mirah<br>menjadi masing-<br>masing 30 ton, 22<br>ton, dan 22 ton                            | Nilai KPI T/G/H melebihi nilai<br>150 dimana sudah melebihi batas<br>KPI T/G/H curah kering yaitu<br>125 dengan rata - rata bongkar<br>muat 32 jam. Tingkat percepatan<br>pada bongkar muat curah kering<br>mencapai 55% jika dibandingkan<br>dengan simulasi awal                                                                                                    |
| Skenario<br>3 proses<br>bongkar<br>muat       | Mempercepat<br>proses dan<br>meningkatkan<br>KPI T/G/H<br>curah kering<br>terminal<br>nilam dan<br>mirah                     | Perubahan<br>spesifikasi grab<br>curah kering<br>terminal nilam<br>dan mirah<br>menjadi 30 ton                                                                             | Nilai KPI T/G/H pada kedua<br>terminal melebihi 200 dan pada<br>terminal mirah mencapai nilai<br>KPI T/G/H 300 dengan jumlah<br>rata-rata entity yang menunggu<br>dalam antrian 2.4 entity                                                                                                    |
| Skenario<br>proses<br>pencatatan<br>timesheet | Mempercepat<br>proses                                                                                                    | Penambahan<br>jumlah SDM<br>hingga mencapai<br>peningkatan<br>maksimal (10<br>orang)                                                                                       | Tingkat penurunan waiting time<br>dengan adanya penambahan<br>hingga 10 resource pada terminal<br>nilam berpengaruh hingga 91.3%<br>kemudian terminal jamrud hingga<br>73.9% dan terminal mirah hingga<br>82.04%                                                                                                    |

Tabel 4.25 Hasil simulasi rekayasa model pencatatan realisasi

| <b>Nama</b> | Tujuan      | Cara                                 | <b>Hasil</b>                    |  |
|-------------|-------------|--------------------------------------|---------------------------------|--|
|             |             | Pengembangan                         |                                 |  |
| Skenario    | Mempercepat | Penambahan                           | Pada penambahan resource ke 7   |  |
| proses      | proses      | jumlah SDM                           | lama waiting time dapat         |  |
| pencatatan  |             | hingga mencapai                      | diturunkan hingga mencapai 5.92 |  |
| realisasi   |             | peningkatan<br>maksimal (6<br>orang) | jam atau 80.69% yaitu pada      |  |
|             |             |                                      | terminal mirah. Sedangkan pada  |  |
|             |             |                                      | terminal jamrud dan terminal    |  |
|             |             |                                      | nilam tingkat penurunan masing- |  |
|             |             |                                      | masing mencapai 69.5% dan       |  |
|             |             |                                      | 72.7%                           |  |

Tabel 4.26 Hasil simulasi rekayasa model pencatatan realisasi (lanjutan)

# **BAB 5 KESIMPULAN DAN SARAN**

Setelah data dikumpulkan hingga dilakukan pembahasan, bab ini menjelaskan kesimpulan dari penelitian yang telah dilakukan dan pemberian saran untuk penelitian selanjutnya.

### **5.1 Kesimpulan**

Berdasarkan hasil penelitian menganai peningkatan kinerja melalui efisiensi bongkar muat non petikemas di pelabuhan tanjung perak menggunanakan proses mining dan analisis simulasi, hasil kesimpulan didapat sebagai berikut:

- 1. Proses pengembangan model didapatkan dengan menggunakan *event log* yang di hasilkan dengan YAWL berdasarkan data pada software perusahaan. Hasil tersebut dianalisis dengan proses mining untuk mendapatkan model alur aktivitas serta aktivitas yang memiliki *bottleneck* terbesar menggunakan algoritma alpha++. Aktivitas yang memiliki *bottleneck* terbesar tersebut disimulasikan secara lebih detail dengan ARENA untuk mendapatkan data waiting time, prosentasi layanan menjadi sibuk dan juga estimasi KPI dari model berdasarkan *arrival* dan *service rate event log*.
- 2. Terdapat total 3 antrian yang mengalami *bottleneck* pada proses bongkar muat non petikemas dari hasil proses mining yaitu proses bongkar muat utama dengan waktu tunggu 48.68 jam kemudian proses pencatatan *timesheet* dengan waktu tunggu 3.68 jam dan proses pencatatan realisasi dengan waktu tunggu 12.86 jam. Dari ketiga proses tersebut waktu tunggu terbesar adalah pada proses bongkar muat utama yang dipengaruhi oleh besarnya volume atau tonase barang serta spesifikasi peralatan yang digunakan.
- 3. Peningkatan efisiensi pada proses bongkar muat pada curah kering dapat dilakukan dengan melakukan penambahan peralatan grab dengan spesifikasi beban maksimal 30 ton dimana rata-rata waktu yang diperlukan adalah 29.45 jam lebih cepat 33 jam dari waktu eksisting yaitu 62.79 jam. Sedangkan peningkatan efisiensi pada proses bongkar muat curah cair

dapat dilakukan dengan menggunakan skema *simultaneous pumping* dimana rata-rata waktu yang diperlukan adalah 24.18 jam lebih cepat 25.21 jam dari waktu eksisting yaitu 49.49 jam. Peningkatan proses pencatatan *timesheet* dan realisasi dapat dilakukan dengan menambahkan *resource* hingga 10 orang dengan peningkatan 1.51 jam dari 3.9 jam sedangakan pada proses realisasi menjadi 10.73 jam dari 25.11 jam

4. Nilai rata-rata KPI T/G/H dengan adanya peningkatan pada proses bongkar muat pada T/G/H curah kering dan cair masing-masing mengalami peningkatan menjadi 255.33 dan 160.67 dimana nilai tersebut melebihi dari batas minimal yaitu 100 untuk curah kering dan 125 untuk curah cair.

# **5.2 Saran**

Berdasarkan hasil analisis penelitian yang telah dilakukan terdapat beberapa saran yang dapat dilakukan pada penelitian selanjutnya, diantaranya:

- 1. Pada penelitian ini dalam simulasi proses bongkar muat menggunakan service rate berdasarkan *effective time* dari proses tersebut untuk melakukan perhitungan KPI. Untuk penelitian selanjutnya dapat menggunakan service rate secara waktu total yang meliputi kondisi waktu down time ketika adanya kerusakan peralatan, lama pergantian shift, waktu *idle time* ketika terjadi kondisi yang tidak terduga untuk mendapatkan data mengenai dampak/pengaruh yang ditimbulkan akibat kondisi tersebut.
- 2. Dalam penelitian ini untuk rekayasa proses pencatatan *timesheet* dan realisasi parameter rekayasa adalah menggunakan *resource* petugas dimana dibutuhkan hingga mencapai 10 orang petugas untuk mengurangi *waiting time*. Untuk penelitian selanjutnya dapat menggunakan simulasi yang berupa gabungan *resource* petugas serta sistem *Artificial Intelligence* ataupun sistem *robotic process automation* dalam proses rekayasa untuk mengurangi jumlah sdm dan mempercepat proses berdasarkan *service rate* sistem yang baru.

Mengacu pada analisis penelitian yang telah dilakukan terdapat beberapa saran yang dapat dilakukan manajerial untuk meningkatkan kinerja, diantaranya:

- 1. Dalam penelitian ini ditemukan penyebab tidak tercapainya KPI T/G/H yaitu akibat adanya hambatan pada proses bongkar muat, pencatatan *timesheet* dan pencatatan realisasi sehingga hendaknya hal ini menjadi masukan bagi manajemen untuk melakukan peninjauan lebih lanjut.
- 2. Hasil temuan pada penelitian ini menunjukkan diperlukannya perubahan spesifikasi peralatan pada proses bongkar muat pada setiap terminal dengan melakukan investasi peralatan baru untuk meningkatkan nilai KPI T/G/H hingga melebihi dari standar dan mempercepat waktu bongkar muat.
- 3. Hasil temuan pada penelitian ini juga menunjukkan diperlukannya penambahan SDM sebagai alternatif untuk mempercepat proses pencatatan *timesheet* dan pencatatan realisasi pada setiap terminal sehingga bisa menjadi masukan bagi manajemen untuk menentukan penambahan yang diperlukan.

### **5.3 Implikasi Manajerial**

Pada akhir penelitian, selain membuat kesimpulan dan saran, peneliti membuat implikasi manajerial untuk menjelaskan kontribusi yang diberikan dari penelitian yang telah dilakukan.

Hasil penelitian yang didapatkan dapat digunakan sebagai kontribusi dalam memberikan masukan serta saran kepada Pelabuhan Tanjung Perak. Adapun kontribusi secara dijabarkan sebagai berikut:

- 1. Hasil temuan dalam penelitian ini menunjukkan bahwa tidak tercapainya KPI T/G/H curah cair dan kering terjadi akibat adanya hambatan dalam proses bisnis bongkar muat non petikemas yaitu pada proses bongkar muat utama, pencatatan *timesheet* dan pencatatan realisasi.
- 2. Hasil temuan dalam penelitian ini juga menunjukkan untuk mempercepat waktu dan KPI T/G/H pada proses bongkar muat dapat dilakukan dengan cara melakukan investasi peralatan utama yaitu grab untuk curah kering dan pompa untuk curah cair. Besarnya investasi yang diperlukan sekitar Rp. 5.303.074.000.
- 3. Hasil temuan dalam penelitian ini juga menunjukkan untuk mempercepat waktu pada proses pencatatan *timesheet* dapat dilakukan dengan cara melakukan penambahan jumlah SDM berjumlah 9 orang. Besarnya biaya yang diperlukan adalah sekitar Rp. 37.800.000.
- 4. Hasil temuan dalam penelitian ini juga menunjukkan untuk mempercepat waktu pada proses pencatatan realisasi dapat dilakukan dengan cara melakukan penambahan jumlah SDM berjumlah 6 orang. Besaran biaya adalah sama dengan jumlah penambahan pada proses *timesheet* dikarenakan petugas yang melakukan pekerjaan tersebut adalah petugas yang sama.
- 5. Merujuk pada RKAP di tahun 2020 besaran nilai investasi adalah sekitar Rp.132 miliar dengan penyerapan sekitar Rp.103 miliar. Seperti yang telah dijelaskan sebelumnya dimana dalam perbaikan proses bongkar muat dibutuhkan investasi tambahan peralatan. Berdasarkan hal tersebut tambahan tersebut memungkinkan untuk dilakukan. Untuk penambahan *resource* dari sisi laba regional jawa timur tahun 2020 sekitar Rp 1 triliun namun tidak mencapai target Rp.1.2 triliun akibat pandemi covid. Maka penambahan *resource* tidak bisa dilakukan secara langsung namun secara bertahap atau melalui mekanisme alih tugas dari posisi lainnya. Hal tersebut tentunya dapat menjadi pertimbangan bagi manajemen dari prioritas yang ada.

# **DAFTAR PUSTAKA**

- Adams, M., Hense, A. V., & ter Hofstede, A. H. (2020). YAWL: An open source Business Process Management System from science for science. *SoftwareX 12*.
- Aguirre, S., Parra, C., & Alvarado, J. (2012). Combination of Process Mining and Simulation Techniques for Business Process Redesign: A Methodological Approach. *International Symposium on Data-Driven Process Discovery and Analysis*, 24-43.
- Dutkova, S., Achimsky, K., & Hostakova, D. (2019). Simulation of Queueing System of Post Office. *13th International Scientific Conference on Sustainable, Modern and Safe Transport*, 1037-1044.
- Ghaleb, M., Suryahatmaja, U. S., & Alharkan, I. M. (2015). Modeling and Simulation of Queuing Systems Using Arena Software: A Case Study. *International Conference on Industrial Engineering and Operations Management*.
- Green, L. (2006). QUEUEING ANALYSIS IN HEALTHCARE. In R. W. Hall, *Patient Flow: Reducing Delay in Healthcare Delivery* (pp. 281-307). Springer, Boston, MA.
- Hongtao, T., Yong, C., & Jiansa, L. (2006). Architecture of Process Mining Based Business Process Optimization. *International Technology and Innovation Conference*.
- Jain, R., Bedekar, H., Jayakrishna, K., Vimal, K. E., & Kumar, M. V. (2020). Analysis and Optimization of Queueing Systems in Airports - Discrete Event Simulation. In H. K. Voruganti, K. K. Kumar, P. V. Krishna, & J. Xiaonang, *Advances in Applied Mechanical Engineering* (pp. 1189-1194). Singapore: Springer.
- Kelton, W. D., Sadowski, R. P., & Sadowski, D. A. (2002). *Simulation With Arena.* McGraw-Hill.
- Kim, D.-U., Jie, M.-S., & Choi, W.-H. (2018). Airport Simulation Based on Queuing Model Using ARENA. *International Journal of Advanced Science and Technology*, 125-134.
- Norambuena, B. K. (2018). Integration of Process Mining and Simulation: A Survey of Applications and Current Research. In A. Rocha, H. Adeli, L. P. Reis, & S. Costanzo, *Trends and Advances in Information Systems and Technologies* (pp. 287-294). Springer.
- Ringuest, J. L. (1986). A chi-square statistic for validating simulation-generated responses. *Computers & Operations Research Volume 13*, 379-385.
- Sarno, R., Haryadita, F., Sarwosri, K., & Solichah, A. (2015). Business Process Optimization from Single. *International Conference on Computer, Control, Informatics and Its Applications*, 50-55.
- Shone, R., Glazebrook, K., & Zografos, G. (2019). Reource allocation in congested queueing systems with time-vary demand: An application to airports operations. *European Journal of Operational Research*, 566-581.
- Songchitruksa, P., & Hard, E. N. (2008). Queuing simulation of roadside survey station: Blocked traffic lane. *Transportation Research Part A: Policy and Practice*, 857-873.
- Tamburis, O., & Esposito, C. (2020). Process mining as support to simulation modeling: A hospital-based. *Simulation Modelling Practice and Theory 104*.
- Taylor, B. W. (2013). *Introduction To Management Science.* Pearson.
- van Beest, N., & Maruster, L. (2007). A Process Mining Approach to Redesign Business Processes. *Ninth International Symposium on Symbolic and Numeric Algorithms for Scientific Computing*, 541-548.
- Verdigis, K., Tiwari, A., & Basim, M. (2008). Business Process Analysis and Optimization: Beyond Reengineering. *IEEE TRANSACTIONS ON SYSTEMS, MAN, AND CYBERNETICS*.

# **LAMPIRAN**

**Lampiran 1**. Hasil simulasi ARENA Bongkar Muat Curah Kering Dermaga Jamrud Tambatan ke-1

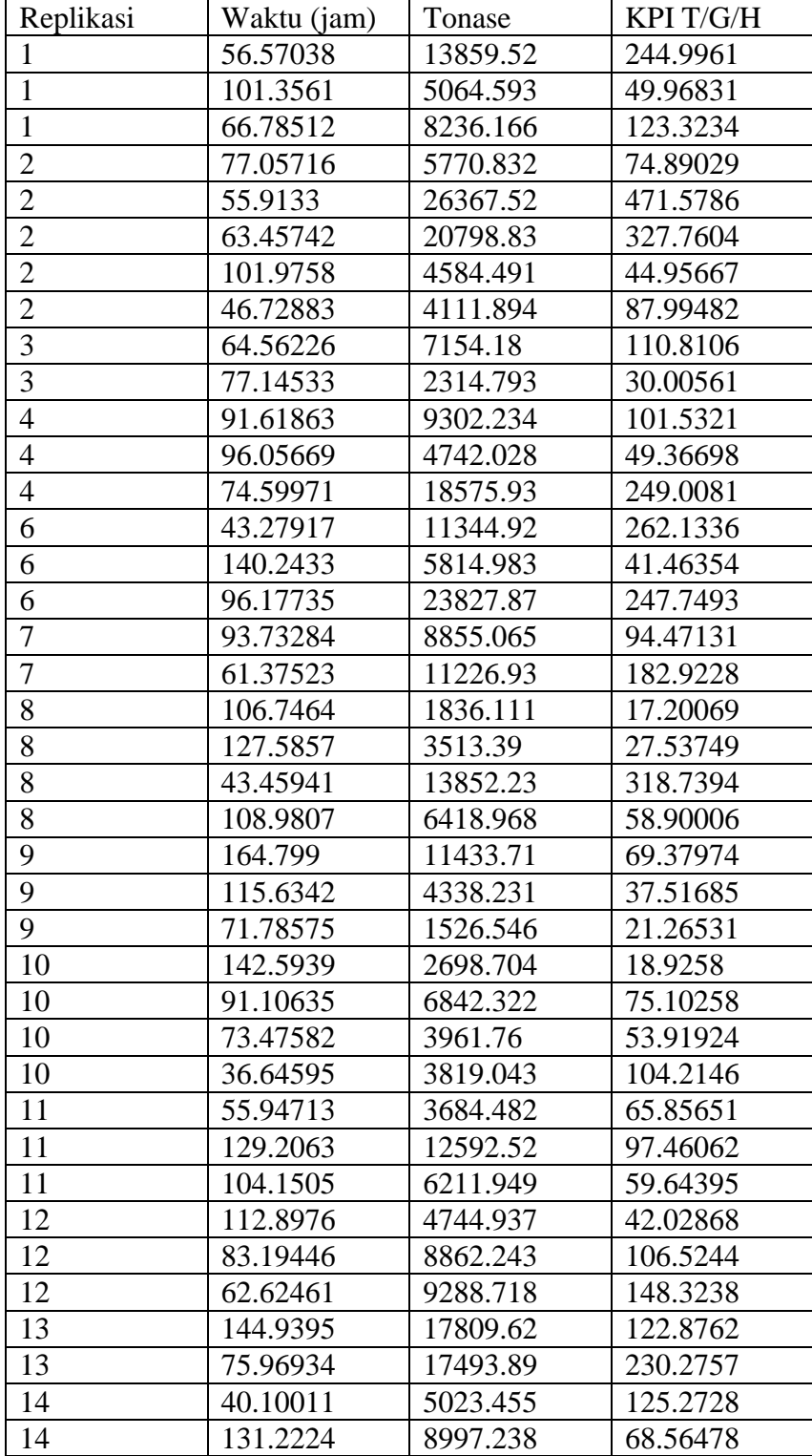

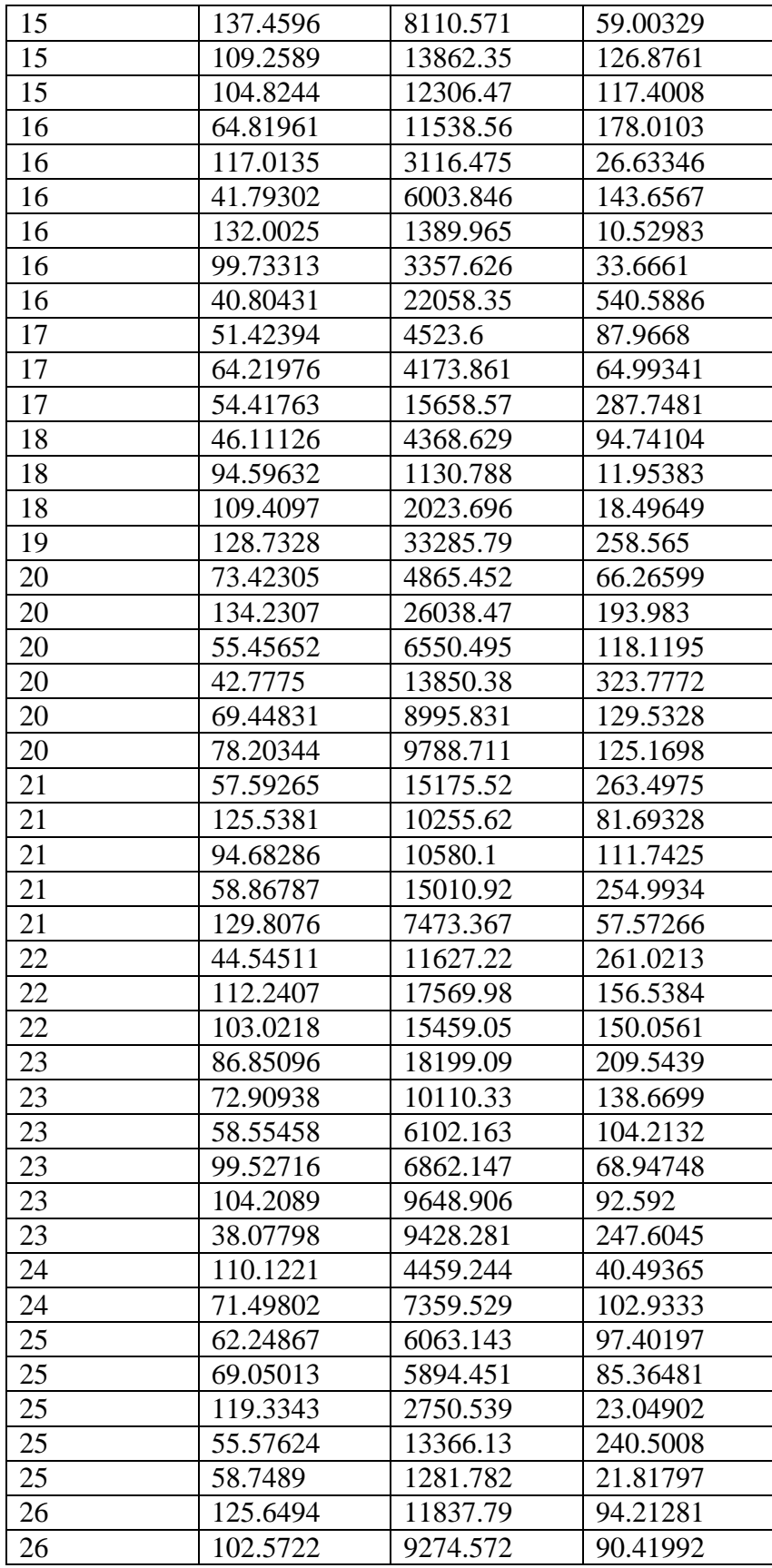

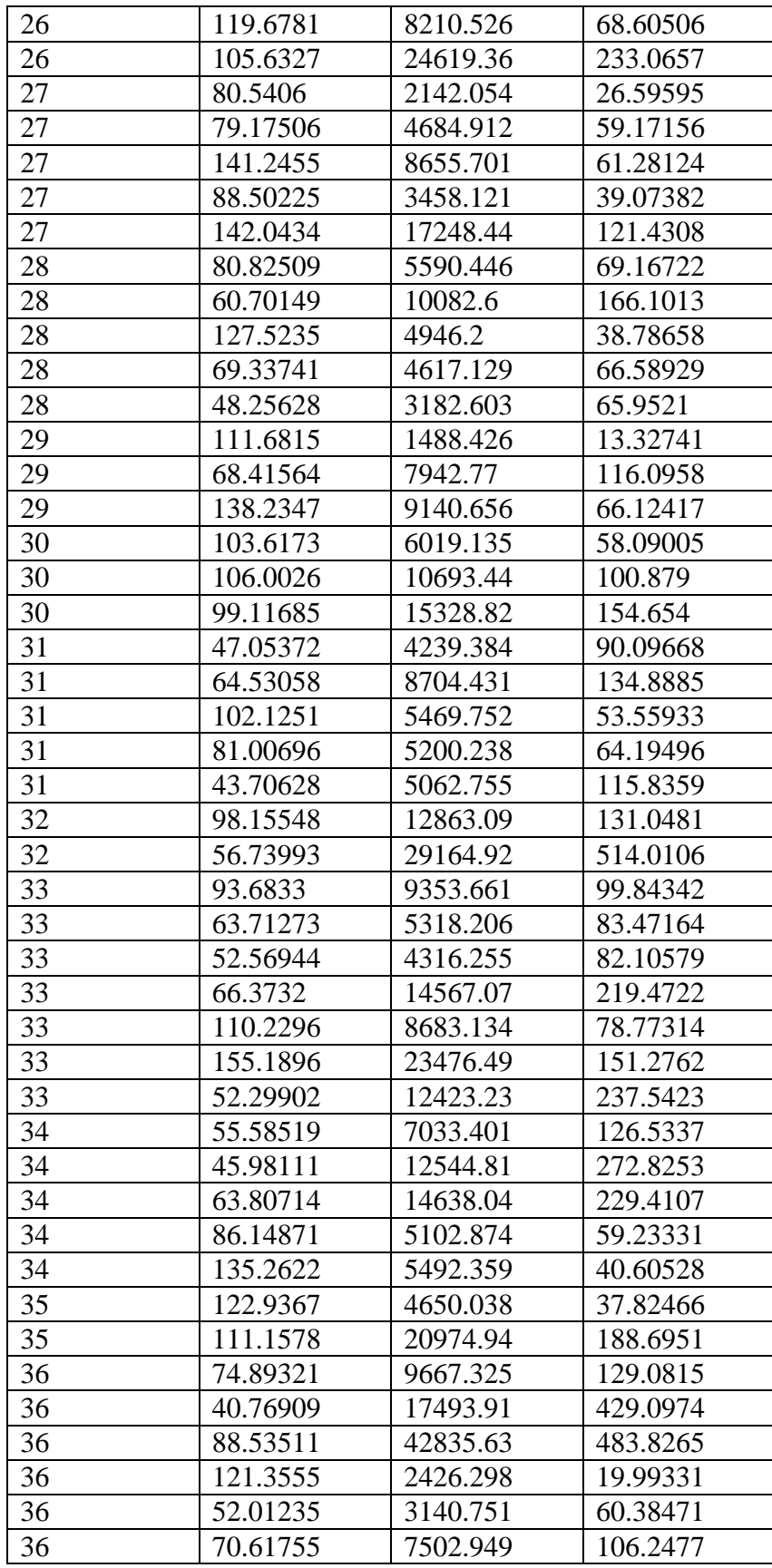

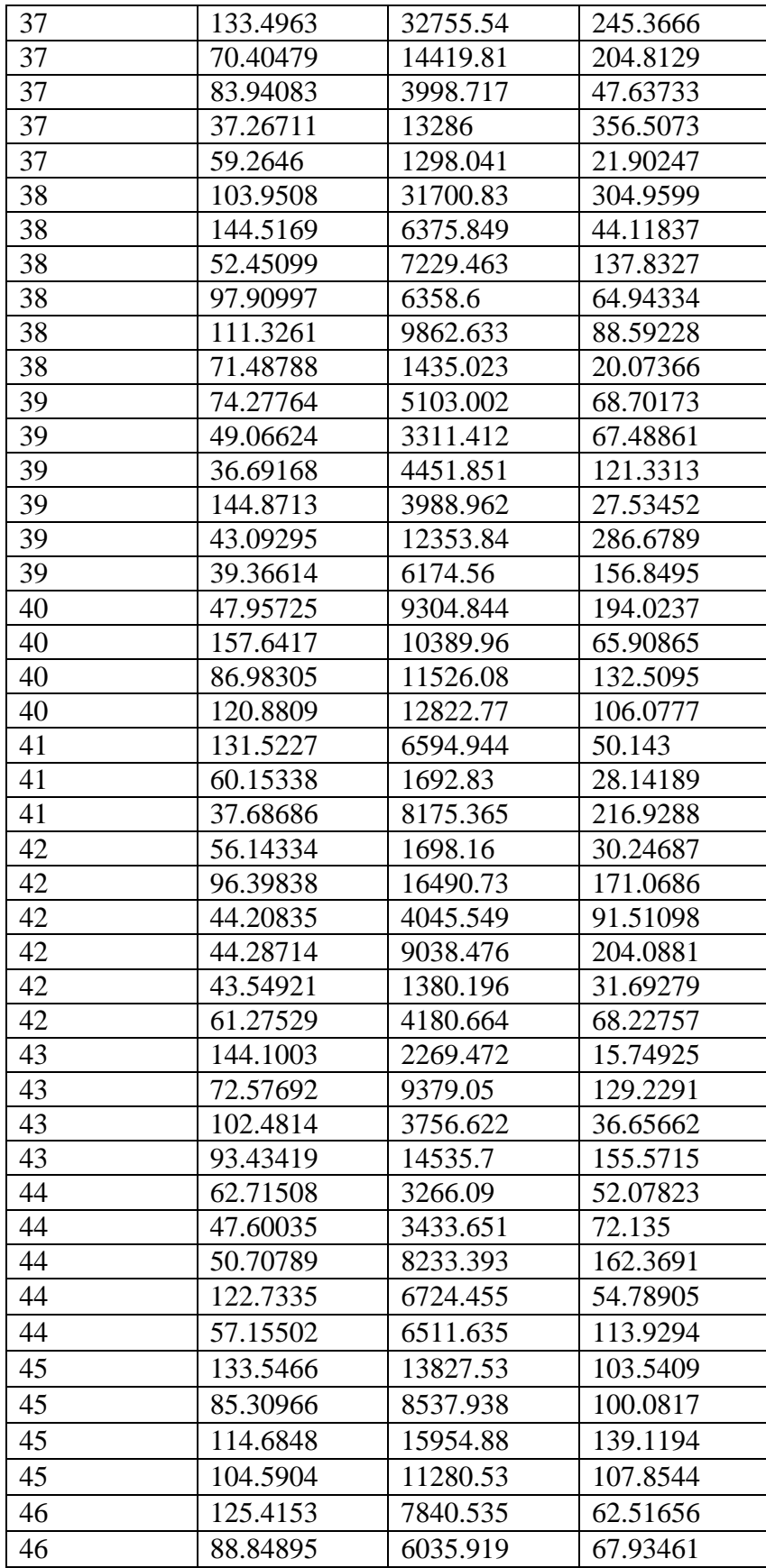

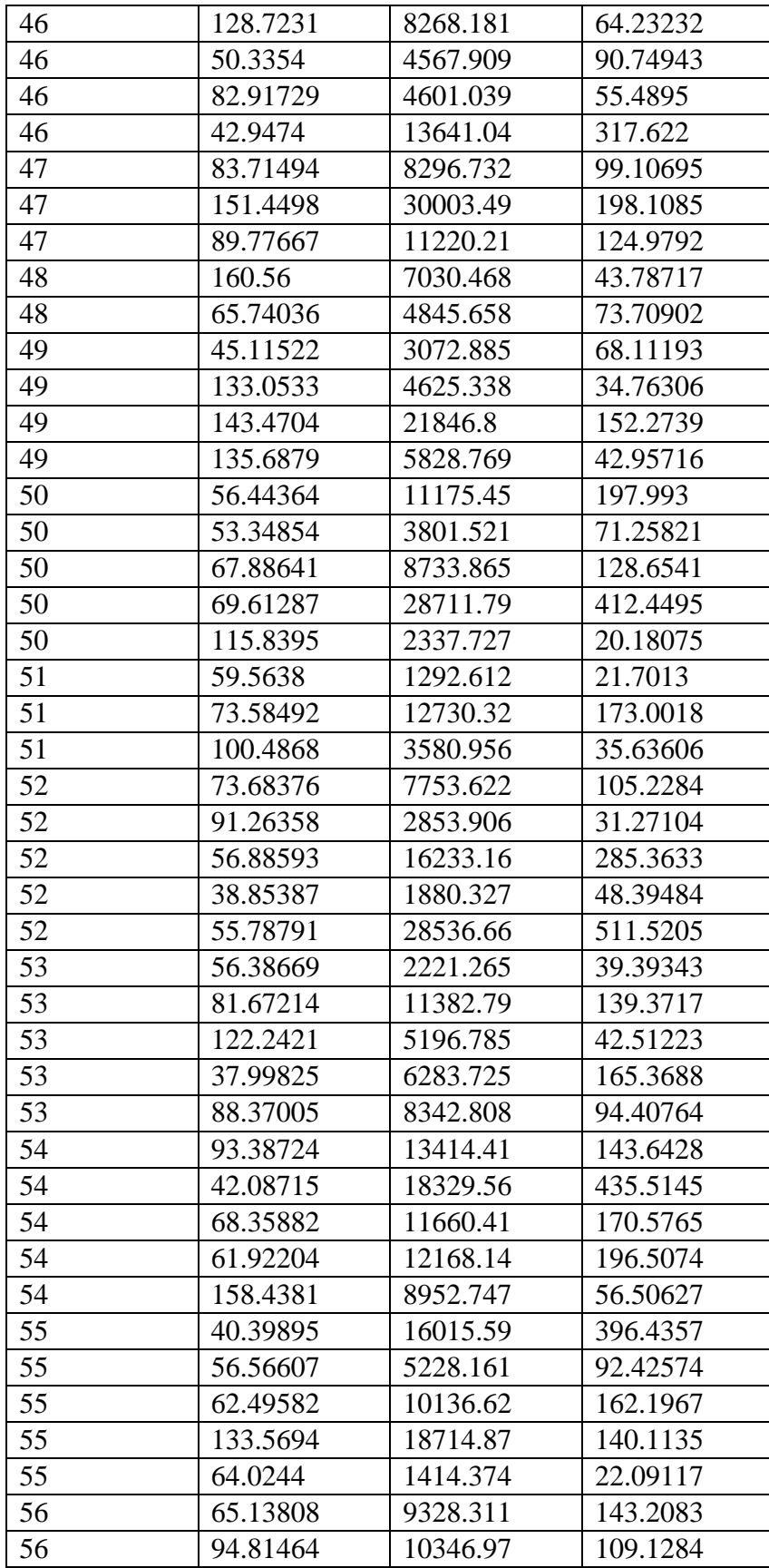

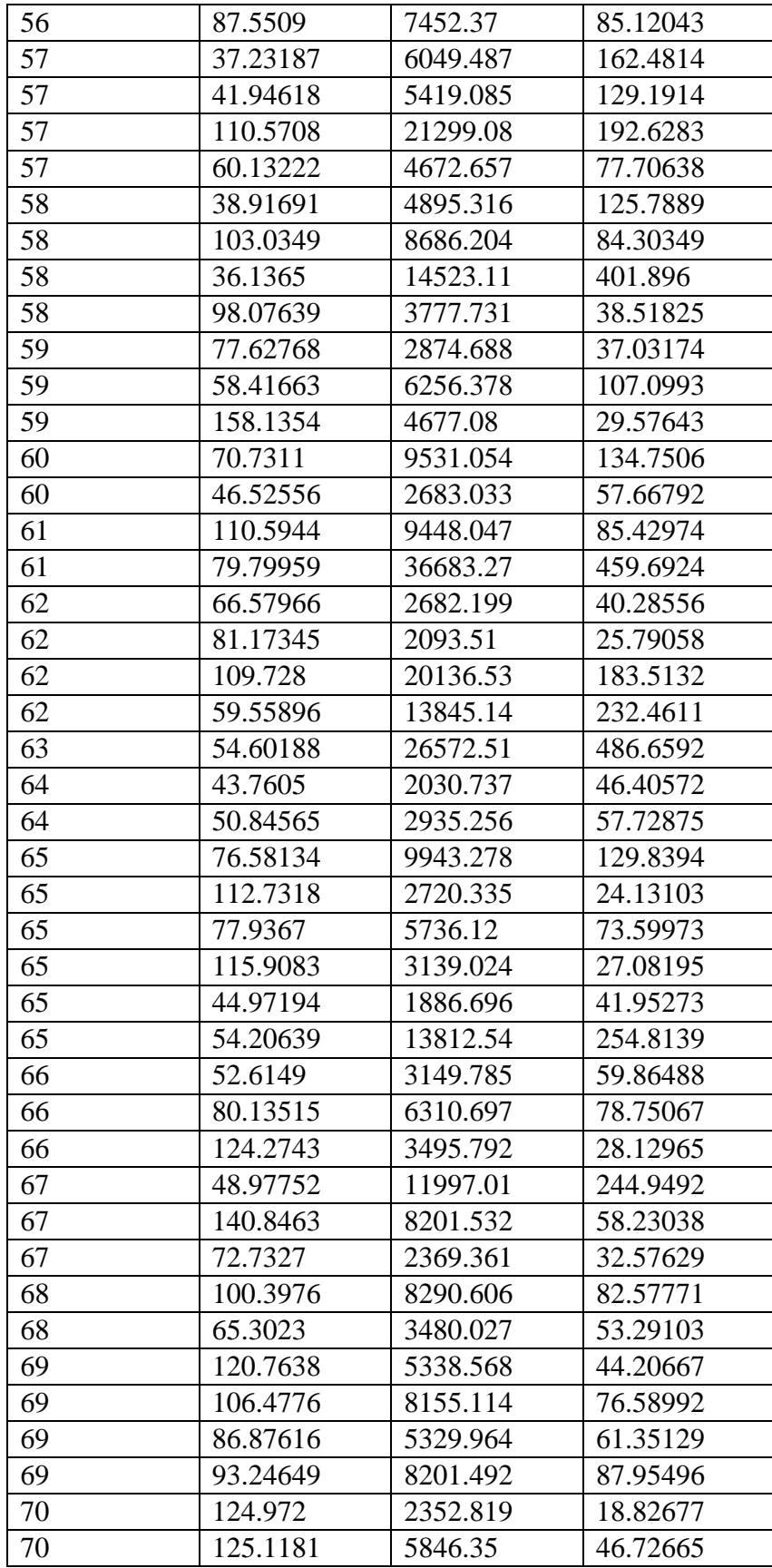

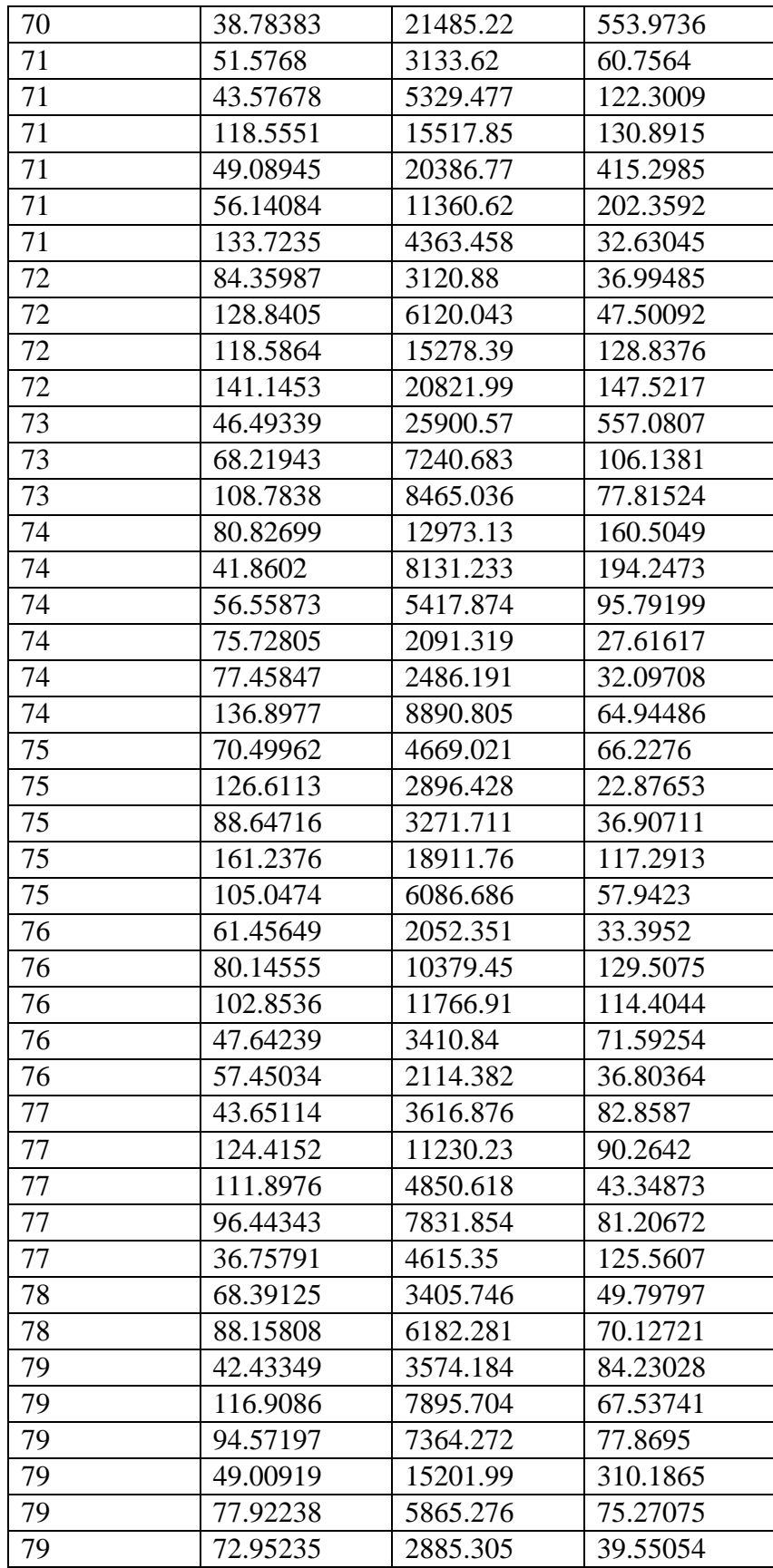

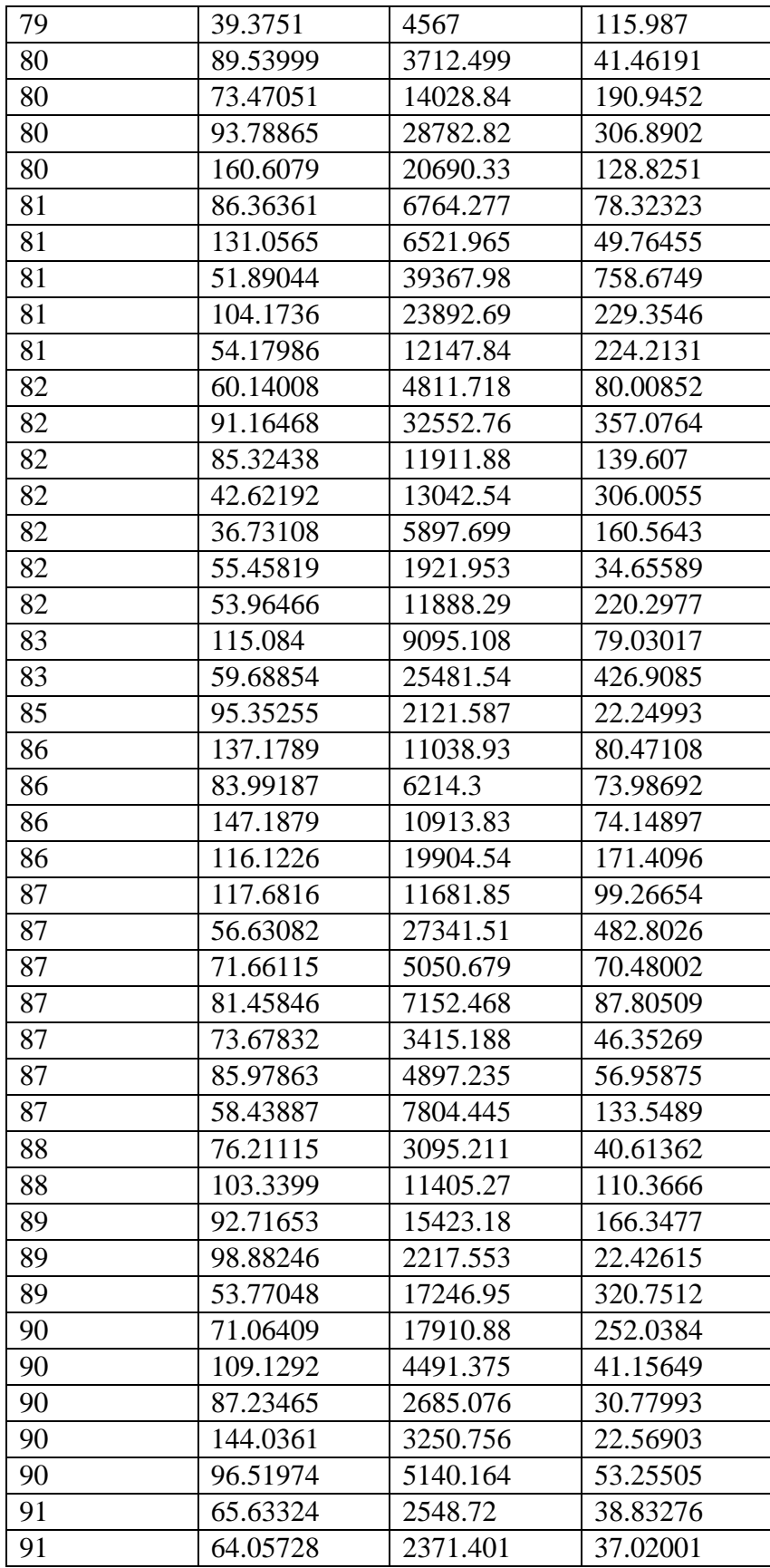

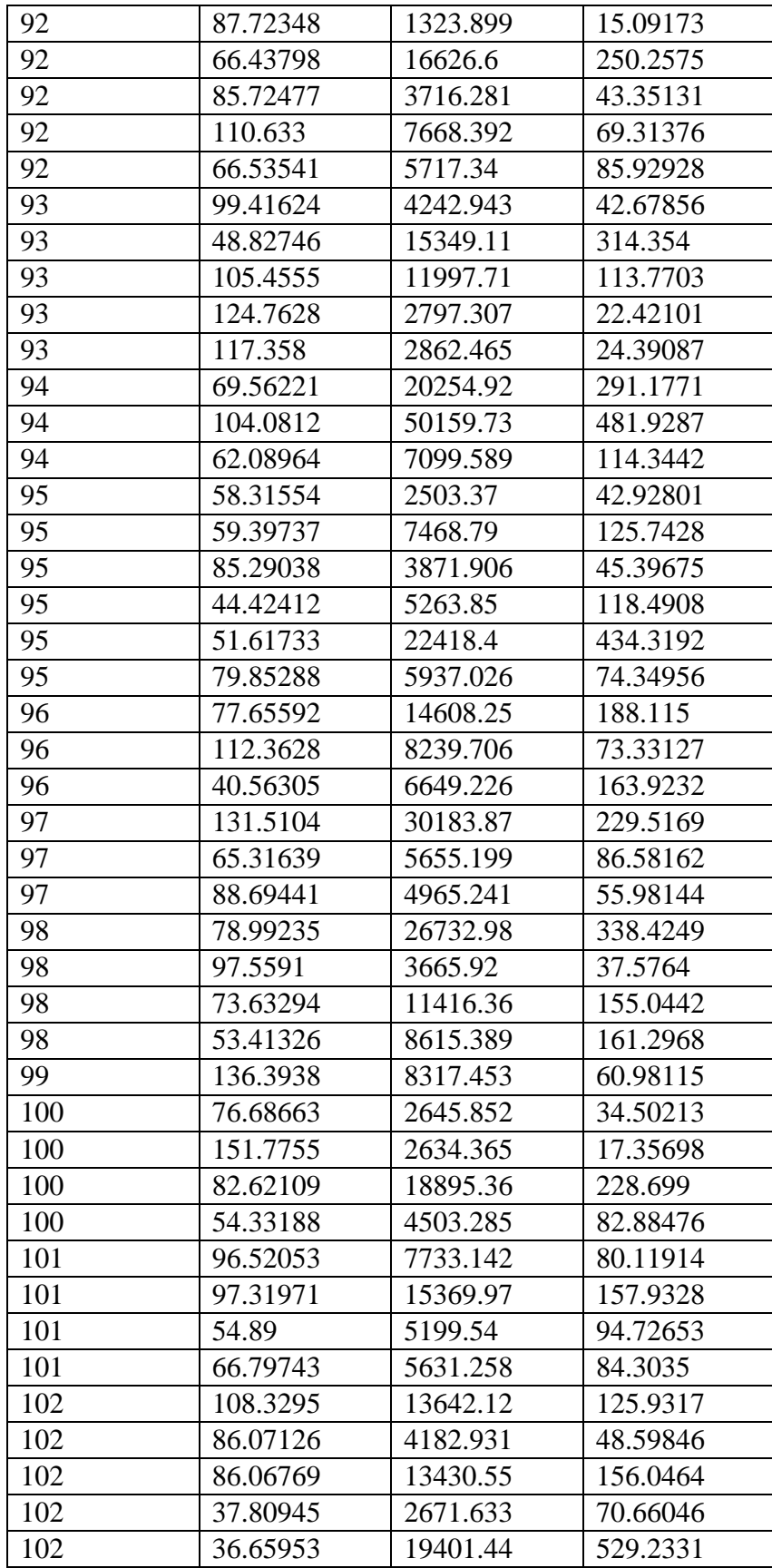

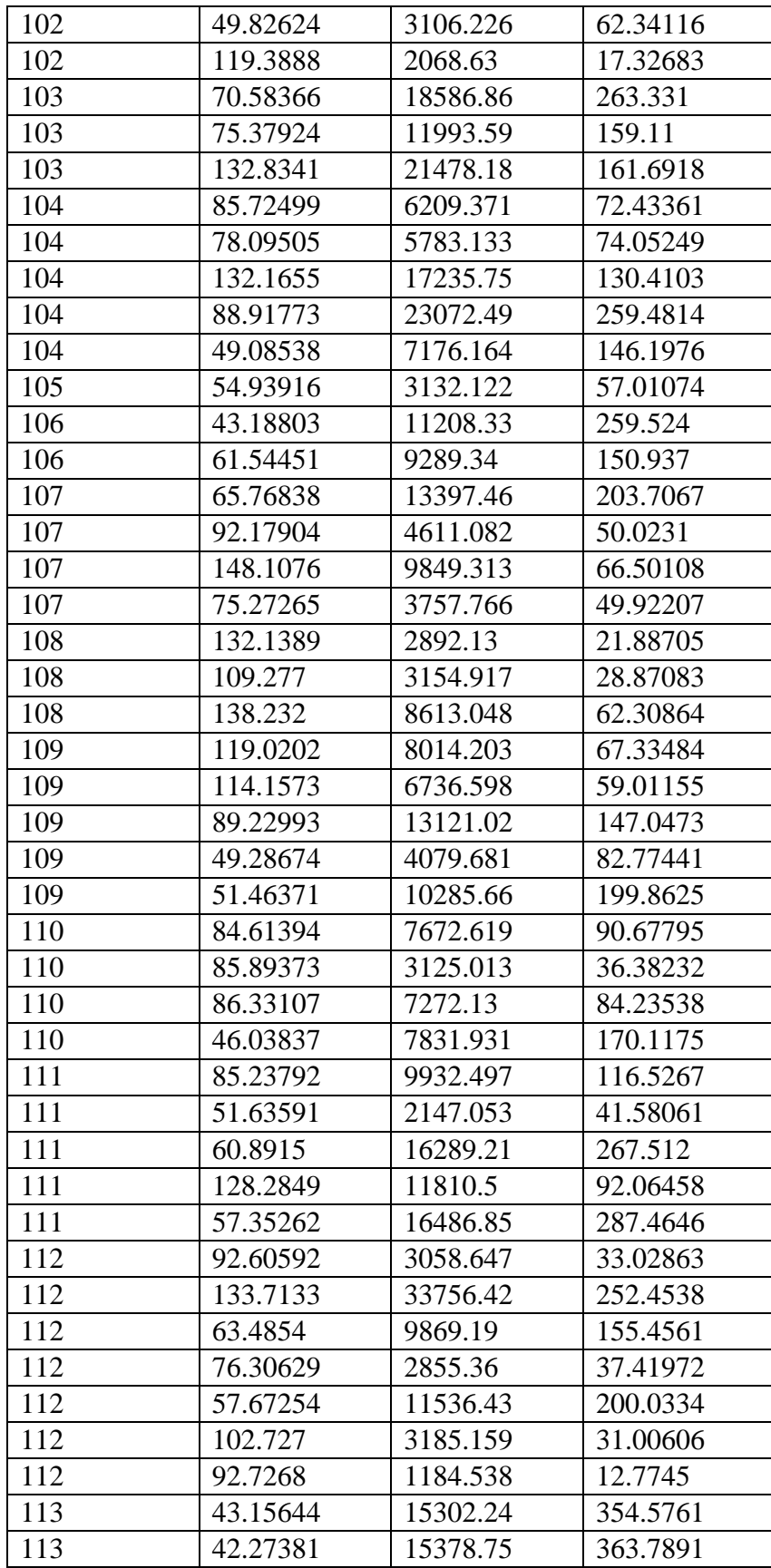

| 113       | 102.0951 | 7412.03  | 72.59927 |
|-----------|----------|----------|----------|
| 114       | 144.0306 | 4002.352 | 27.78821 |
| 114       | 82.31848 | 4256.525 | 51.70802 |
| 114       | 48.62926 | 4705.541 | 96.76359 |
| 115       | 103.4281 | 1871.367 | 18.09341 |
| 115       | 142.0968 | 6340.756 | 44.6228  |
| 116       | 109.1374 | 9492.297 | 86.97566 |
| 116       | 142.3227 | 3935.331 | 27.65077 |
| 117       | 112.5572 | 6406.81  | 56.92046 |
| 117       | 122.5631 | 7446.223 | 60.75422 |
| 117       | 108.5538 | 10939.97 | 100.7792 |
| 118       | 66.9108  | 3276.666 | 48.97066 |
| 118       | 117.8605 | 10421.3  | 88.42068 |
| 118       | 80.02852 | 4910.361 | 61.35763 |
| 119       | 49.99365 | 10863.1  | 217.2896 |
| 119       | 49.67992 | 18959.17 | 381.6264 |
| 119       | 108.8042 | 7075.988 | 65.03414 |
| 119       | 123.5275 | 2483.646 | 20.10601 |
| 119       | 53.53781 | 3754.548 | 70.12892 |
| 120       | 101.7876 | 7145.974 | 70.20478 |
| 120       | 60.62049 | 11677.38 | 192.6309 |
| 121       | 136.2204 | 2086.943 | 15.32034 |
| 121       | 119.9968 | 8218.122 | 68.4862  |
| 121       | 79.32928 | 9231.988 | 116.3755 |
| 121       | 51.60063 | 10038.73 | 194.5466 |
| 121       | 101.7992 | 14418.24 | 141.6341 |
| 122       | 99.64648 | 9045.929 | 90.78022 |
| 122       | 41.76522 | 19778.53 | 473.5647 |
| 122       | 38.14622 | 8919.613 | 233.8269 |
| Rata-Rata | 84.81068 | 9336.481 | 126.7417 |
|           |          |          |          |

**Lampiran 2**. Hasil simulasi ARENA Rekayasa Bongkar Muat Curah Kering Dermaga Jamrud Tambatan ke-1

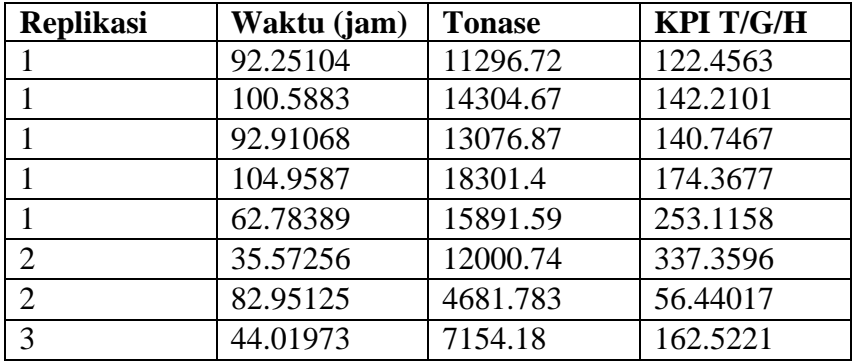

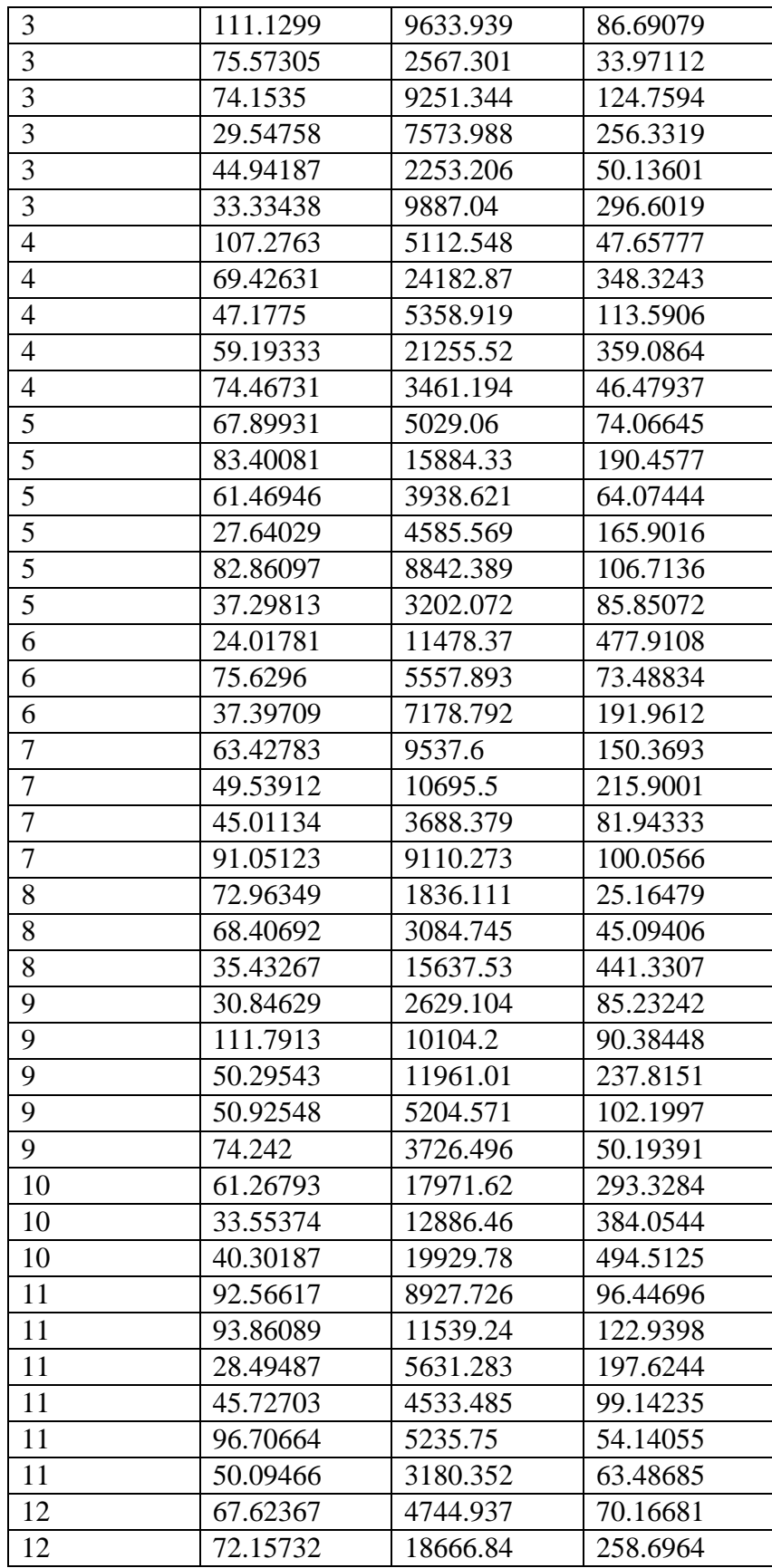
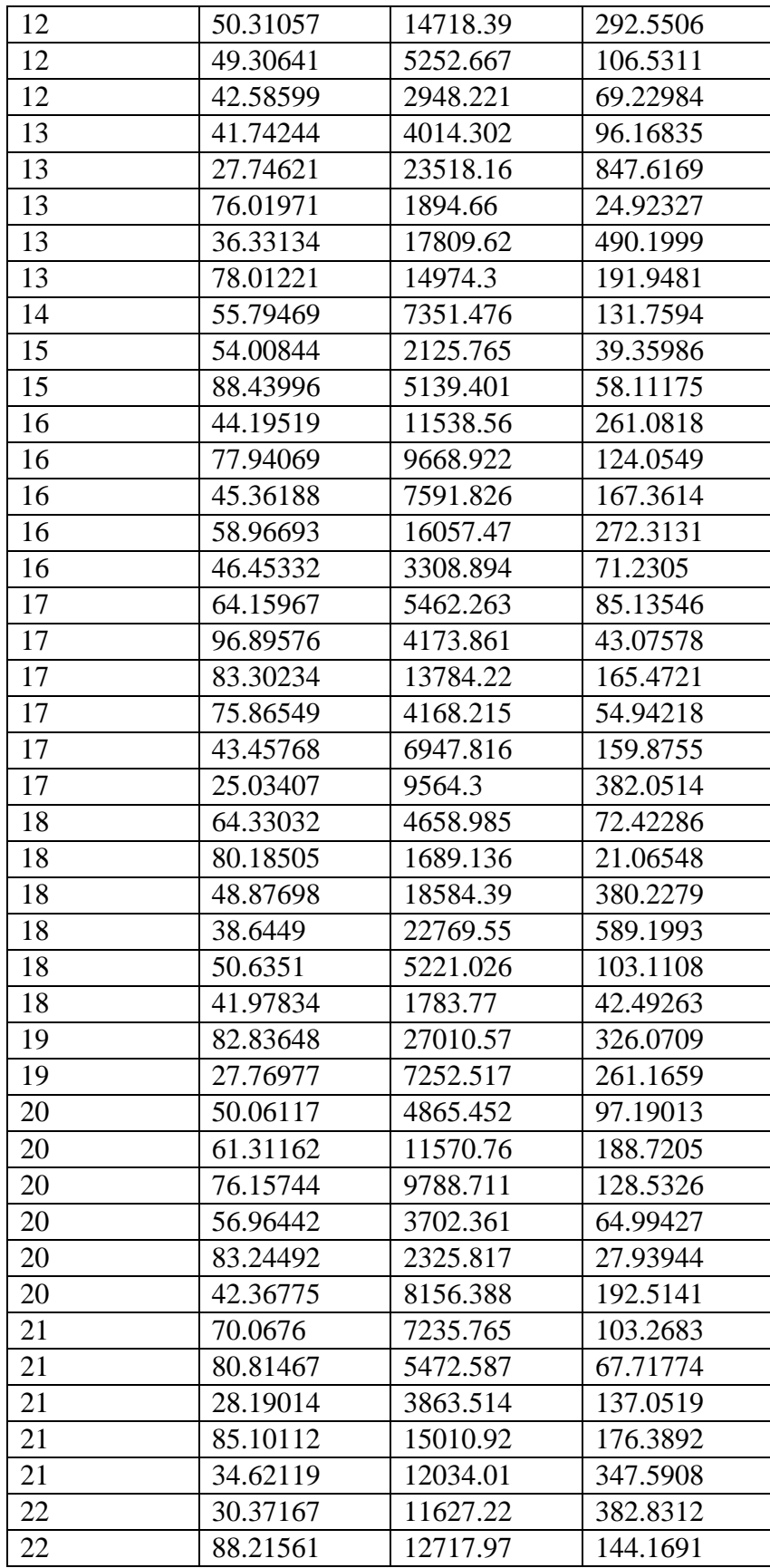

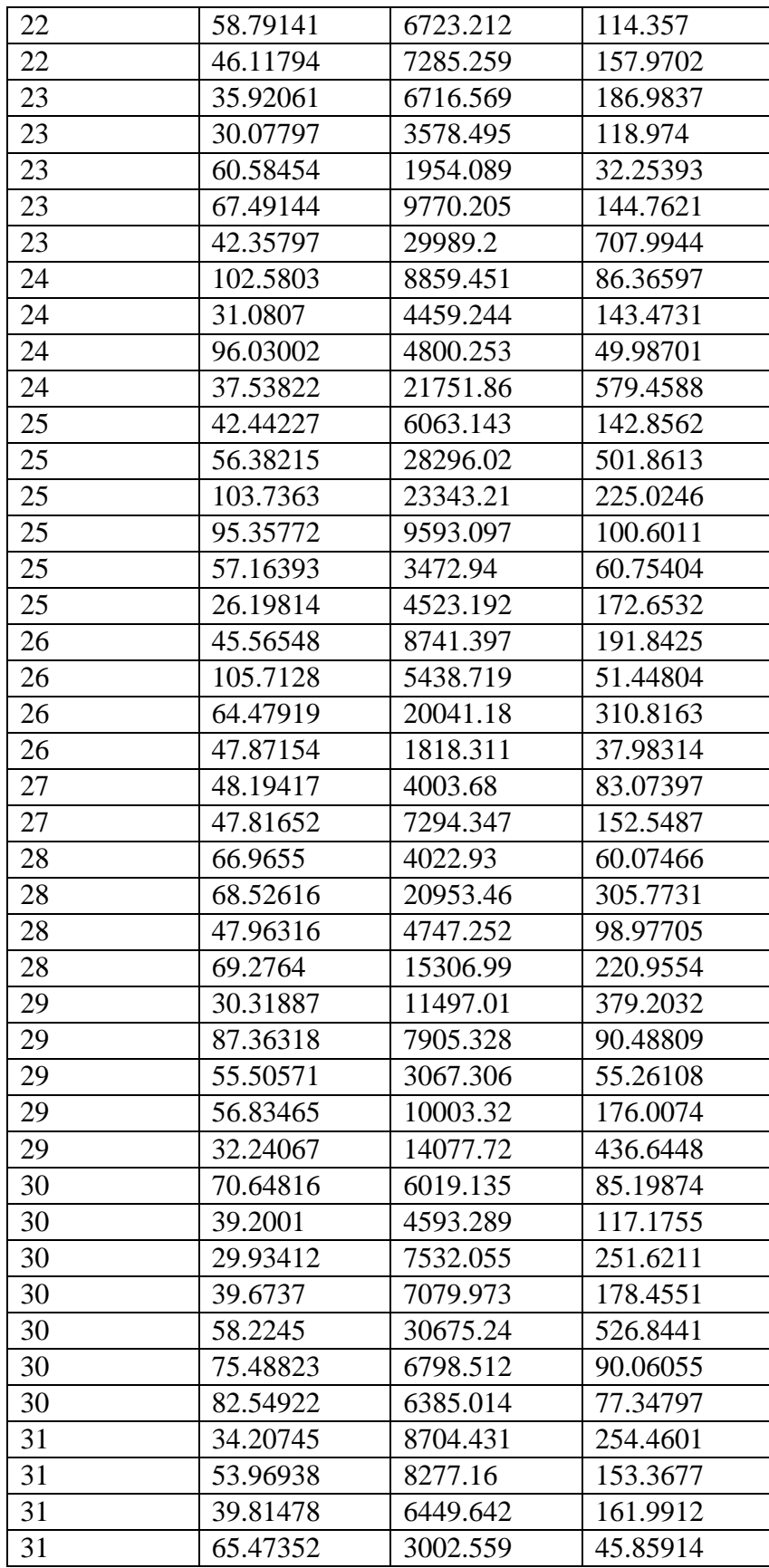

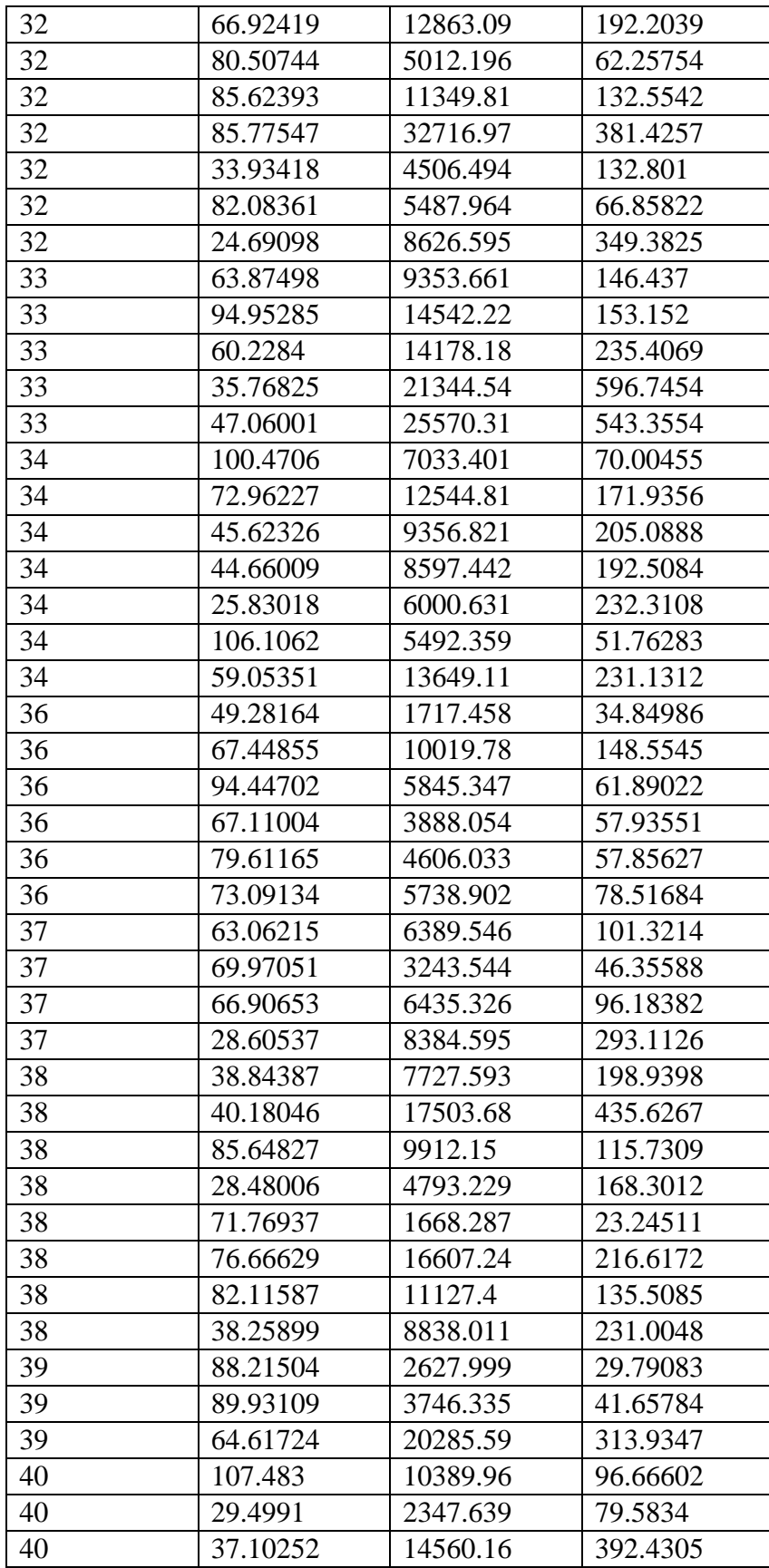

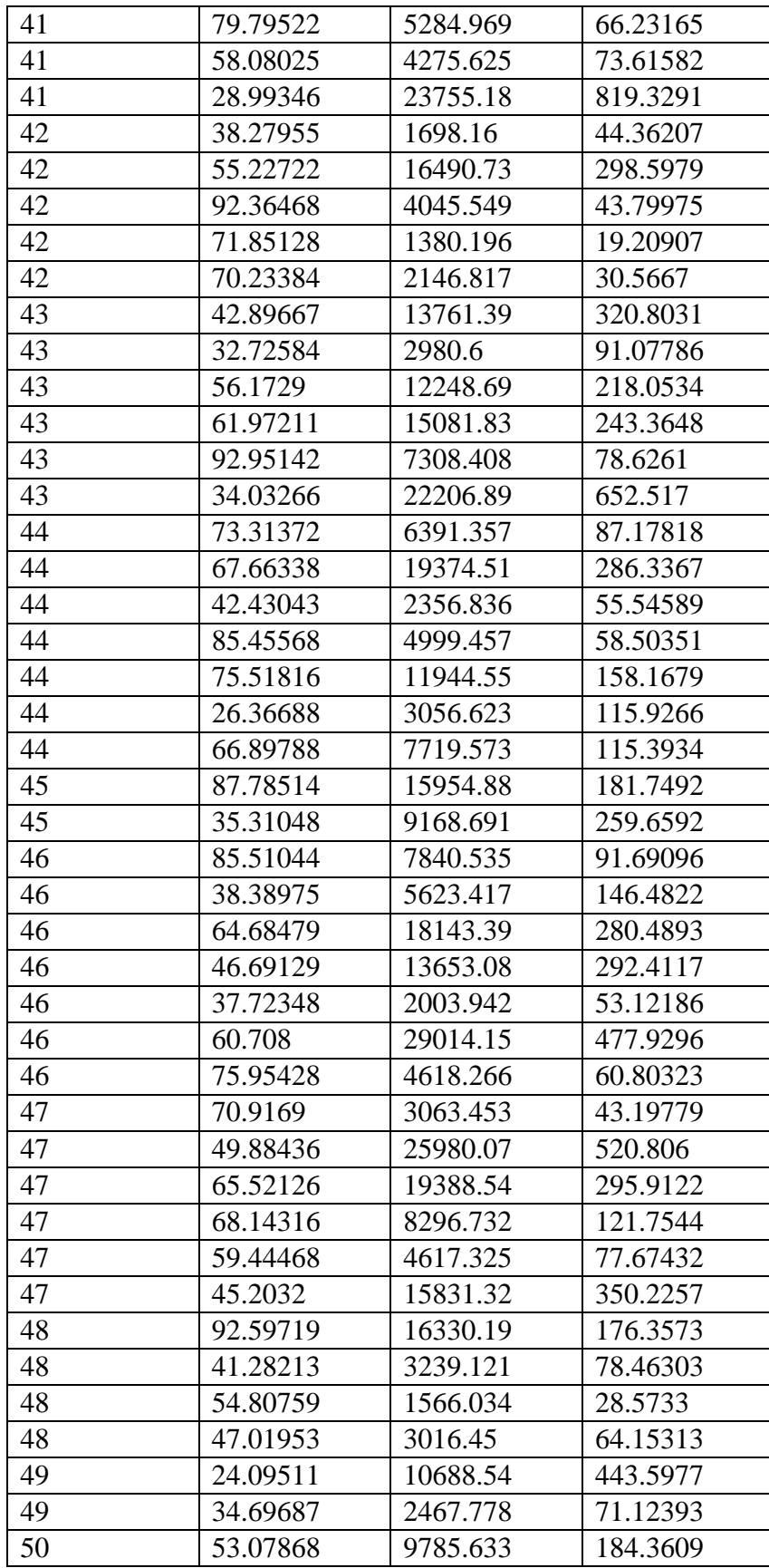

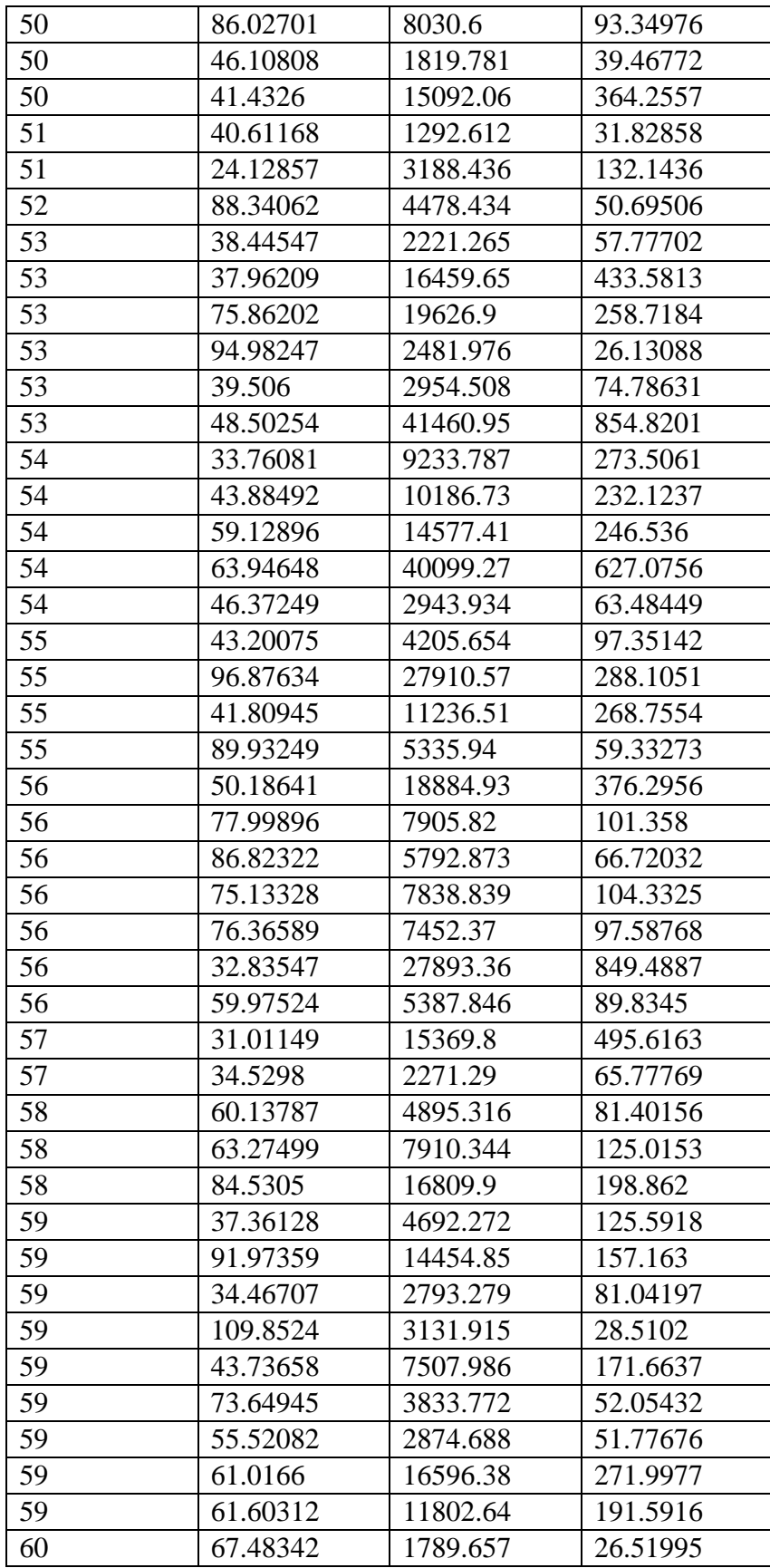

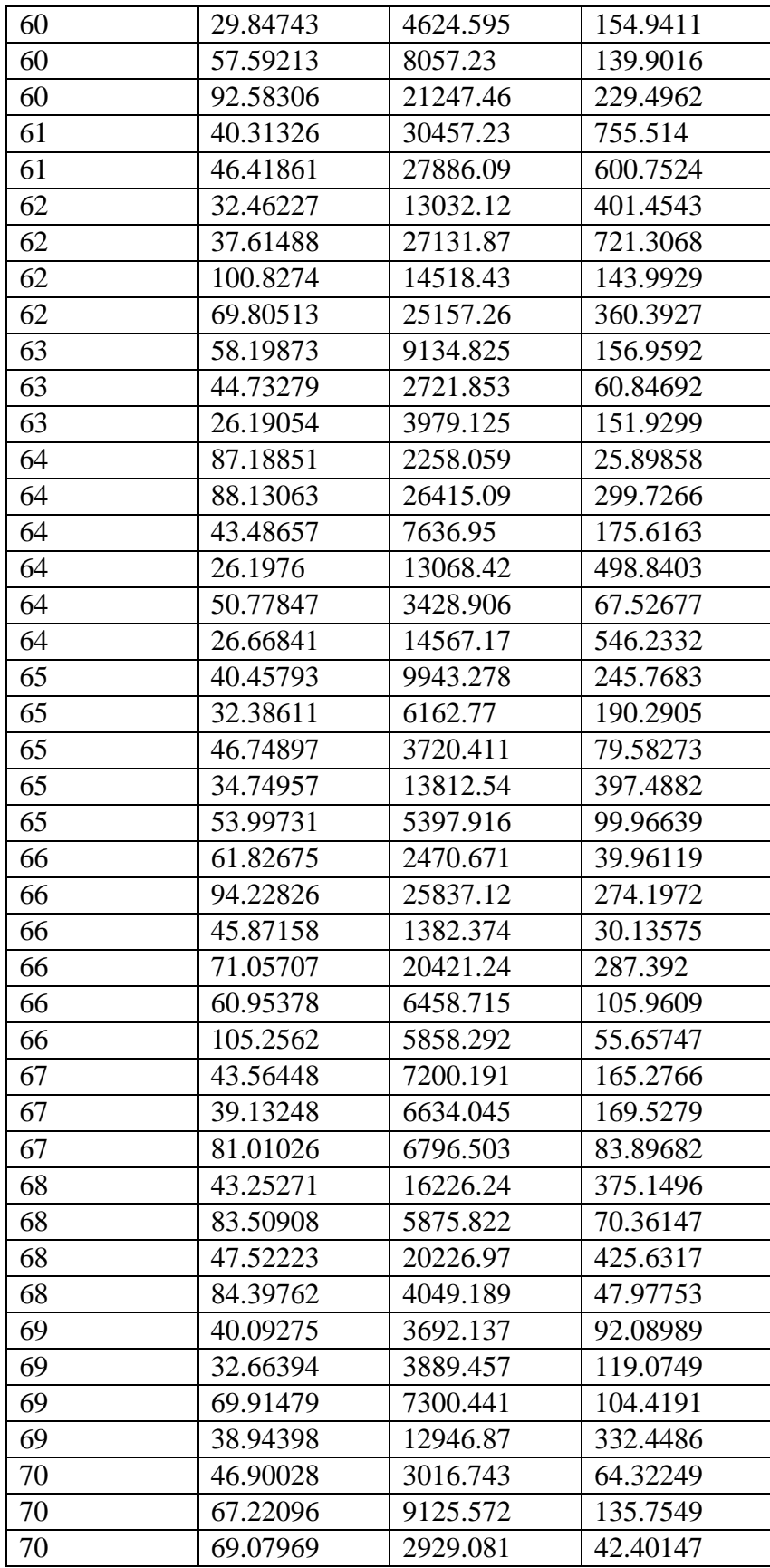

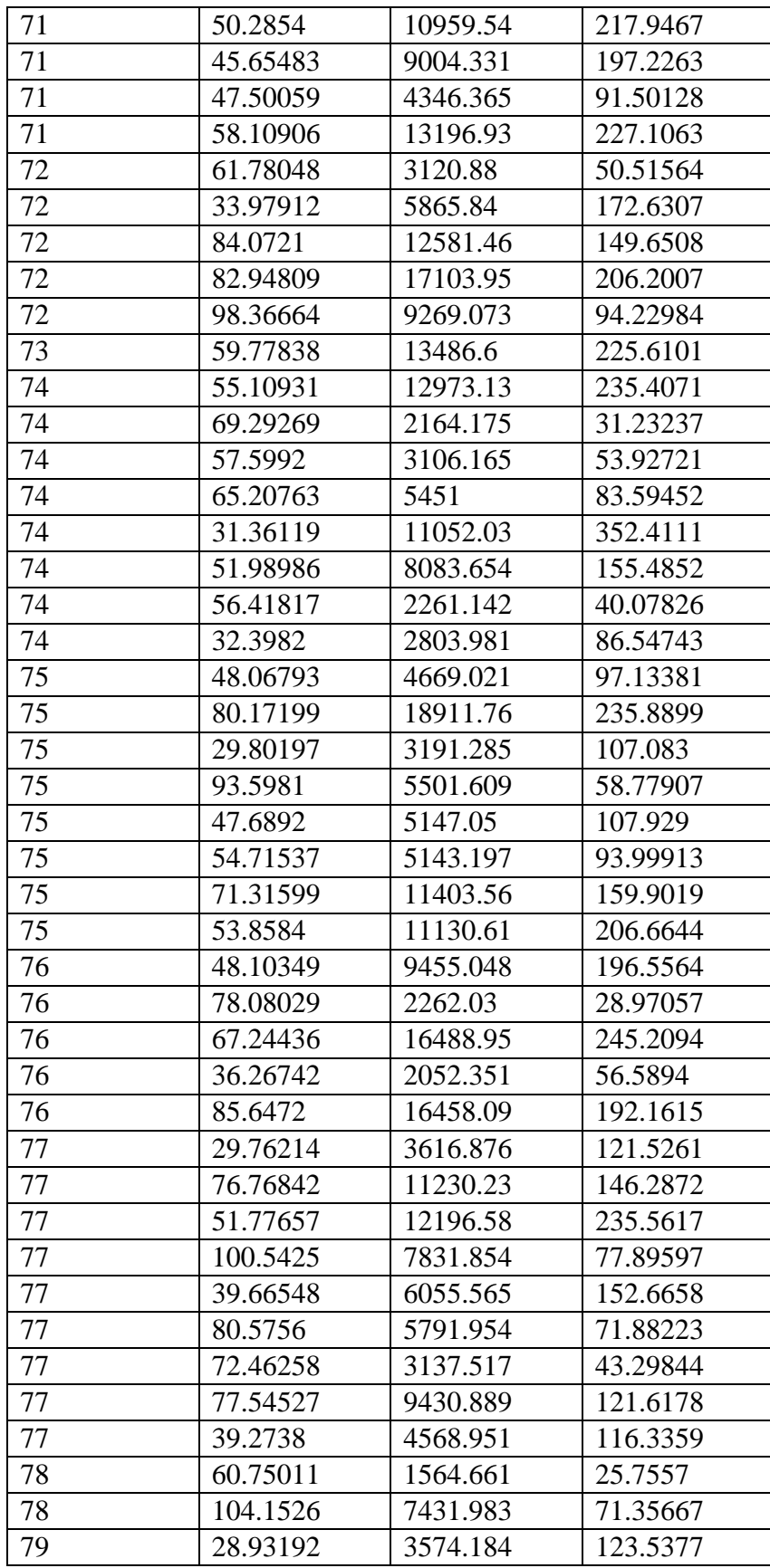

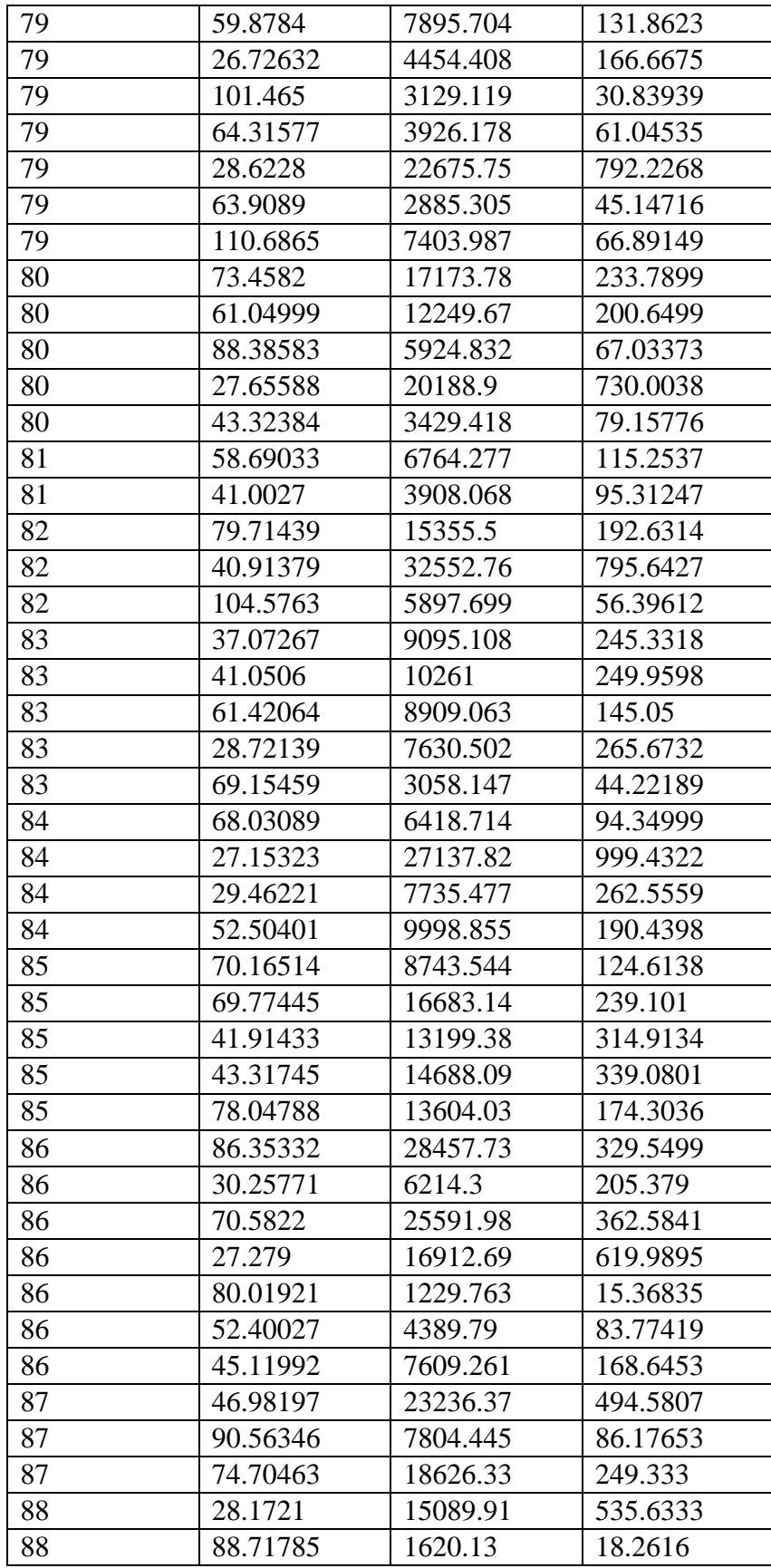

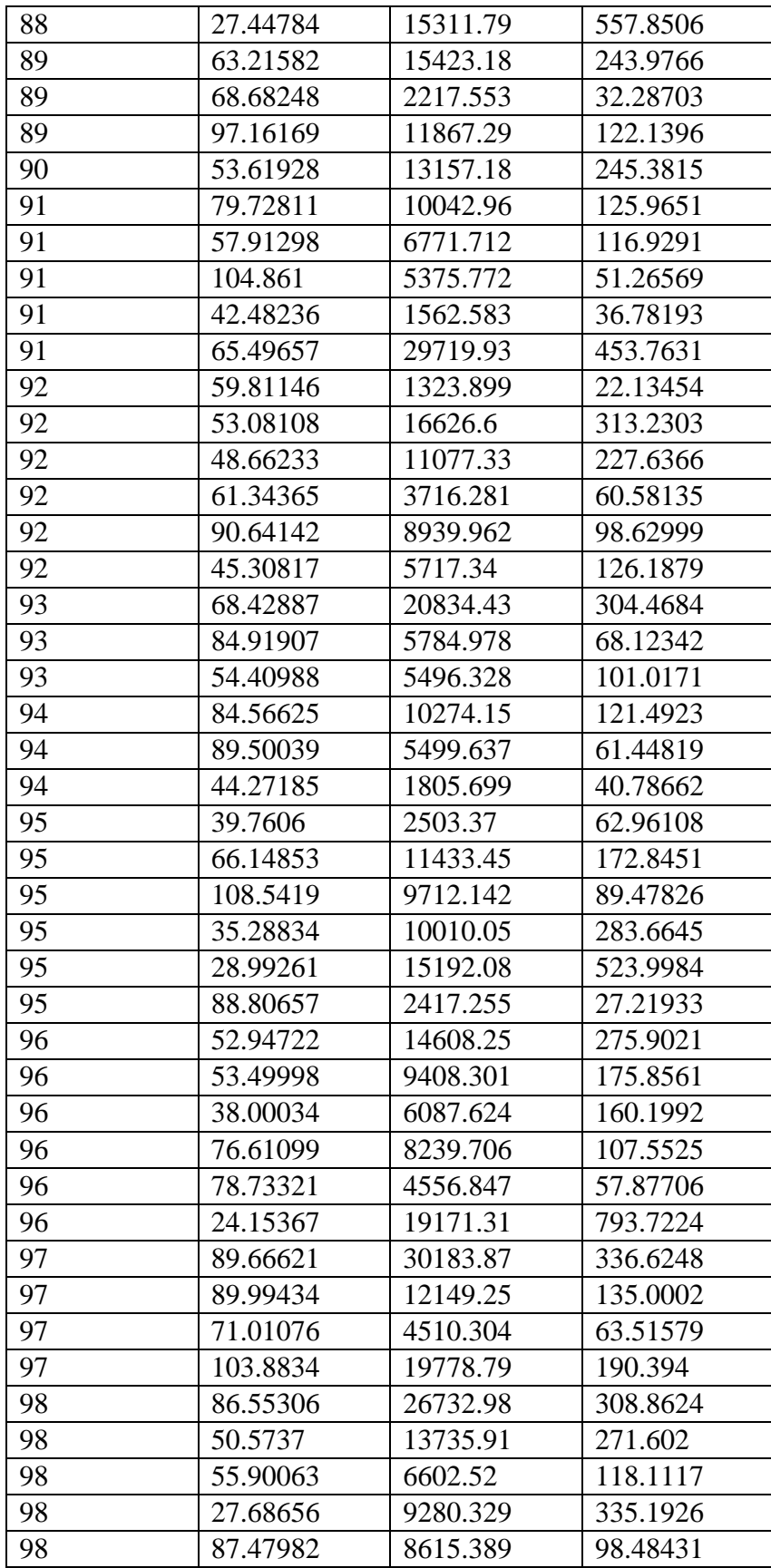

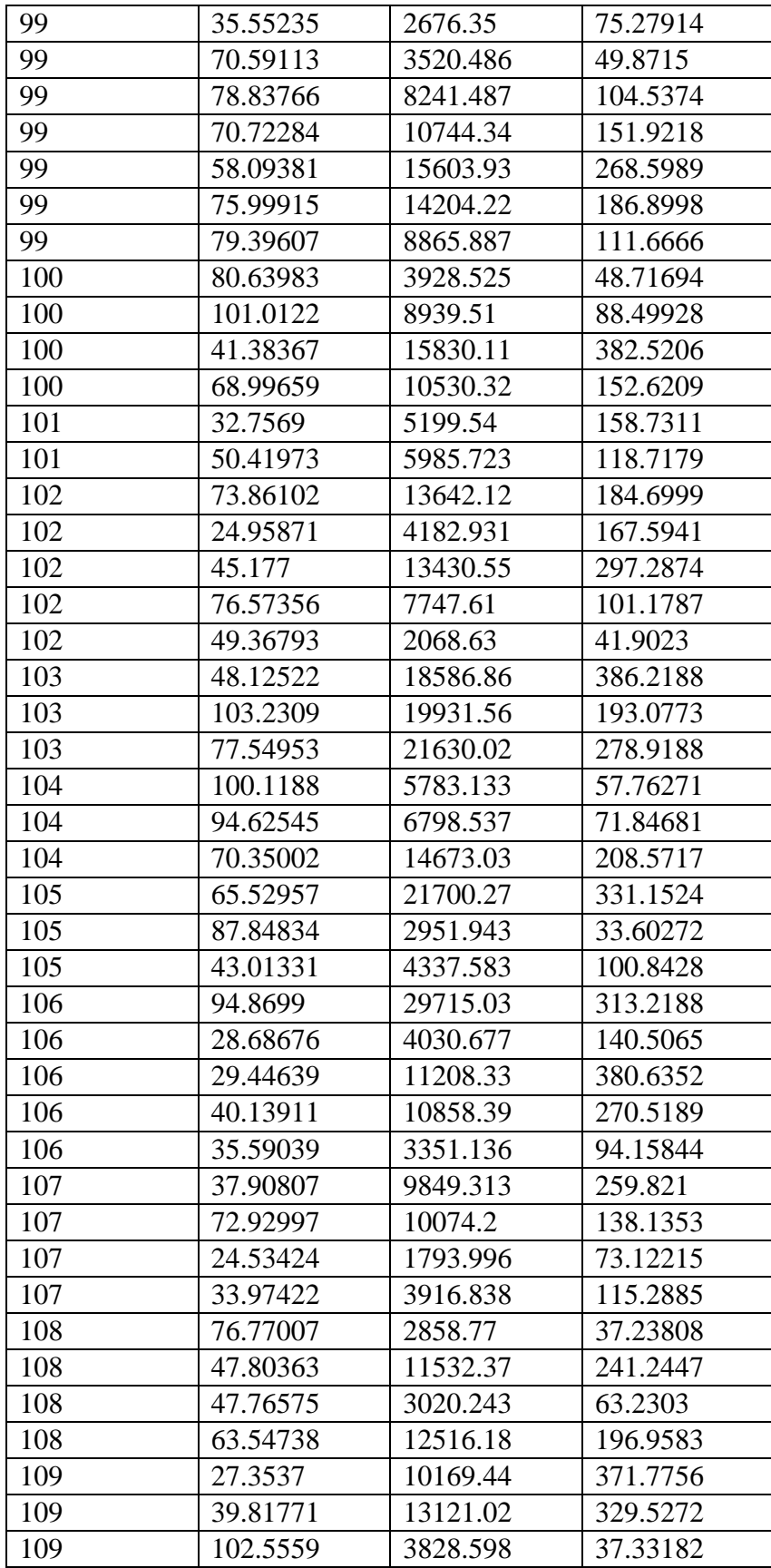

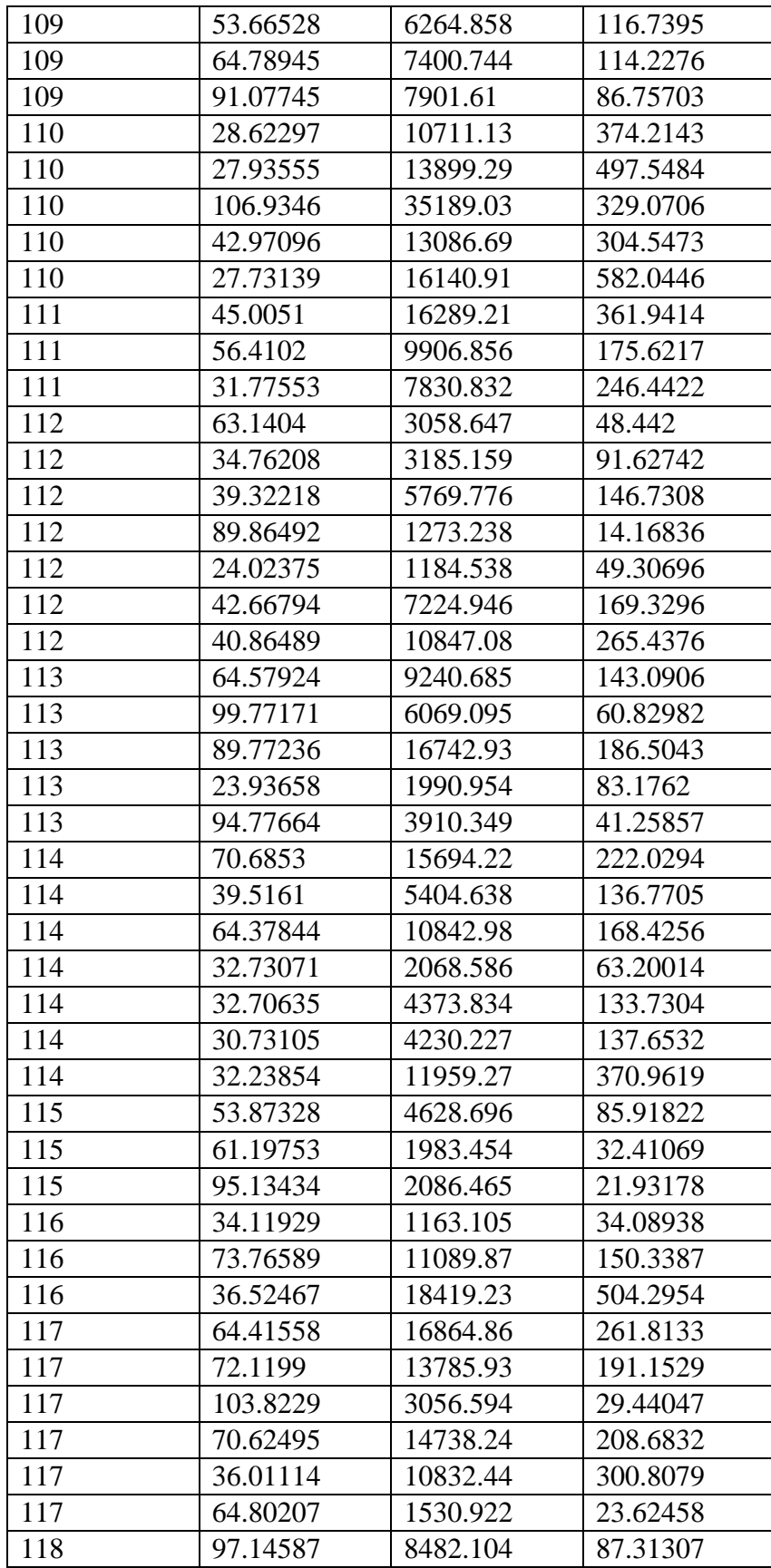

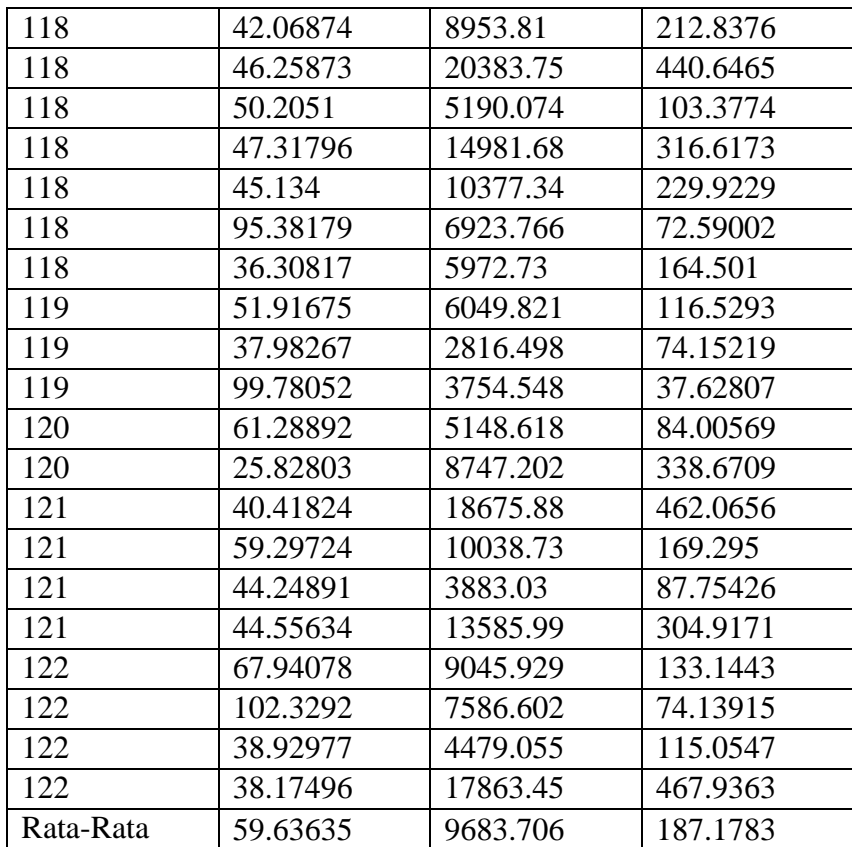

## **BIODATA PENULIS**

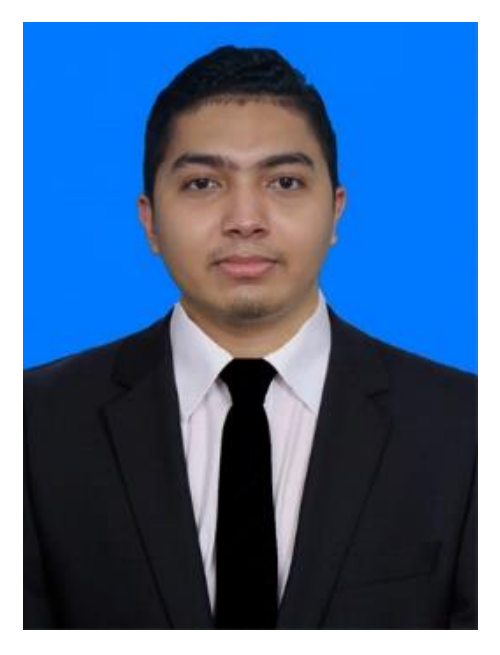

Penulis lahir di Surabaya pada tanggal 20 Agustus 1995. Penulis merupakan anak pertama dari tiga bersaudara. Penulis telah menempuh beberapa pendidikan formal yaitu; SD Muhammadiyah 4 Surabaya, SMP Negeri 17 Surabaya, SMA Negeri 17 Surabaya, dan D4 Teknik Komputer PENS Surabaya.

Pada tahun 2017 pasca kelulusan penulis bekerja sebagai programmer di PT Sinergi Informatika Semen Indonesia dan pada tahun 2018 penulis bekerja sebagai programmer di

PT Pelabuhan Indonesia III (Persero). Tahun 2019, penulis melanjutkan pendidikan magister di ITS dengan fokus bidang minat Manajemen Teknologi Informasi, departemen Manajemen Bisnis, Fakultas Desain dan Bisnis Digital. Selama menjadi mahasiswa, Penulis telah mengikuti kegiatan akademik seperti beberapa konferensi di tingkat Internasional.

Penulis terbuka kepada siapa saja yang ingin berdiskusi mengenai penelitian yang telah penulis lakukan baik sharing ilmu, kritik, maupun masukan. Adapun email yang dapat dihubungi pembaca yaitu alvinsyarifudin@gmail.com